**الجمهورية اليمنية**

**جامعــــة العلــــــوم والتكنــــولوجيــا**

**كلية الحاسبات وتكنولوجيا المعلومات**

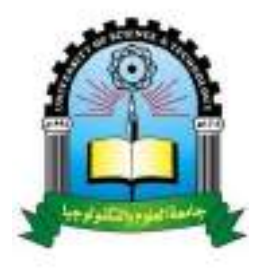

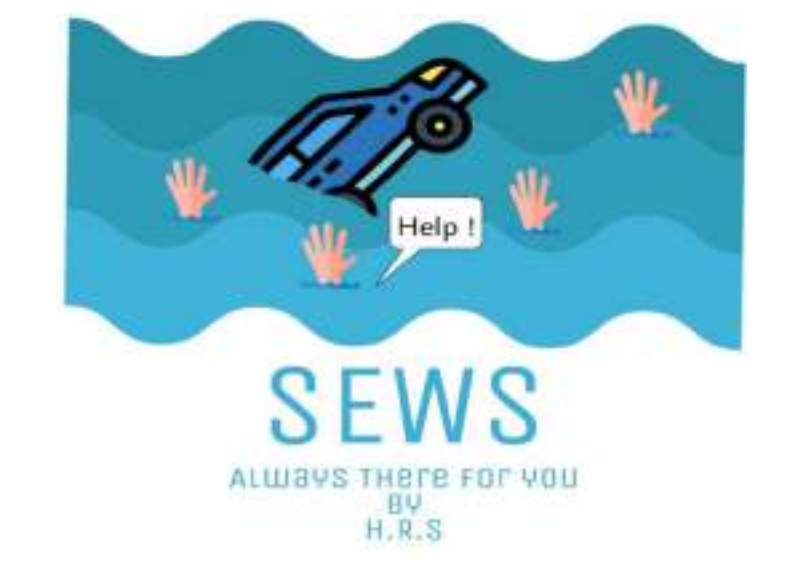

# نظام إنذار مبكر لمستوى تدفق المياه في السائلة

# Sailah Early Warning System

**إعداد: إشراف: رحاب سامي السري أ. ياسر يحيى الذماري سهير عبدهللا الشراعي هبة الرحمن مهدي األموي**

**أنجز هذا البحث الستكمال متطلبات التخرج من قسم تقنية المعلومات وقسم علوم حاسوب تخصص هندسة برمجيات**

**للعام الجامعي 2020/2019**

# <span id="page-1-0"></span>**إهداء**

نهدي هذا البحث إلى أولئك الذين ساندونا طوال مشوار حياتنا وليس فقط في مسيرتنا التعلمية، للذين حملوا همومنا على أكتافهم دون تأفف، للذين سعوا إلسعادنا على حساب سعادتهم، للذين أخذوا على عاتقهم أن يجعلوا منا أشخاصاً أفضل، أشخاص يفخرون بهم، للذين أحبونا كما نحن وأحببناهم على ما هم عليه.

والدينا الأحباء لكم الفضل الأول بعد الله سبحانه وتعالى فيي كل نجاحاتنـــا، حفظكــم الله ورعـــاكم وأطـــال بأعمـــاركم وأنـــتم بصـــحة وعافية.

ورحم الله والدي الحبيب مهدي أمين سامي الذي كان يشاركني جميع أفراحي وأتراحي والذي فجعني فقده قبل أن نتشارك معاً فرحتي ابخيرة في نهاية مشوار البكالوريوس، تخرجي الذي ستشاركني فيه روحك الطاهرة وإن وارى جسدك التراب.

<span id="page-2-0"></span>**شكر**

نتقدم بالشكر والعرفان وبخالص التقدير والمحبة إلى جميع أساتذتنا الكرام الذين بذلوا الجهود الكبيرة ليمهدوا لنا طريق العلم والمعرفة.

> ونخص بالشكر الجزيل لمشرفنا: أ. ياسر يحيى الذماري

وكذلك نشكر كل من ساعد على إتمام هذا البحث وقدم لنا العون وزودنا بالمعلومات الالزمة إلنجاز هذا البحث

> ونخص بالذكر: المهندس: ناظم العبسي المهندسة: نوران حيدر

وكما نشكر ابساتذة الكرام: د. أسامة الشبامي أ. فاطمة العزعزي أ. أحمد فؤاد لدورهم البارز في إتمام هذا البحث

# <span id="page-3-0"></span>**الخالصة**

يهدف هذا المشروع إلى انشام تصميم شامل لناام إنذار إلكتروني مبكر لمستوى تدفق المياه في سائلة صنعام وذلك عن طريق وضع محطات لقياس شدة ابمطار في االودية التي تصب إلى السائلة ويتم معالجة بياناتها في النظام وبناءً على النتائج التي تم جمعها من خلال المحاكاة للنظام والتأكد من عمل صفارات الإنذار وتشغيلها في الوقت المناسب وعمل بقية أجزام الناام بشكل صحيح تم التوصل إلى قابلية تنفيذ هذا النظام على أرض الواقع ومن خلاله يتم تحقيق التكاملية بين تشغيل أجهزة اإلنذار وإعالم جهة الدفاع المدني في الوقت المناسب.

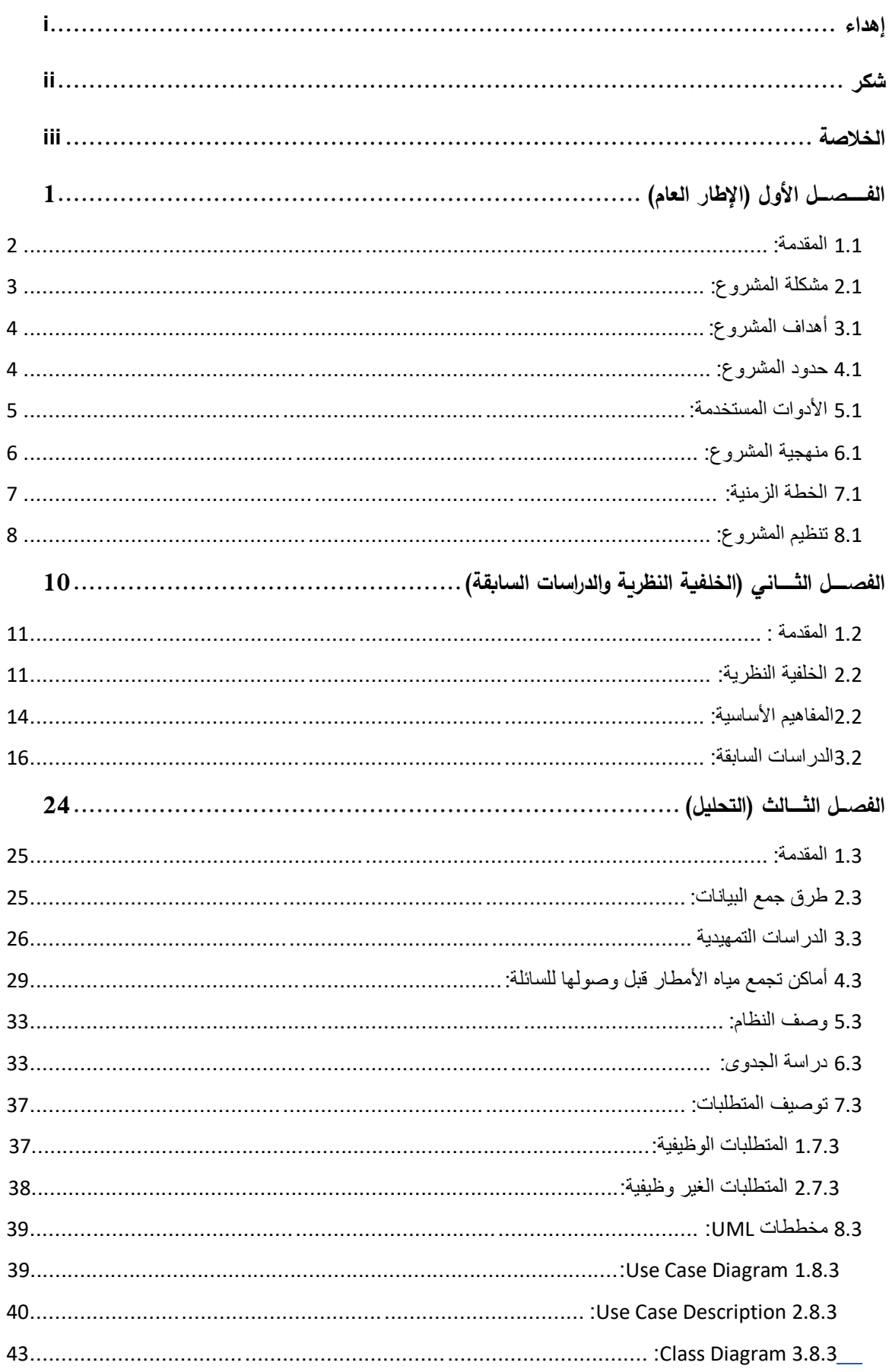

# الفهرس

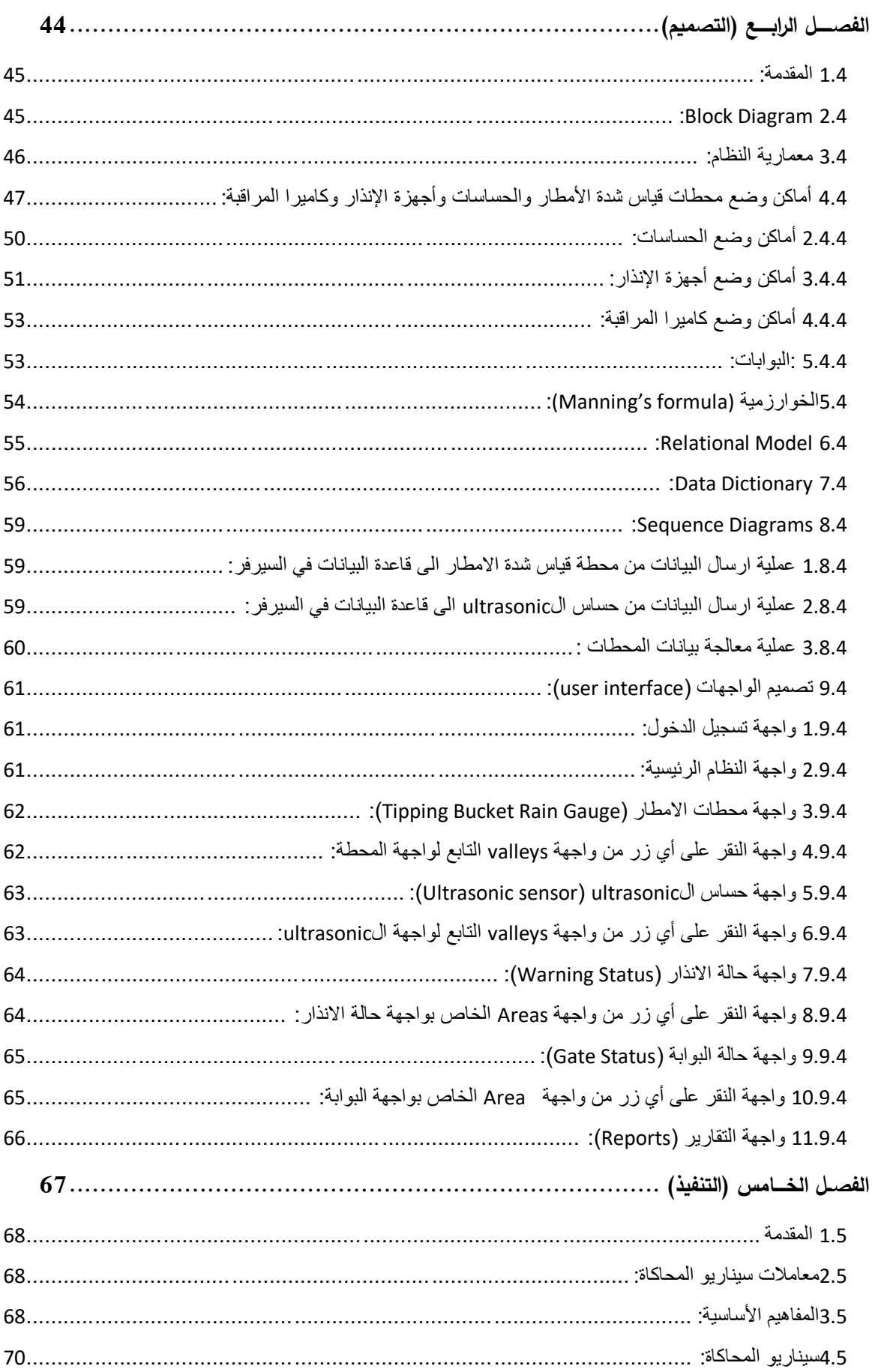

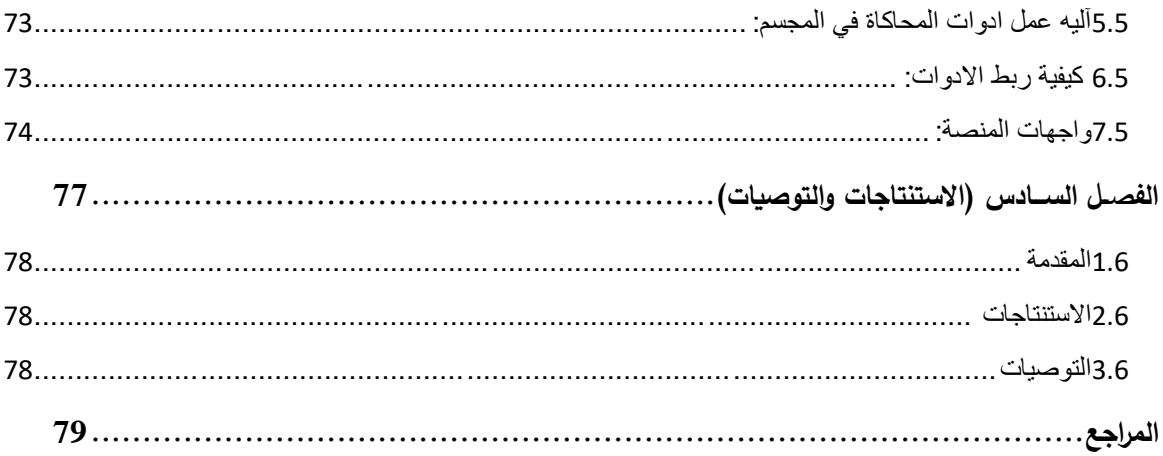

## فهرس الجداول

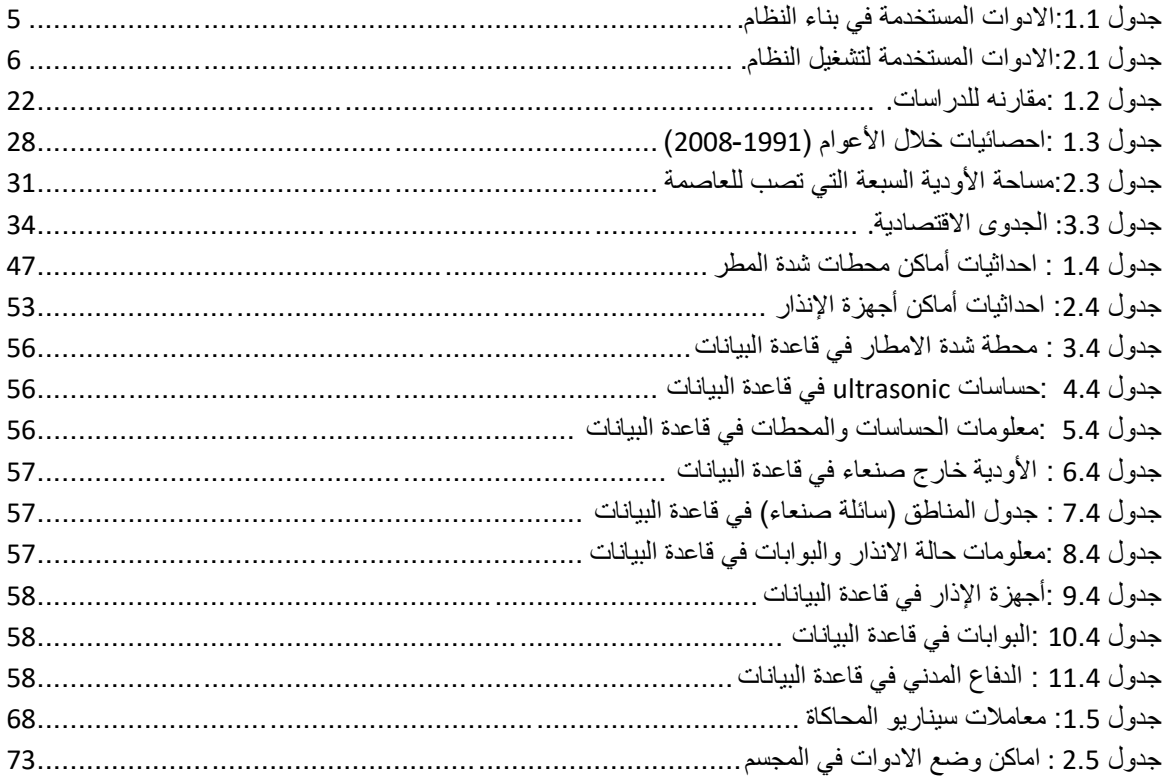

## فهرس الاشكال

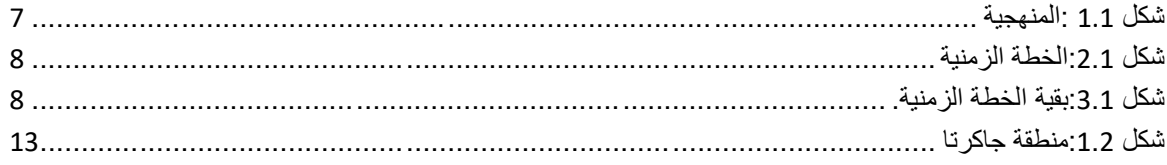

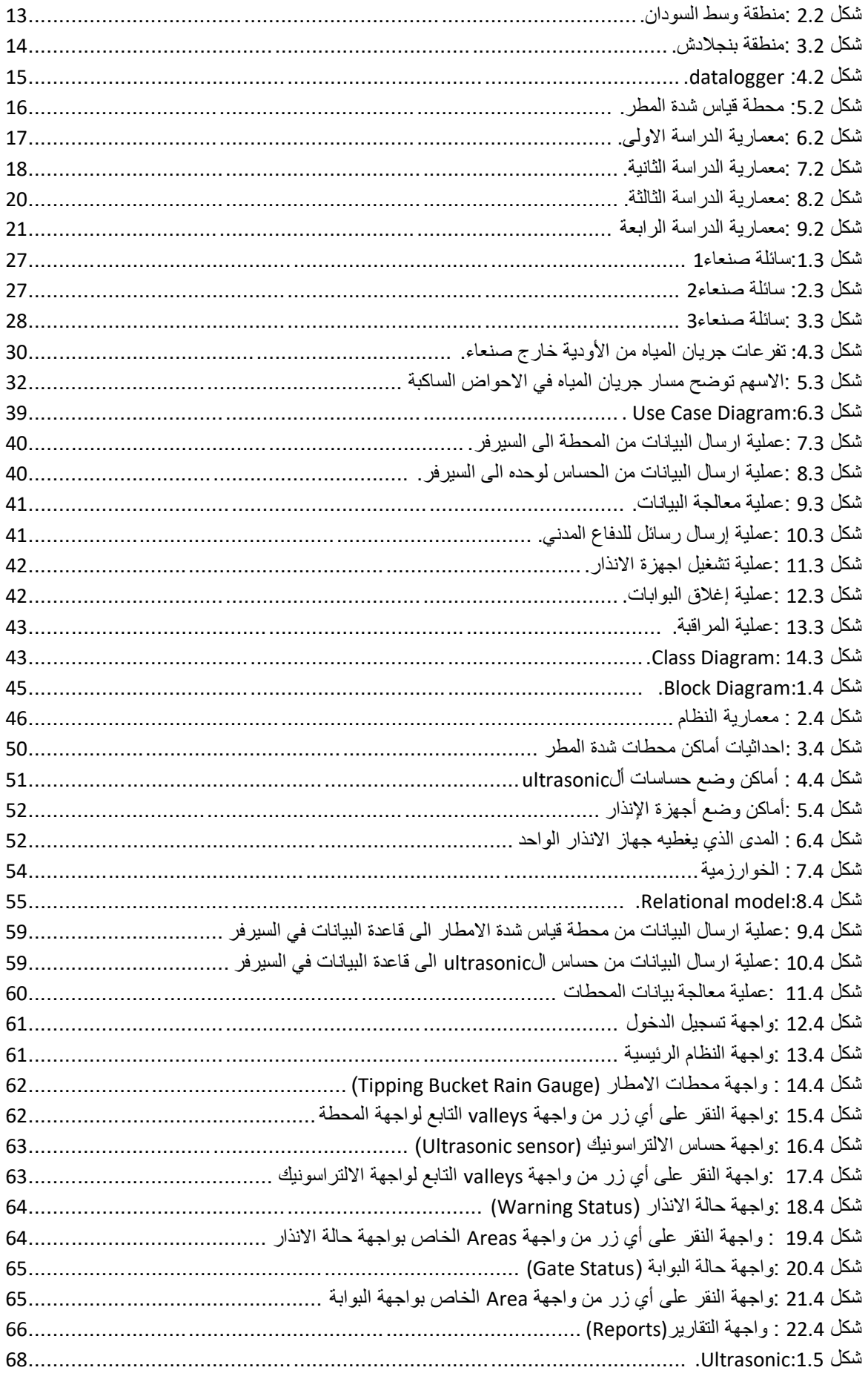

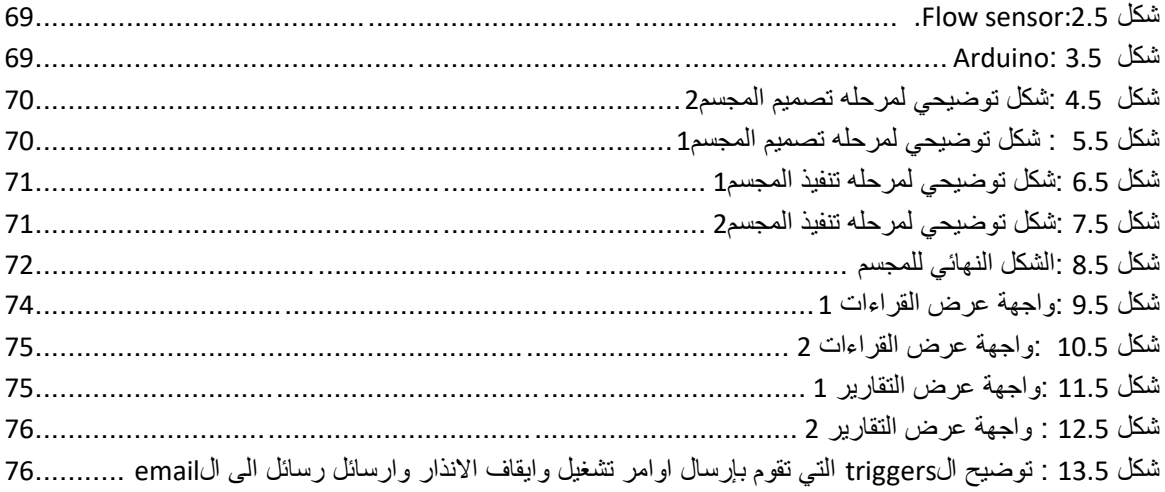

<span id="page-9-0"></span>الفصل الأول

(الإطار العام)

<span id="page-10-0"></span>1.1 المقدمة:

حين جعلنا الله خلفاء في الأرض رزقنا من النعم والخيرات الكثير لكن في الجانب الاخر نحن نعلم أننا في دار ابتلاء وكما أنعم الله علينا فقد جعل لنا من الابتلاءات ما يمحص ويختبر به قلوب عباده وإراداتهم وسبحان الله العظيم أن جعل لنا أجراً في الصبر . وكما جاء في الحديث (قال رسولُ اللهِ صلى الله عليه وسلم:" عَجَبًا لأمرِ المؤمنِ إِنَّ أمْرَهِ كُلَّهُ لهُ خَيرٌ وليسَ ذلكَ لأَحَدٍ َ ٔ<br>أ <u>َ</u>ّ ْ َ إلا للمُؤْمنِ إِنْ أَصَابتهُ سَرَّاءُ شَكَرَ فكانتْ خَيرًا لهُ وإِنْ أَصَابتهُ ضَرَّاءُ صَبرَ فكانتْ خَيرًا لهُ "(. رواهُ ٔ<br>أ .<br>ا َ َ .<br>-ٔ<br>ا .<br>ا َ َ ْ .<br>ا ). ٌ م ِ ل س ُ م ْ

الكوارث الطبيعية أمر لا مفر منه يصيب الله تعالى بها من يشاء لكنه لم يجعلها سببا للموت المحتم فاله سبحانه وتعالى قد زكى الإنسان عقلاً ليفكر ويصنع وينتج وألهمه كيف يمكن له أن يحد من أضرار هذه الكوارث وينفذ منها بأقل الخسائر واالضرار.

تتنوع الكوارث بين أعاصير وبراكين وحرائق وفيضانات وسيول مختلفة الشدة والقوة لكننا سنركز هنا على السيول حصراً .

وكما نعلم أن الدول العظمى والمتقدمة تكنولوجيا قد تتوعت فيها أنظمة الحماية من السيول وكيف خصصت لها أنظمة برمجية وأجهزة وإلات ايضا تُنفذ على أرض الواقع حيث ساعدت بشكل ملحوظ على حصر السيول وتغيير مجراها والخروج من هذه األزمة بأقل خسارة.

وهذه األنظمة تم بناءها بعد عمل عدة دراسات وبحوث حيث تم االستنتاج إلى أن أغلب الحلول والأدوات المستخدمة هو وضع مجموعة من الحساسات (حساس لمستوى مياه– حساس لسرعة تدفق المياه) في أماكن بدء تدفق السيول، ووضع أجهزة قياس شدة الأمطار وأجهزة قياس الحرارة والرطوبة والرياح في أماكن محددة، وأجهزة مودم أو شرائح االتصال التي تقوم بدور الناقل للمعلومات من الأجهزة والمستشعرات إلى السيرفر المعالج.

لكن حين ننظر إلى الدول الفقيرة والغير متقدمة تكنولوجياً كدولتنا اليمن نراها تعاني بشكل كبير من أضرار السيول وخسائر كبيرة في الأرواح بين قتلى ومفقودين في أنحاء عدة من الجمهورية.

وفي مشروعنا هذا ركزنا تحديدا على العاصمة صنعاء (شارع السائلة) وعملنا على تهيئة نظام إنذار مبكر يحد من أخطار تدفق المياه المفاجئ و الذي يذهب ضحيته الكثير من الناس بين غريق ومفقود وخسائر للمركبات أيضا وبعون من الله تعالى نرجو أن نكون قد قدمنا ما ننفع به أهلنا ونخدم به وطننا الحبيب وكما جاء في الحديث الشريف (قال رسول الله صلى الله عليه وسلم: أَحَبُّ النَّاسِ إِلَى اللَّهِ أَنْفَعُهُمْ لِلنَّاسِ). َ ْ <u>َ</u>

<span id="page-11-0"></span>2.1 مشكلة المشروع: تتمثل المشكلة الرئيسية بأنه ال يوجد نظام انذار الكتروني يعمل على انذار الناس من تدفق السيول في السائلة إلى اآلن والذي يترتب عليه المشاكل الفرعية التالية:

-1 خسارة في األرواح والمركبات في كل عام. -2 عدم معرفة المواطنين بوقت بدء تدفق السيول حتى يتسنى لهم الفرار قبل وصول السيل. -3 عدم وجود جهاز إنذار أو وسيلة حماية إلغالق السائلة عند الخطر الشديد. -4 ال يتم ابالغ الجهات المختصة مبكرا كي تتخذ بعض اإلجراءات االحترازية لحماية الناس.

<span id="page-12-0"></span>3.1 أهداف المشروع:

الهدف الرئيسي من المشروع هو عمل تصميم نظام آلي مبكر للحد من كارثة خسارة األرواح والاموال بسبب السيول الجارفة والتي تزداد اثارها في كل عام ومنه تتلخص الأهداف الفرعية التالية:

- -1 عمل محطات قياس شدة األمطار في الوديان التي تصب للسائلة. -2 عمل أجهزة تستشعر معدل تدفق ومستوى المياه في المناطق التي يبدأ بها تدفق السيل قبل وصوله للسائلة. 3– عمل صفارات إنذار على طول السائلة لتعلم المواطنين قبل مستوى الخطر . -4 عمل رسائل SMS لوحدة الدفاع المدني عند بدء الخطر.
	- حاجز حماية (بوابات)لإغلاق مداخل السائلة عند الخطر الشديد. $-5$

<span id="page-12-1"></span>4.1 حدود المشروع: **حدود جغرافية:**

-1 الوديان المحيطة بالعاصمة صنعاء ألماكن الحساسات ومحطات شدة المطر. شارع السائلة تحديدا لأماكن صفارات الإنذار والبوابات.  $\!-2$ 

#### **حدود وظيفية:**

يمكن حصر الحدود الوظيفية للنظام من خالل الوظائف األساسية كالتالي:

-1 قراءة البيانات من المتحسسات ومحطات شدة المطر وإرسالها عبر الشبكة إلى السيرفر تحليل البيانات ومعالجتها. $-2$ 

-3 تحديد مستوى الخطر واالج ارء المطلوب. -4 بدء تشغيل صفا ارت اإلنذار قبل الوصول لمستوى الخطر. -5 ارسال رسائل SMS لوحدة الدفاع المدني. -6 اغالق البوابات عند مداخل السائلة في حال الخطر. -7 عمل وعرض التقارير عن حالة السائلة خالل فترة زمنية محددة.

<span id="page-13-0"></span>5.1 األدوات المستخدمة: **األدوات المستخدمة في بناء النظام:**

| الغرض منها                                       | الأداة                |
|--------------------------------------------------|-----------------------|
| يستخدم لتنفيذ جميع مراحل المشروع                 | جهاز كمبيوتر          |
| طباعة الوثيقة                                    | أوراق                 |
| قراءة مستوى الماء في نهاية مصبات الوديان         | Ultrasonic            |
| قراءة معدل شدة المطر في الاودية وارسالها للسيرفر | محطة قياس شدة الأمطار |
| تشغيل أجهزة الإنذار لتحذير المواطنين قبل الخطر   | أجهزة انذار           |
| اغلاق البوابات عند الخطر الشديد.                 | بوابات                |
| أداة وسيطة لبرمجة المتحسسات.                     | Arduino               |
| انشاء الوثيقة                                    | Microsoft word        |
| عرض المشروع                                      | Microsoft power point |
| انشاء الخطة الزمنية للمشروع                      | Microsoft project     |
| رسم المخططات                                     | $E$ -draw             |

<span id="page-13-1"></span>**جدول :1.1االدوات المستخدمة في بناء النظام.**

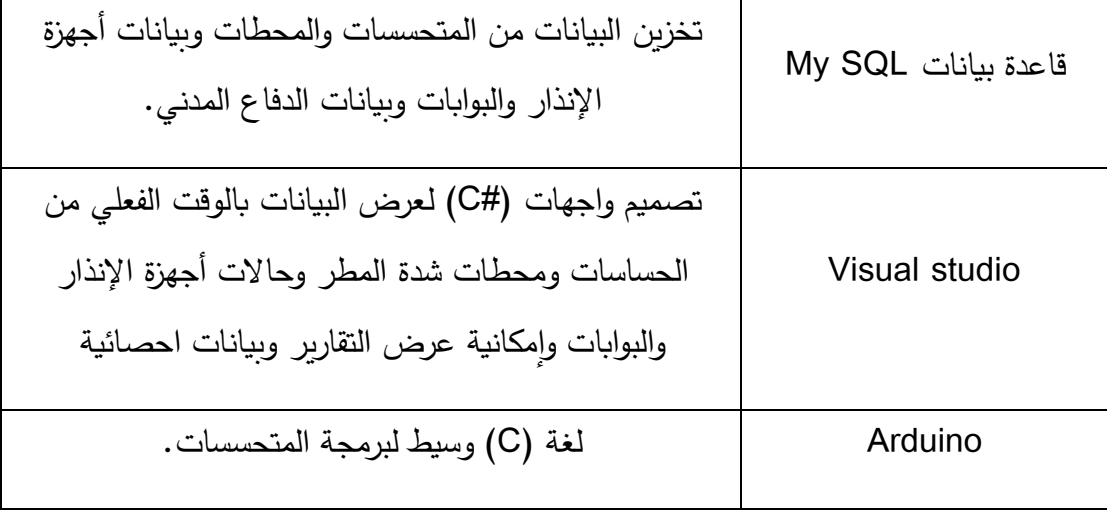

**األدوات المستخدمة لتشغيل النظام:**

#### <span id="page-14-1"></span>**جدول :2.1االدوات المستخدمة لتشغيل النظام.**

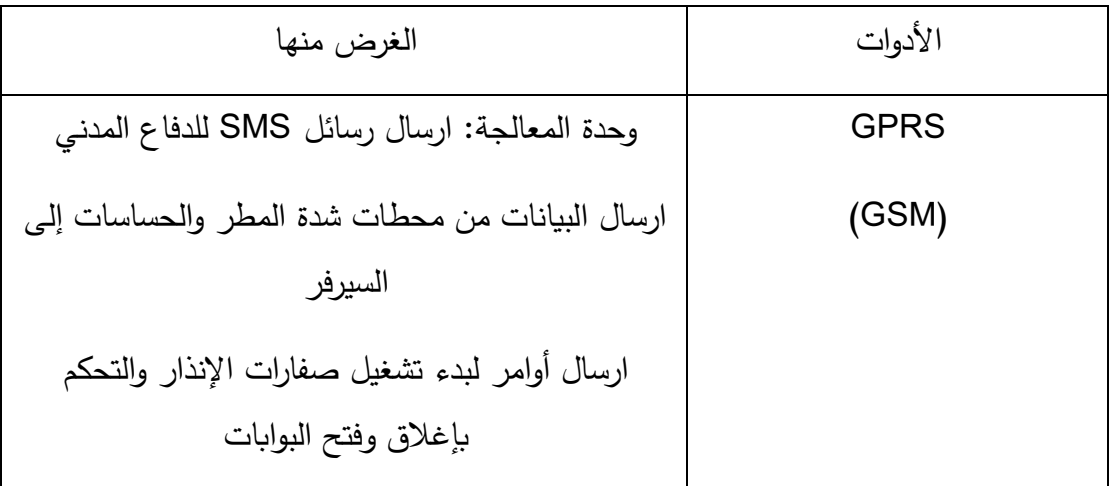

## <span id="page-14-0"></span>6.1 منهجية المشروع:

تم اختيار المنهجية التزايدية )incremental )وذلك:

- .1 مناسبة لمشروعنا حيث انها يحتاج للرجوع واالختبار والتعديل لمرات عديدة.
	- .2 يسهل تسليم المشروع ألجزاء.
	- .3 إمكانية العمل على التحليل والتنفيذ في نفس الوقت.
		- .4 يسهل بناء أجزاء النظام بسرعة وفي وقت مبكر.
- .5 هذا النموذج أكثر مرونة أقل تكلفة لتغيير النطاق والمتطلبات.
	- .6 من السهل اختباره وتصحيحه أثناء التعديل.
		- .7 يخفض تكلفة التسليم األولية.
- 8. أسهل لإدارة المخاطر لأن الاجزاء الخطرة يتم تحديدها والتعامل معها أثناء تعديلها.

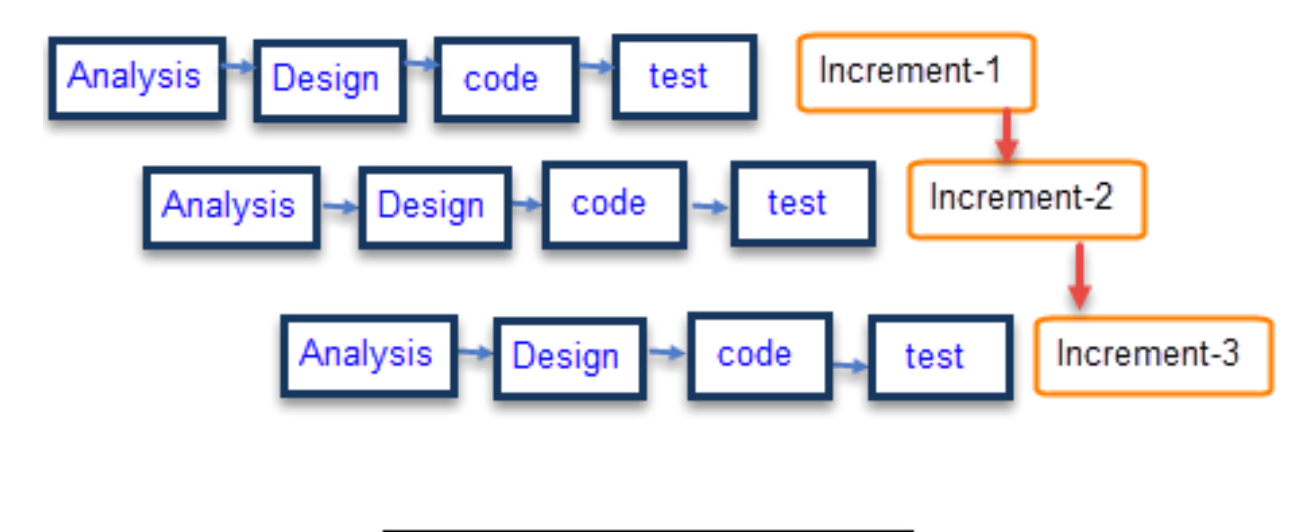

Incremental Model

<span id="page-15-1"></span><span id="page-15-0"></span>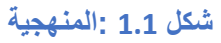

7.1 الخطة الزمنية: الشكل(3.1،2.1) يوضـح الخطـة الزمنيـة الخاصـة بالمشروع الذي يحتوي علـى عدة مراحل وهي التخطيط ، الخلفية النظرية والدراسات السابقة ، مرحلـة التحليـل ، مرحلـة التصـميم ، مرحلـة التنفيـذ ، مرحلة اكتمال المشروع

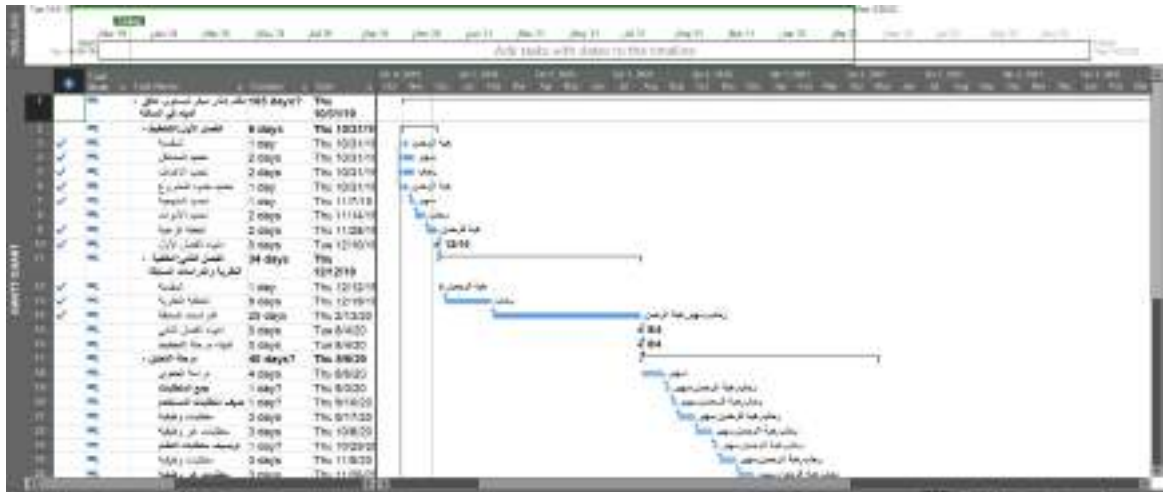

<span id="page-16-1"></span>**شكل :2.1الخطة الزمنية**

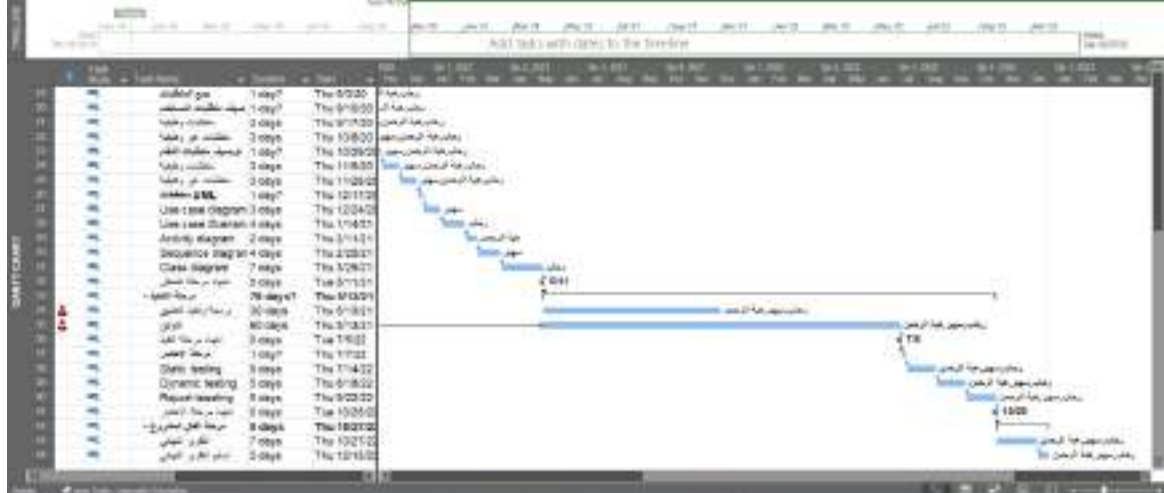

<span id="page-16-2"></span>**شكل :3.1بقية الخطة الزمنية.**

\* توضيح الخطة الزمنية بشكل أوضح في الملف المرفق

<span id="page-16-0"></span>8.1 تنظيم المشروع: تم تنظيم المشروع في 6 فصول:

**الفصل األول:** اإلطار العام للمشروع والذي يحتوي على المقدمة، وصف المشروع، مشاكل المشروع، اهداف المشروع، حدود المشروع، األدوات المستخدمة في بناء وتشغيل النظام، المنهجية المتبعة، الخطة الزمنية، والتكاليف المستخدمة في بناء وتشغيل النظام. **الفصل الثاني:** يحتوي على مقدمة الفصل، الخلفية النظرية، المفاهيم األساسية، الدراسات السابقة.

**الفصل الثالث:** هو فصل التحليل حيث يحتوي على المقدمة للفصل ووصف النظام وجمع البيانات ود ارسة الجدوى ومخططات UML وERD

**الفصل الرابع:** هو فصل التصميم حيث يحتوي على المقدمة للفصل ومعمارية النظام وتصميم قواعد البيانات وتصميم واجهات النظام.

**الفصل الخامس:** هو فصل التنفيذ ويحتوي على محاكاة جزئية من التصميم.

**الفصل السادس:** يحتوي على المقدمة للفصل واالستنتاجات والتوصيات والمقترحات المستقبلية.

<span id="page-18-0"></span>الفصـــــل الثـــــاني

)الخلفية النظرية والدراسات السابقة(

- 1.2 المقدمة: في هذا الفصل سيتم توضيح محتويات البنود من الخلفية النظرية والمفاهيم األساسية وتلخيص وسرد الدراسات السابقة.
	- 2.2 الخلفية النظرية:

تعد السيول خطرا كبيرا على المجتمع حين ال يتم حصرها والتحكم بمسـارها بشـكل جيـد خاصـة فـي موســم األمطــار الغزيــرة وارتفــاع منســوب ميــاه الســيول وهــذا مــا يســبب الكثيــر مــن الخســائر بــين ضحايا ومفقودين في انحاء شتى من العالم.

<span id="page-19-1"></span><span id="page-19-0"></span>**يول ّ ّل الس أسباب تشك**

اجتماع الأسباب الآتية أو بعضها يؤدّي إلى تشكّل السّيول:<br>.

- -1 األمطار الغزيرة لساعات طويلة دون توّقف.
- 2– كثافـة تشـعّب المجـاري المائيّـة، فعنـدما يكـون للـحـوض المـائي مجـرى كبيـر ذي مسـاحـة واسـعة يتّسـع لكميّـة ميـاه الأمطــار السّـاقطـة، ويمكـن اسـتيعاب الميـاه وتجنّـب حـدوث السّيول، أمّـا عندما يكون للحوض المـائي صـغيرا، يؤدّي ذلك إلـى عدم استيعابها لميـاه الأمطار الغزيرة، فتتشكّل السيول.
	- 3 بناء السّدود والأحواض المائيّة عشوائيًّا.<br>-
- 4– الزَّحف العمراني وبناء المساكن داخل مصبّات الأودية، أو اعتراضها للمسار الطبيعي نتصريف مياه الأمطار ، أو داخل أحواض المجاري المائيّة.
- 5– إهمال الصيانة الدوريّة للعبّارات وشبكات تصريف مياه الأمطار ، أو عدم دراسة كميّة مياه الأمطار المتوقّع أن تمر خلالها، وعدم تهيئتها لمثل هذه الكميّة[1] .

**تشكل األمطار في اليمن**

يعتمد هطول االمطار في اليمن على آليتين )البحر األحمر ومناطق التقارب المدارية الموسمية) والذي ينتج عنهما هطول أمطار بشكل عواصف والذي يؤثر على هطول االمطار في العاصمة صنعاء بكثافة عالية وقصيرة المدة ومخار ج محدودة على سبيل المثال تم تسجيل بيانات هطول االمطار السنوية في محطة المطار والتي تتراوح بين 55ملم في عام 1990 إلى 531ملم في عام 1963 باإلضافة إلى ذلك فإن المناطق الجبلية قي الجنوب الشرقي والمناطق الجنوبية الغربية من الحوض تتلقى المزيد من األمطار أكثر من السهول في المنطقة الوسطى [2].

ومع ارتفاع عدد الضحايا كل عام تم عمل عدة دراسات وتطبيق عدة مشاريع للحد من هذه الكارثة حيث تم الاستنتاج إلى أن أغلب الأدوات المستخدمة في الحلول هو وضع مجموعة من الحساسات (حساس لمستوى مياه– حساس لسرعة تدفق المياه) في أماكن بدء تدفق السيول، ووضع أجهزة قياس شدة األمطار وأجهزة قياس الحرارة والرطوبة والرياح في أماكن محددة، وأجهزة مودم أو شرائح االتصال التي تقوم بدور الناقل للمعلومات من األجهزة والمستشعرات إلى المعالج.

 **بعض االحصائيات من حول العالم لكوارث السيول بين العامين 2019 – 2020 :** -1 مقتل ما ال يقل عن 53 شخصا في جاكرتا عاصمة اندونيسيا ) 04يناير 2020( . [3]

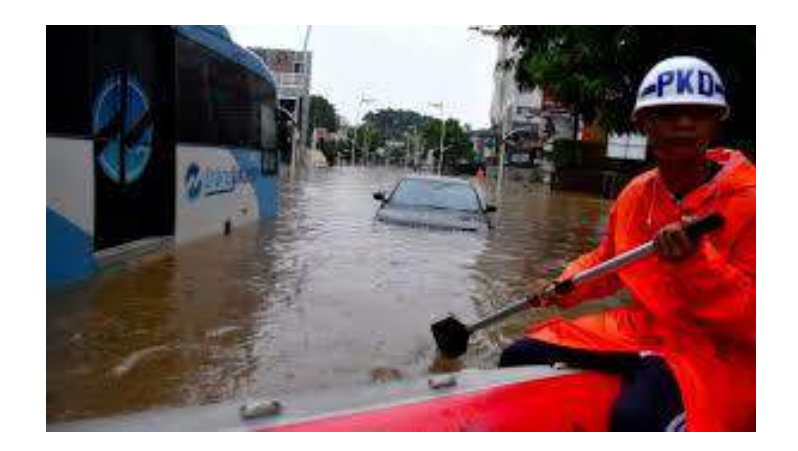

**شكل :1.2منطقة جاكرتا**

### <span id="page-21-0"></span>-2 مقتل 7 مواطنين وإصابة 2 في وسط السودان (14أغسطس 2019( [4].

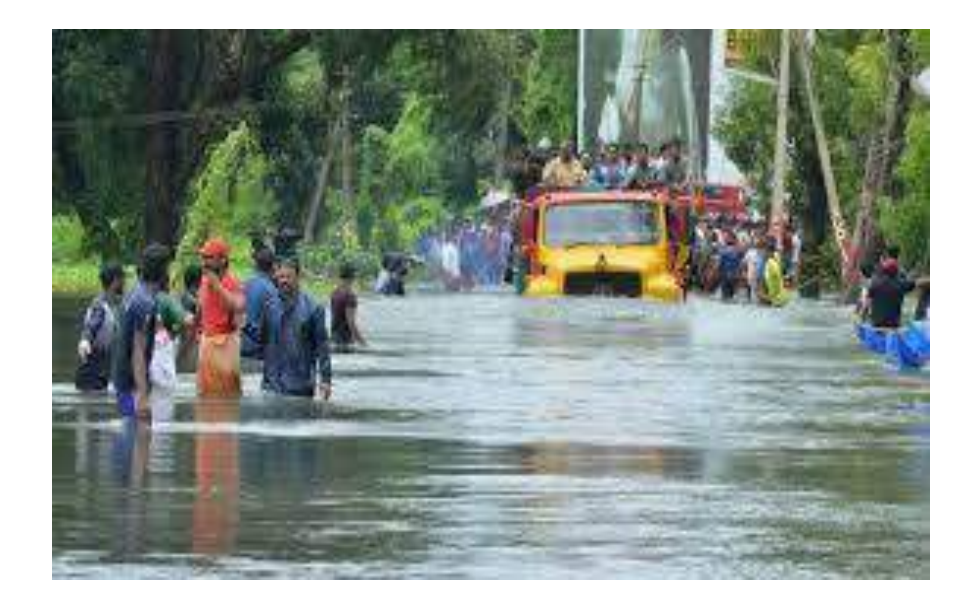

<span id="page-21-1"></span>**شكل 2.2 :منطقة وسط السودان.**

-3 مقتل أكثر من 300 شخص في الهند والنيبال وبنجالدش وتشرد ما ال يقل عن 700 ألف شخص في بنجالدش وحدها )23/07/2019( [5]

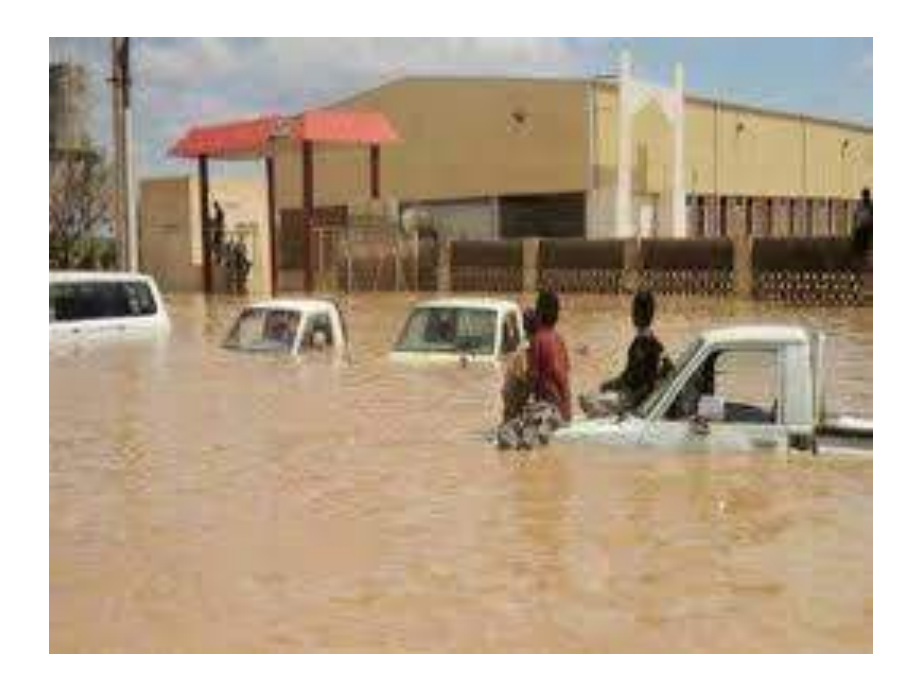

#### <span id="page-22-1"></span>**شكل 3.2 :منطقة بنجالدش.**

هذه األرقام وحدها تكفي لندرك أهمية عمل أنظمة إنذار مبكر لتدفق مياه السيول والذي ستساهم بشكل كبير وملحوظ في الحد من الخسائر اإلنسانية واالقتصادية.

#### <span id="page-22-0"></span>2.2المفاهيم األساسية:

- **الخـادم )Server):** هـو برنـامج أو جهـاز كمبيـوتر يقـوم باسـتابال البيانـات التـي تـرده مـن جهـاز آخـر ، والـذي يقوم بـدوره بتخـزين هـذه البيانـات ومعالجتهـا وإرسـال الأوامـر لأجهـزة أخرى **[19]**.
- **)النظام العالمي لالتصاالت المتنقلة( GSM:** عبـارة عـن شـبكة رقميـة للهواتـف المحمولـة من الجيل الثـاني يـتم اسـتخدامها علـى نطـاق واسـع مـن قبـل مسـتخدمي الهواتـف المحمولـة في جميع أنحاء العالم**[12]** .
- لبيانـات ا Packet Radio Service) GPRS خدمـة تعتبـر **:GPRS** ً ا قياسـي ً ( معيـار حـزم الهواتـف المحمولــة علــى النظـام العـالمي لشـبكة الاتصــالات الخلويــة 62 و 63 لشــبكة االتصــاالت المتنقلــة )GSM). تعــد بمعــدالت بيانــات تتــراوح مــن 56 إلــى 114

كيلـو بـت فـي الثانيــة واتصــال مسـتمر بالإنترنـت لمسـتخدمي الهواتـف المحمولــة وأجـهـزة الكمبيـوتر. تسـمح معـدالت البيانـات األعلـى للمسـتخدمين بالمشـاركة فـي مـؤتمرات الفيـديو والتفاعل مـع مواقـع الوبـب متعـددة الوسـائط والتطبيقـات المشـابهة التـي تسـتخدم الأجهـزة المحمولة وكذلك أجهـزة الكمبيـوتر المحمولـة. يعتمـد نظـام GPRS علـى اتصـاالت النظـام العالمي للهاتف المحمول )GSM**]** )**13[**.

- **datalogger:**عبـارة عـن جهـاز الكترونـي يعمـل علـى تسـجيل البيانـات حيـث يمكـن ان تكــون مدمجـــة فـــي أداة علميـــة أو حســـاس أو عـــن طربـــق الأدوات الخارجيـــة وأجهــزة االستشـعار التـي عـادة مـا تكـون صـغيرة، ومــزودة [ببطاريــة](https://ar.wikipedia.org/wiki/%D8%A8%D8%B7%D8%A7%D8%B1%D9%8A%D8%A9) [تعمــل](https://ar.wikipedia.org/wiki/%D8%B9%D9%85%D9%84) [بالطاقــة](https://ar.wikipedia.org/wiki/%D8%B7%D8%A7%D9%82%D8%A9) ، ومحمولــة ، ومـزودة [بمعالجـات](https://ar.wikipedia.org/wiki/%D9%85%D8%B9%D8%A7%D9%84%D8%AC) دقيقـة ، [وذاكـرة داخليـة](https://ar.wikipedia.org/w/index.php?title=%D8%B0%D8%A7%D9%83%D8%B1%D8%A9_%D8%AF%D8%A7%D8%AE%D9%84%D9%8A%D8%A9&action=edit&redlink=1) [لتخـزين](https://ar.wikipedia.org/wiki/%D8%AA%D8%AE%D8%B2%D9%8A%D9%86) [البيانـات](https://ar.wikipedia.org/wiki/%D8%A8%D9%8A%D8%A7%D9%86%D8%A7%D8%AA) ، وأجهـزة االستشـعار. بعضـها يمكـن توصـليها مـع جهـاز [كمبيـوتر شخصـي](https://ar.wikipedia.org/wiki/%D9%83%D9%85%D8%A8%D9%8A%D9%88%D8%AA%D8%B1_%D8%B4%D8%AE%D8%B5%D9%8A) ، لالسـتفادة وتفعيـل بــرامج الdatalogger وعـرض [وتحليـل](https://ar.wikipedia.org/wiki/%D8%AA%D8%AD%D9%84%D9%8A%D9%84) [البيانـات](https://ar.wikipedia.org/wiki/%D8%A8%D9%8A%D8%A7%D9%86%D8%A7%D8%AA) التـي تـم جمعهـا، وبعضـها تحتـوي علـى شاشـة LCD ولوحـة مفاتيح، ويمكن استخدامها ك

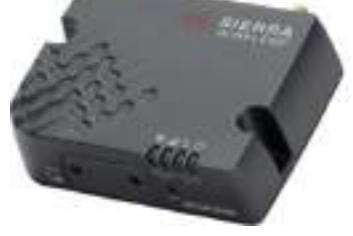

**شكل :4.2**datalogger **.**

- **محطة قيـاس شـدة المطـر) Gauge Rain Bucket Tipping ):** يعمـل هـذا الجهـاز على قياس شدة الامطار . تشتمل مقاييس الأمطار هذه علـى قمـع لجمـع الأمطـار ، واثنـين مــن " مجمعــات الميــاه " التــي يــتم معايرتهــا بعنايــة والمثبتــة علــى نقطــة ارتكــاز، ومفتــاح إلكتروني. يتم توجيه المطر عبر القمع إلى أحـد مجمعـات الميـاه. تبلـا مسـاحة المجمعـات عـادة بضـع مئـات سـنتيمترات مربعـة. بمجـرد أن تمتلـئ، تصـبح متوازنـة وتتـدلى باسـتمرار، ثم تفرغ نفسها وبتم رفع المجمع الأخر إلى موضـع القراءة التاليـة. فـي كـل مرةٍ يرسل فيهـا المجمع تبـديل، يرسـل مفتـاح صـغير إشـارة إلكترونيـة. والتـي تشـمل عـدد مـرات إرسـال هـذه اإلشارة، إلى جانب معرفة منطقة مجمعات المياه المحـددة بعنايـة لكـل منطقـة، حيـث يـوفر حسـابًا موثوقًـا لهطـول الأمطــار . نظـرًا لأن مقيــاس المطــر يعتمـد علــى نقطــة ارتكـاز متوازنة، فمن الضرور*ي* أن يكون السطح قويًا وخاليًا من الاهتزاز [15].<br>.

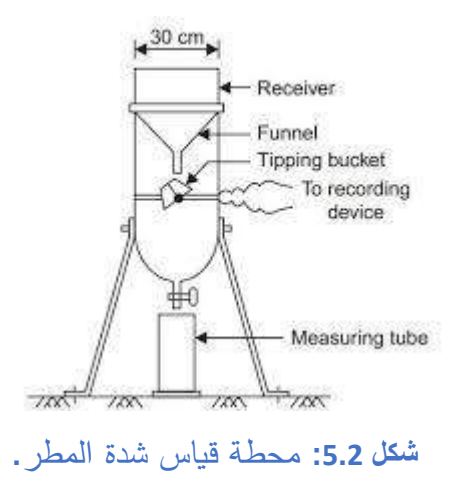

- **اجهــزة اإلنــذار )alarm Warning):** هــي صــافرة كبيــرة الحجــم تطلــق صــوتا عاليــا وإشــارات بأضــواء مختلفــة. الغــرض منهــا هــو إعــالم الســكان عــن قــرب أي مصــدر مــن مصادر األخطار المهددة لحياتهم أو ممتلكاتهم **[17]** .
	- 3.2الدراسات السابقة: **Flood Monitoring and Early Warning System Using Ultrasonic .1 Sensor:**

**مكان الدراسة:** في الجزء الشمالي من مقاطعة إيزابيال في نهر كاجيان )الفلبين(

<span id="page-24-0"></span>**التقنية المستخدمة:** RFID

**شرح مبسـ عـن الورقـة:** تركـز هـذه الدراسـة فقـط علـى نظـام الكشـف عـن منسـوب الميـاه واإلنـذار المبكر (عبر الموقع الإلكتروني و / أو الرسائل النصية القصيرة) التـي تتبـه الوكـالات والأفراد إلـي حدوث فيضـان مـحتمـل. ايضـا تـم تضـمين نظـام الاستفسـار أيضًـا فـي هذه الدراسـة ليصـبح أكثـر تفـاعلًا حيـث يمكـن للأفـراد فـي المجتمـع الاستفسـار عـن مسـتوى الميـاه الفعلـي وحالــة المنطقـة المرغوبة أو الموقع الذي تأثرت بالفيضانات من خالل الرسائل النصية القصيرة SMS.

**المعمارية لتوضيح االدوات:**

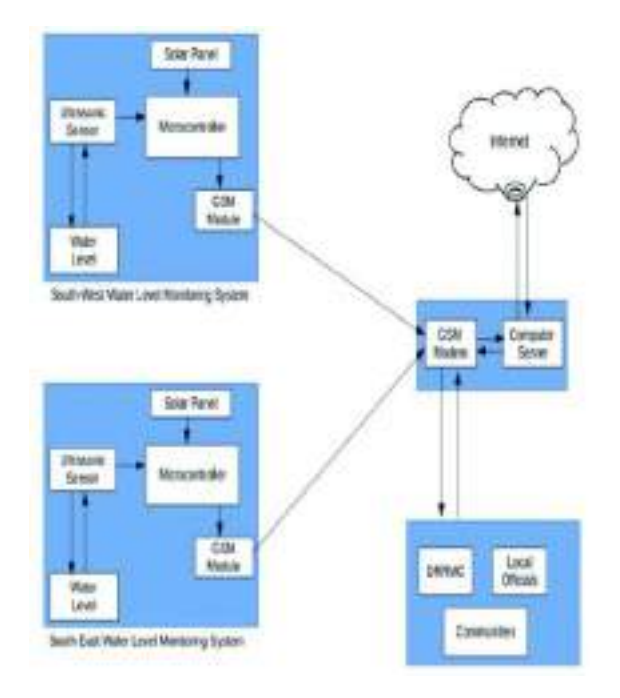

<span id="page-25-0"></span>**شكل 6.2 :معمارية الدراسة االولى.**

**المزايا:**

- إحدى ميزات الاستشعار بالموجات فوق الصـوتية فـي قدرتها الفائقة علـى تحقيق الهدف بشـكل غيـر مـدمر ألن الموجـات فـوق الصـوتية يمكـن أن تنتشـر مـن خـالل أي نـوع مـن الوسائط بما في ذلك المواد الصلبة والسوائل والغازات.
	- مساعدة أصحاب المصلحة على تخفيف الخسائر الناجمة عن الفيضانات.
- يمكن للأفراد فـي المجتمـع الاستفسار عن مستوى الميـاه الفعلـي وحالـة المنطقـة المرغوبـة أو الموقع الذي تأثرت بالفيضانات من خالل الرسائل النصية القصيرة SMS **القصور:**
- عـدم وجـود اكثـر مـن طريقـة ألرسـال البيانـات نظـرا النقطـاع االنترنـت مثـل ارسـال البيانـات **.[6]** sms

#### **Real-Time Flood Monitoring Using Wireless Sensor Networks .2**

**مكان الدراسة:** تمت هذه الدراسة على جمهوريـة موريشـيوس وهـي جـزر صـغيرة تقـع وسـط المحـيط الهندي.

**التقنية المستخدمة:** Network GSM

**اليـة المشـرو :** تسـتقبل ال node gateway جميـع البيانـات مـن المستشـعرات ، وتعمـل بمثابـة مسجل بيانات وتنقل قراءات المستشعرات مرة أخرى إلى جهاز المراقبـة المركـزي حيث .ينقل كل حسـاس البيانـات إلـى البوابـة بأسـلوب فـي فاصـل زمنـي مدتـه 15 دقيقـة ، وهـو الحـد األقصـى ثـم يقـوم السـيرفر بتحليـل ومعالجــة منسـوب الميــاه ، وهطــول الأمطــار و التــي تعمـل علــي اكتشــاف حـاالت الفيضـان مباشـرة مـن خـالل خوارزميـة التنبـؤ. حيـث سـتقوم وحـدة التحـذير بنشـر تحـذيرات عابرة لأصحاب المصلحة وذلك عن طريق موقع ويب عام وتتبيهات الرسائل القصيرة.

**المعمارية لتوضيح االدوات:**

<span id="page-26-0"></span>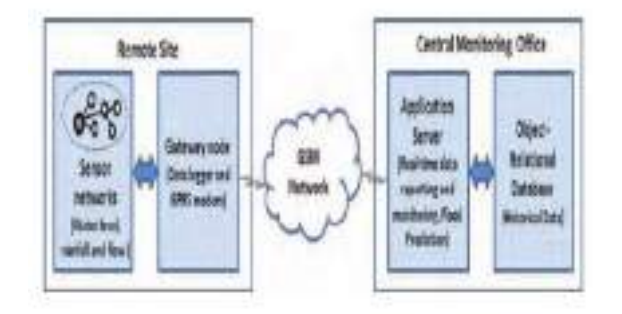

**شكل 7.2 :معمارية الدراسة الثانية.**

**المزايا:**

 يتـألف برنـامج المراقبـة مـن أربـع وحـدات: وحـدة تقـارير البيانـات فـي الوقـت الفعلـي ، وحـدة التنبؤ ، وحدة المعلومات اإلحصائية والتاريخية ، وحدة اإلنذار.

**القصور:**

- عـدم وجـود اكثـر مـن طريقـة ألرسـال البيانـات نظـرا النقطـاع االنترنـت مثـل ارسـال البيانـات sms
- لا يمكـن للأفـراد فـي المجتمـع الاستفسـار عـن مسـتوى الميـاه الفعلـي وحالــة المنطقـة المرغوبـة أو الموقـع الـذي تـأثرت بالفيضـانات مـن خـالل الرسـائل النصـية القصـيرة SMS .**[7]**
	- **Flood Monitoring and Detection System using Wireless Sensor .3 Network**

**مكان الدراسة:** تمت هذه الدراسة في مدينة أويو في والية أكوا إيبوم ، نيجيريا

#### **التقنية المستخدمة:**WSN

#### **الية المشرو :**

يتم المراقبة المستمرة والكشـف واإلبـالغ عـن حالـة البيئـة إلـى وحـدة الـتحكم الرطوبـة النسـبية ودرجـة الحرارة ومستوى الميـاه وكميـة الأمطـار (مؤشرات الفيضـان)، التـي يتم جمـع قيمهـا بواسطـة أجهزة االستشـــعار فــي مجــال االستشـــعار. تحصــل مجموعــة المتحسســات علــى قــيم التــي يــتم رصـــدها وإرسالها إلى وسيط الاتصال، حيث يتم جمع البيانات ومعالجتها وتخزينها في قاعدة البيانات.

ثم يرسل رسائل قصيرة قبل حدوث الخطر إلشعار سكان هذه المناطق التخاذ اإلجرامات الالزمة.

#### **المعمارية لتوضيح األدوات:**

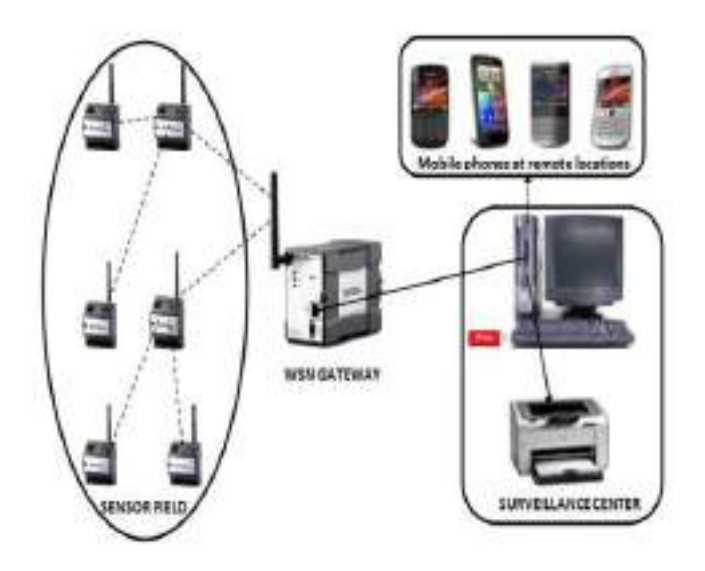

<span id="page-28-0"></span>**شكل 8.2 :معمارية الدراسة الثالثة.**

**المزايا:**

- تم دمج الخريطة الجغرافية للمناطق المعرضة للفيضانات في النظام.
- يتكـون النظـام مـن ثـلاث وحـدات رئيسـية هـي وحـدة استشـعار ، وحـدة المراقبـة ووحـدة الهاتف.
	- تم تطوير النظام باستخدام لغة برمجة جافا المدمجة في وحدة مراقبة النظام.
		- النظام المتطور قوي ويوفر تنبيهًا في الوقت المناسب لوقوع الفيضانات.
- تحصـل مجموعـة المتحسسـات علـى قـيم التـي يـتم رصـدها وإر سـالها إلـى وسـيط االتصـال، حيث يتم جمع البيانات ومعالجتها وتخزينها في قاعدة البيانات.

**القصور:**

 عدم وجود اكثر من طريقة ألرسـال البيانـات نظـرا النقطـاع االنترنـت مثـل ارسـال البيانـات .sms

• لا يمكن للأفـراد فـي المجتمـع الاستفسـار عـن مسـتوى الميـاه الفعلـي وحالـة المنطقـة المرغوبة أو الموقع الذي تأثرت بالفيضانات من خالل الرسائل النصية القصيرة **[8]**.

#### **Early Flood Detection and Monitoring System Based on Wireless .4 Sensor Network:**

**مكان الدراسة:** نيجيريا

**التقنية المستخدمة :** WSN

**الية المشرو :** تركز هذه الورقة على تقـديم تحـذيرات مبكـرة للمنـاطق التـي مـن المحتمـل أن تـدمرها أحداث الفيضـانات باستخدام WSN حيث يتضمن النظـام نشر نقاط استشـعار فـي مواقـع محددة معرضة للفيضانات لمراقبة واكتشاف الفيضانات فـي الوقـت الحايقـي. حيـث تـم اختبـار النظـام مـن خالل محاكاة سيناريوهات الفيضان المختلفة وكانت النتيجة فعالة ودقيقة.

**المعمارية لتوضيح األدوات:**

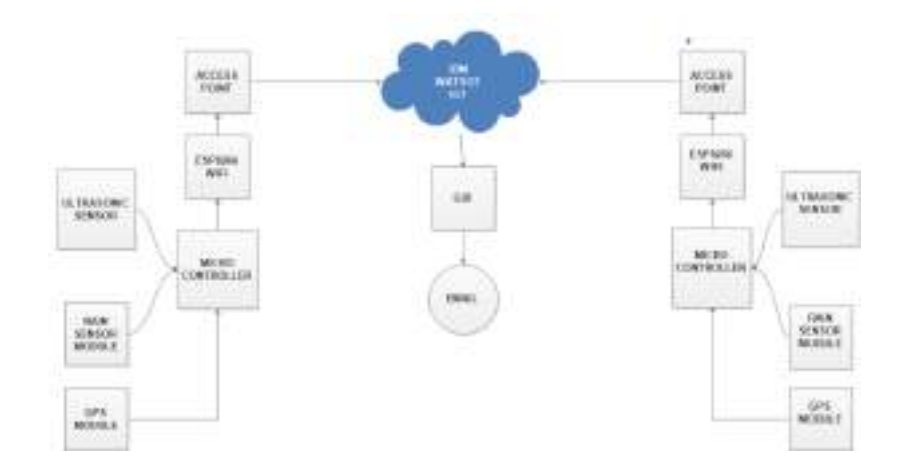

<span id="page-29-0"></span>**شكل 9.2 :معمارية الدراسة الرابعة**

 يـتم رصـد أحـداث الفيضـان المتعلقـة بالفيضـانات السـريعة والجريـان السـطحي أو الفيضـان بنجـــاح فــي الوقـــت الفعلــي ممـــا يتــيح للنـــاس الكثيـــر مـــن الوقـــت لالســـتعداد للفيضـــانات المتوقعة، وإنقاذهم من كارثة الفيضان.

**القصور:**

عـدم وجـود اكثـر مـن طريقـة ألرسـال البيانـات نظـرا النقطـاع االنترنـت مثـل ارسـال البيانـات

**.[9]** sms

#### <span id="page-30-0"></span>**جدول 1.2 :مقارنه للدراسات.**

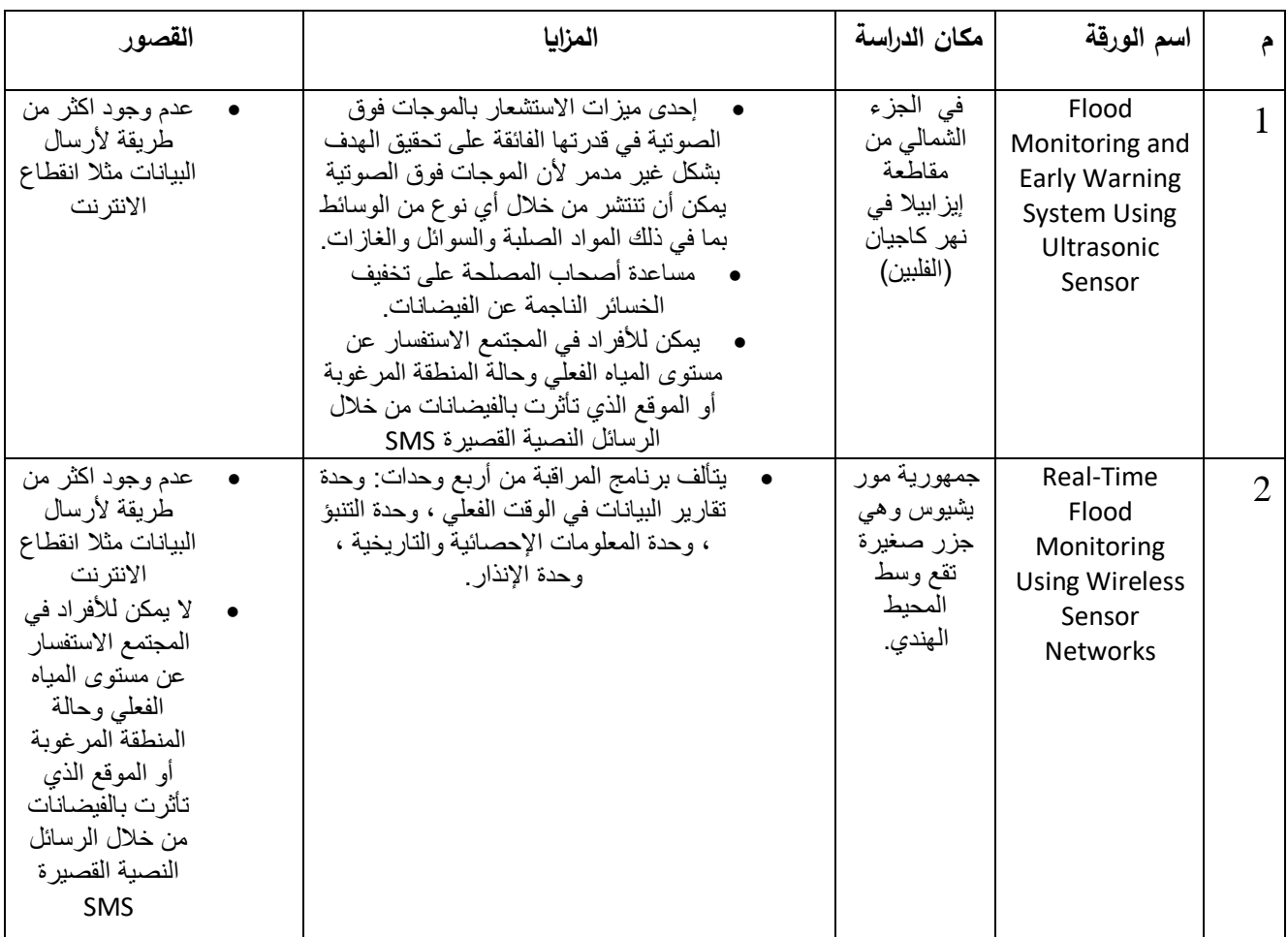

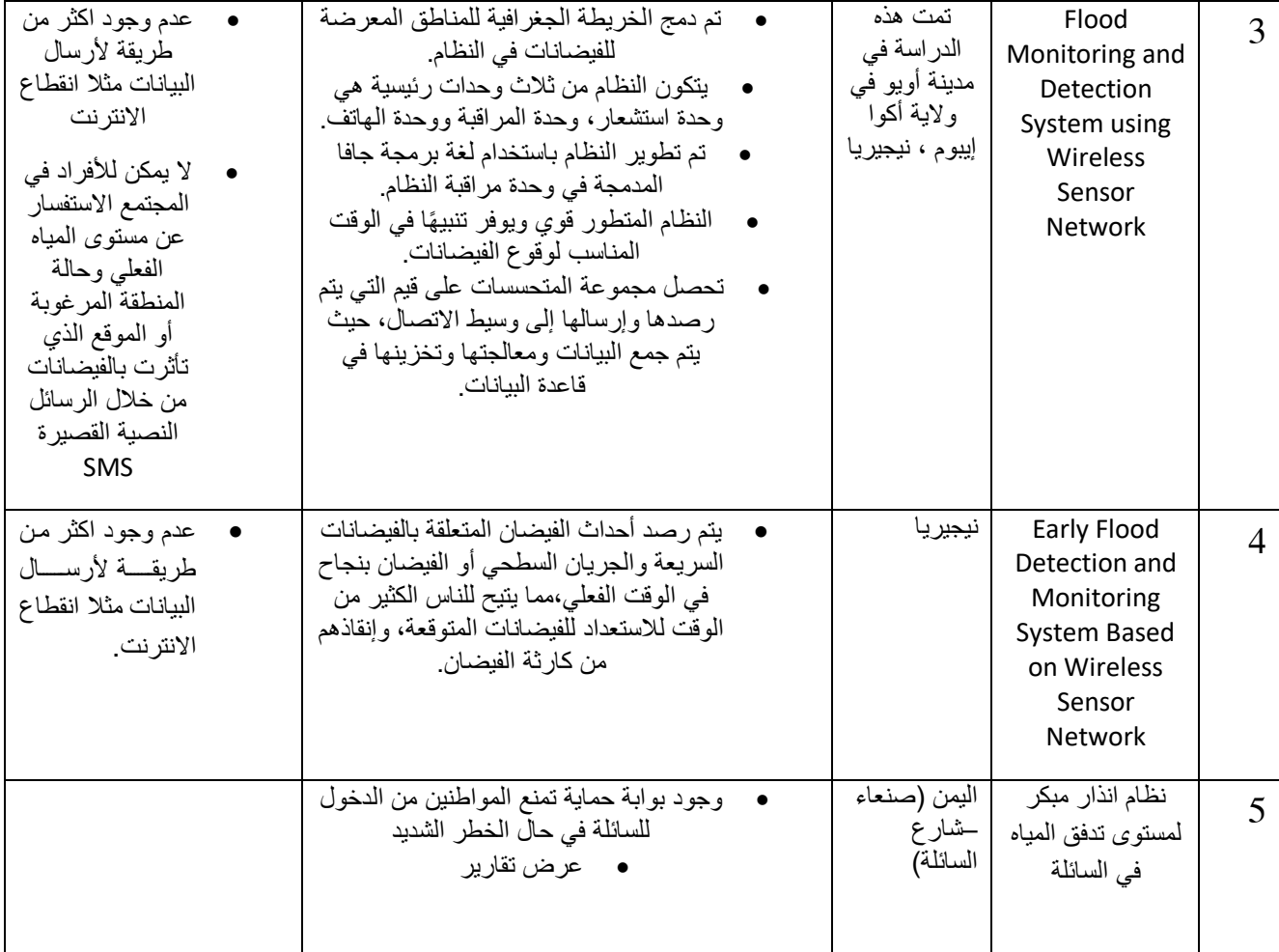

# <span id="page-32-0"></span>الفصل الشالث (التحليل)

1.3 المقدمة: فـي هذا الفصـل يتم التطرق الـي الدراسـة التمهيديـة دراسـة الـجدوى بأنواعهـا (اقتصـاديـة – تقنيـة – تشـغيلية) وأيضـا وصـف مقترح المشروع وطـرق جمـع البيانـات وتوصـيف المتطلبـات ومخططـات .UML

2.3 طرق جمع البيانات: تم جمع البيانات الخاصة بتنفيذ المشروع عن طريق مجموعة من الطرق وهي كاالتي:

<span id="page-33-1"></span><span id="page-33-0"></span>.1 **العصف الذهني )Brainstorm )وتوثيق البيانات:** 

تم عمل عدة اجتماعات لفريق العمل (مع المشرف أحيانـا) ومناقشـة الآراء والأفكـار والمقترحات المطروحة ويتم توثيق ما تم االتفاق عليه.

.2 **قراءة العديد من األوراق العلمية مشابهة للمشرو :**

تم قراءة وتلخيص العديـد مـن الدراسـات والتركيـز علـى المعماريـة واألدوات المسـتخدمة واالستفادة من مميزات كل دراسة وتجنب العيوب.

كمـا تمـت قـراءة العديـد مـن الدراسـات علـى السـائلة مـن ضـمنها دراسـة قامـت بهـا دولـة اليابان عام )2010(.

.3 **االنترنت )Internet):**

تــم عمليــة البحـث والاسـتطـلاع علــى المواقــع المشــابهة وفهـم انــواع الخوارزميــات والتقنيات والأدوات وأسعارها والحساسات المستخدمة للمشروع وغيرها.

.4 **نزول ميداني:**

تم النزول الميداني لاخوة وحدة تنفيذ مشروع السائلة ممثلـة بالمهنـدس/ناظم العبسـي وتـم تجميـع البيانـات المطلوبـة منهم وأيضـا تـم النـزول الـى (الـحمـادي للإلكترونيـات) لالستفسار عن الحساسات والقطع المطلوبة للتنفيذ)prototype).

3.3 الدراسات التمهيدية تـم إجـراء زيــارات ميدانيــة إلــى (وحـدة مشـروع تنفيــذ الســائلة) لإنشـاء دراســة أوليــة لمســارات تـدفق الميــاه التــي تغــذي الســائلة الرئيســية فــي العاصــمة صــنعاء وتــؤدي إلــى ز يــادة منســوب الميــاه إلــى مستويات تسبب خطر للبشر واألصول في المناطق المجاورة. أنتجت الدراسة النتائج التالية:**[2]**

<span id="page-34-0"></span>**نبذة عن السائلة:**

تحـيط بهـا سلسـلة مـن الجبـال ممـا يزيـد مـن نسـبه حـدوث السـيول الناتجـة عـن تـراكم ميـاه األمطار عبر القنوات الطبيعية من الجبال المحيطـة. حيـث انـه كـان هنـاك عـدد كبيـر مـن الحــوادث والكــوارث التــي تعرضــت لهــا العاصــمة صــنعاء وخاصــة المنــاطق الواقعــة فــي منـاطق السـائلة الرئيسـية. لكـي نتجنـب مثـل هـذه الحـوادث ، أجريـت هـذه الدراسـة لتحديــد أمــاكن أجهـزة قيــاس شــدة الامطــار وحساســات لقيــاس مسـتوى المــاء لتمكــين النــاس والسـلطات المعنيــة ( الـدفاع المـدني) مـن الاسـتجابة بفعاليــة فـي الوقـت المناسـب بهـذه الطريقة يمكن القضاء على العواقب الناتجة من السيول ويمكن تقليل المخاطر.

#### **صور توضح شكل السائلة ممتلئة:**

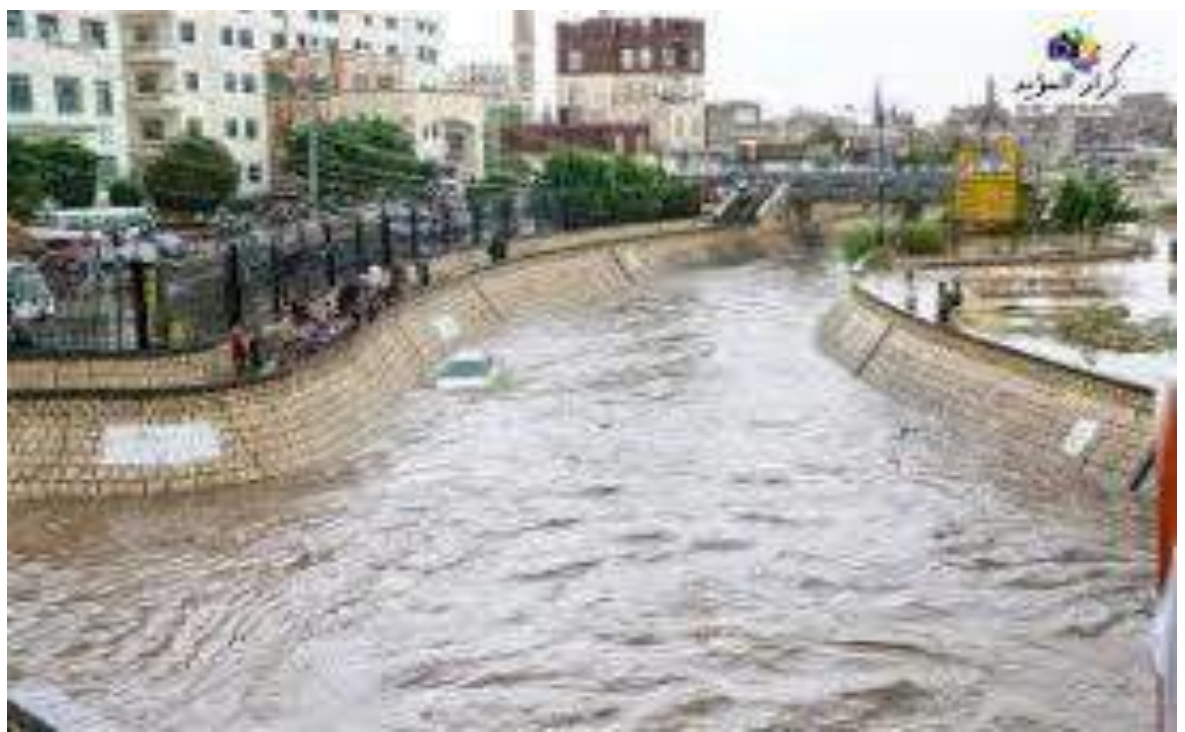

**شكل :1.3سائلة صنعاء**

<span id="page-35-0"></span>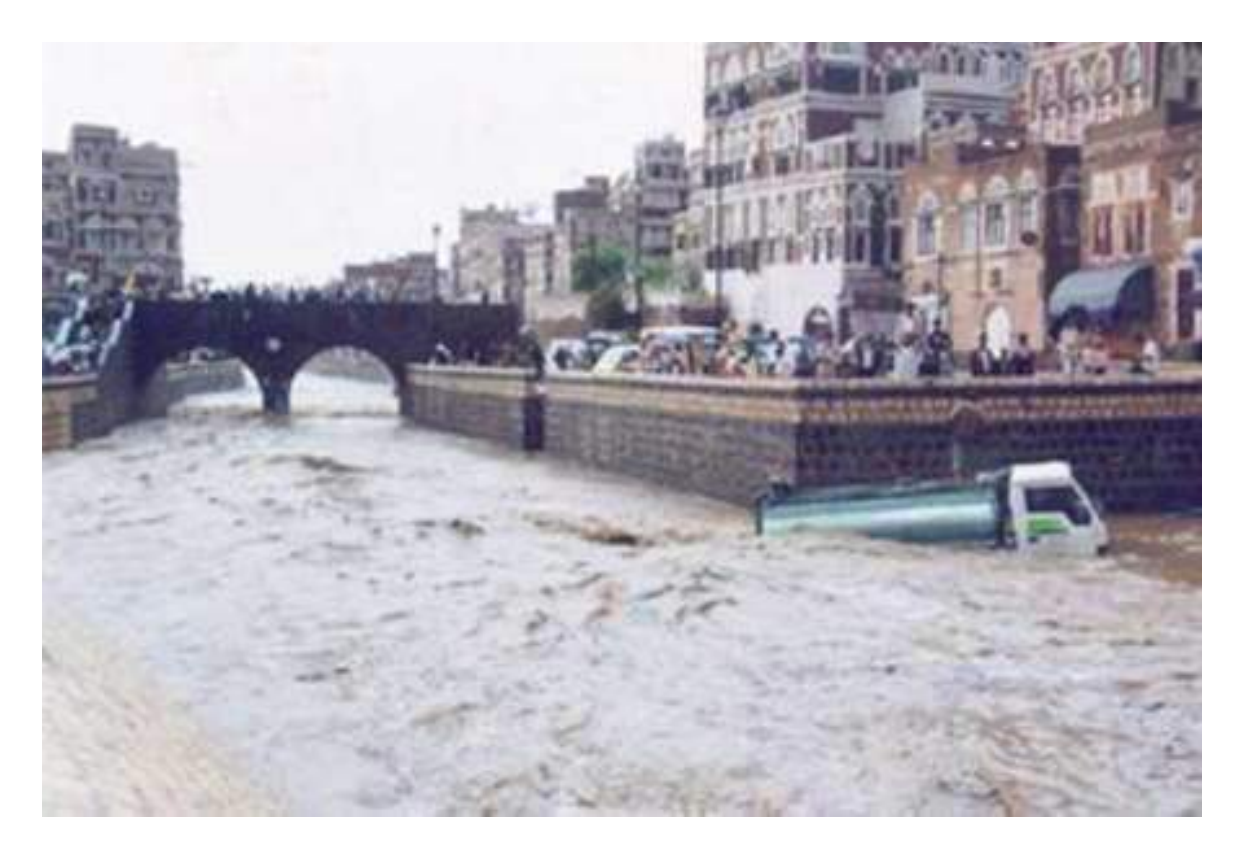

<span id="page-35-1"></span>**شكل :2.3 سائلة صنعاء**
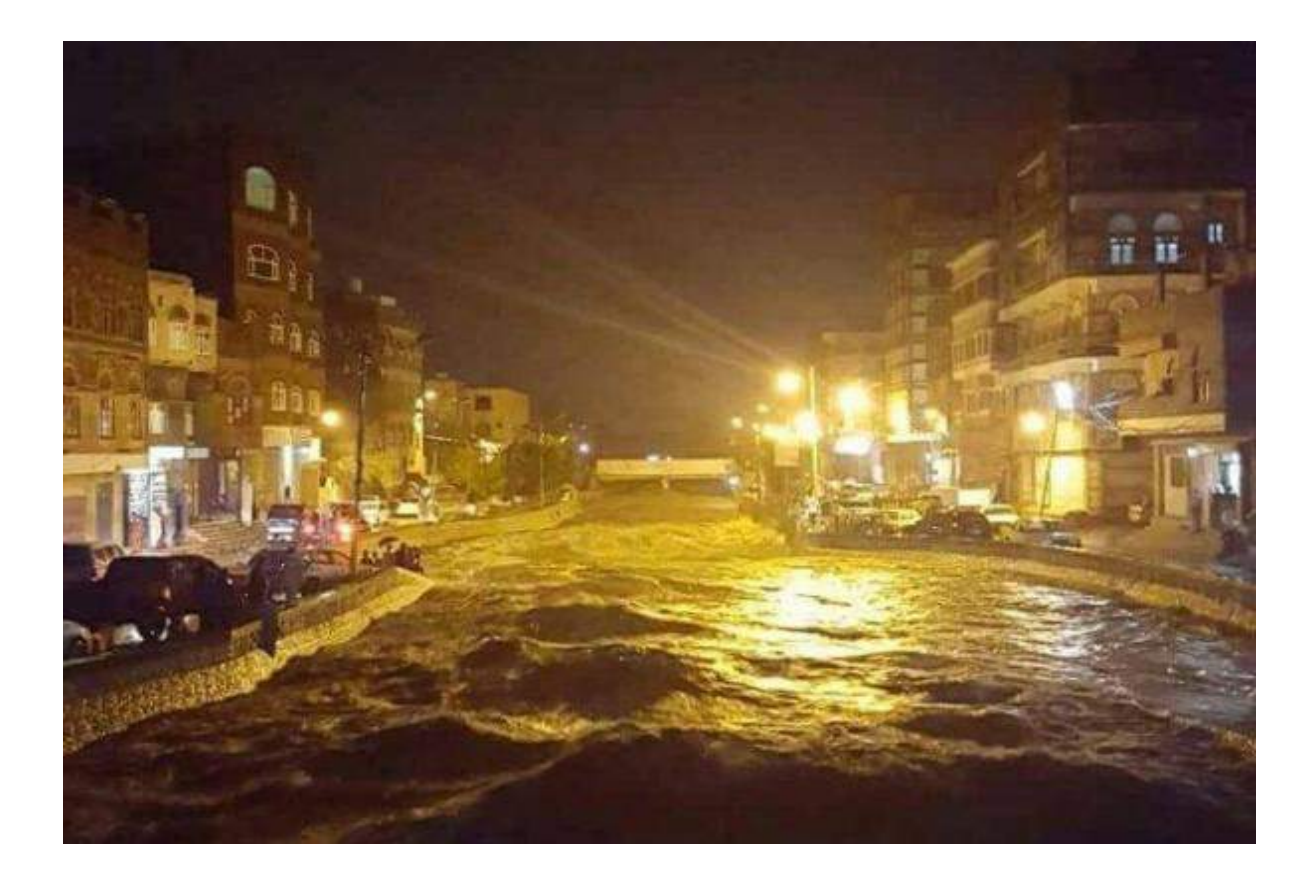

**شكل 3.3 :سائلة صنعاء**

احصائيات خالل األعوام )2008-1991( قامت بعملها دولة اليابان وتم ذكرها في

دراستهم حيث تم فيها حصر عدد القتلى والخسائر بالدوالر في األعوام السابقة**[20]**.

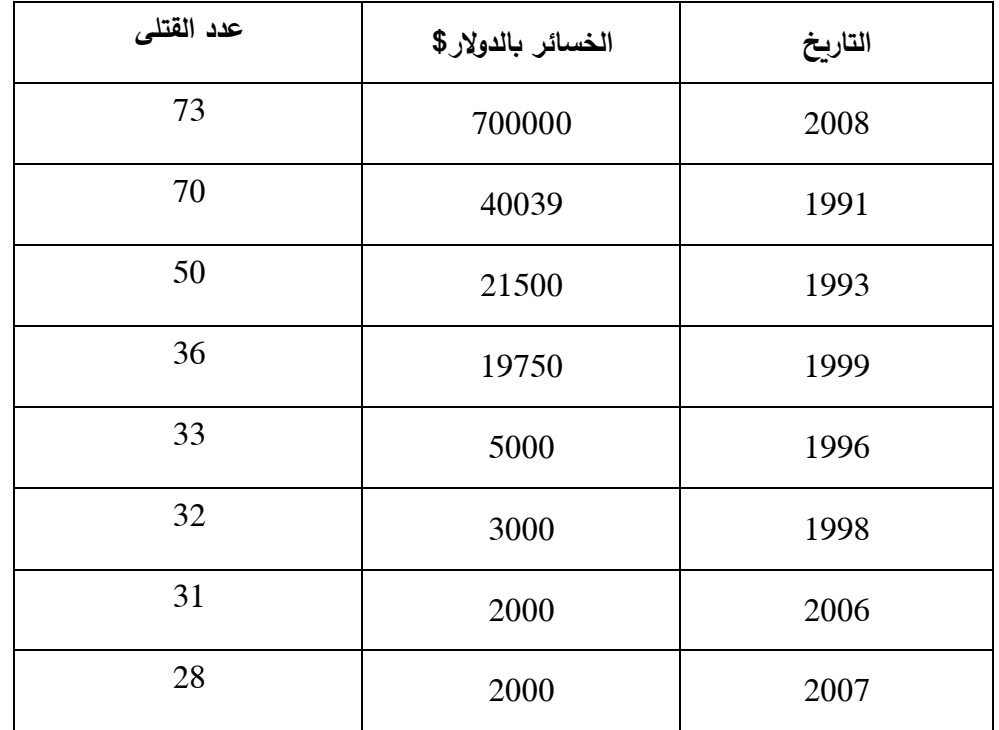

**جدول 1.3 :احصائيات خالل األعوام )2008-1991(**

ومن خلال اطلاعنا على مشاريع سابقة ونسب نجاحها نتوقع بعد تطبيق نظام الإنذار المبكر لتدفق المياه بالسائلة ستنخفض الخسائر اإلنسانية واالقتصادية بنسبة %95 تقريبا. 4.3 أماكن تجمع مياه الأمطار قبل وصولها للسائلة: لتحديـــد أمـــاكن محطـــات قيـــاس شـــدة الأمطـــار والحساســـات لابـــد أولا مـــن معرفـــة مـــاهي االحـــواض الســــاكبة ومواقـــع مصــــادر الميــــاه التـــي تصــــل للســــايلة ودراســــة شــــاملة لطبوغرافيــــة كــل وادي علـــي حــدة حيـــث يتضـــمن طبيعـــة الســطح ومســتوى الانحـــدار والمســـافة مــن المحطة إلى المصب .

Flash Flood Hazard Assessment report of the ( الدراســة خــالل مــن Yemen in area spot hot selected )وهــي دراســة قامــت بعملهــا دولــة اليابــان ومن خلالها تم معرفة ماهي الاحواض الساكبة(الأودية) التي تصب الى السايلة.

حيــث أن مدينـــة صـــنعاء تحتــوي علـــى 22 وادي حولهـــا منهـــا 7 اوديـــة التـــي تصـــب فـــي السائلة وهي:

- .1 وادي المورد
- .2 وادي همدان
- .3 وادي سعوان
- .4 وادي شهيق
- .5 وادي غيمان
- .6 وادي حزيز
- .7 وادي اخوار.

فــي الشــكل (4.3) يوضـــح تفرعــات جريــان الميــاه مــن الاوديــة خــارج صــنعاء كمــا نلاحــظ الاودية المذكورة سابقا والتي تلتقي عند نقطة مخرج الوادي ( المصب) وتصب للسائلة:

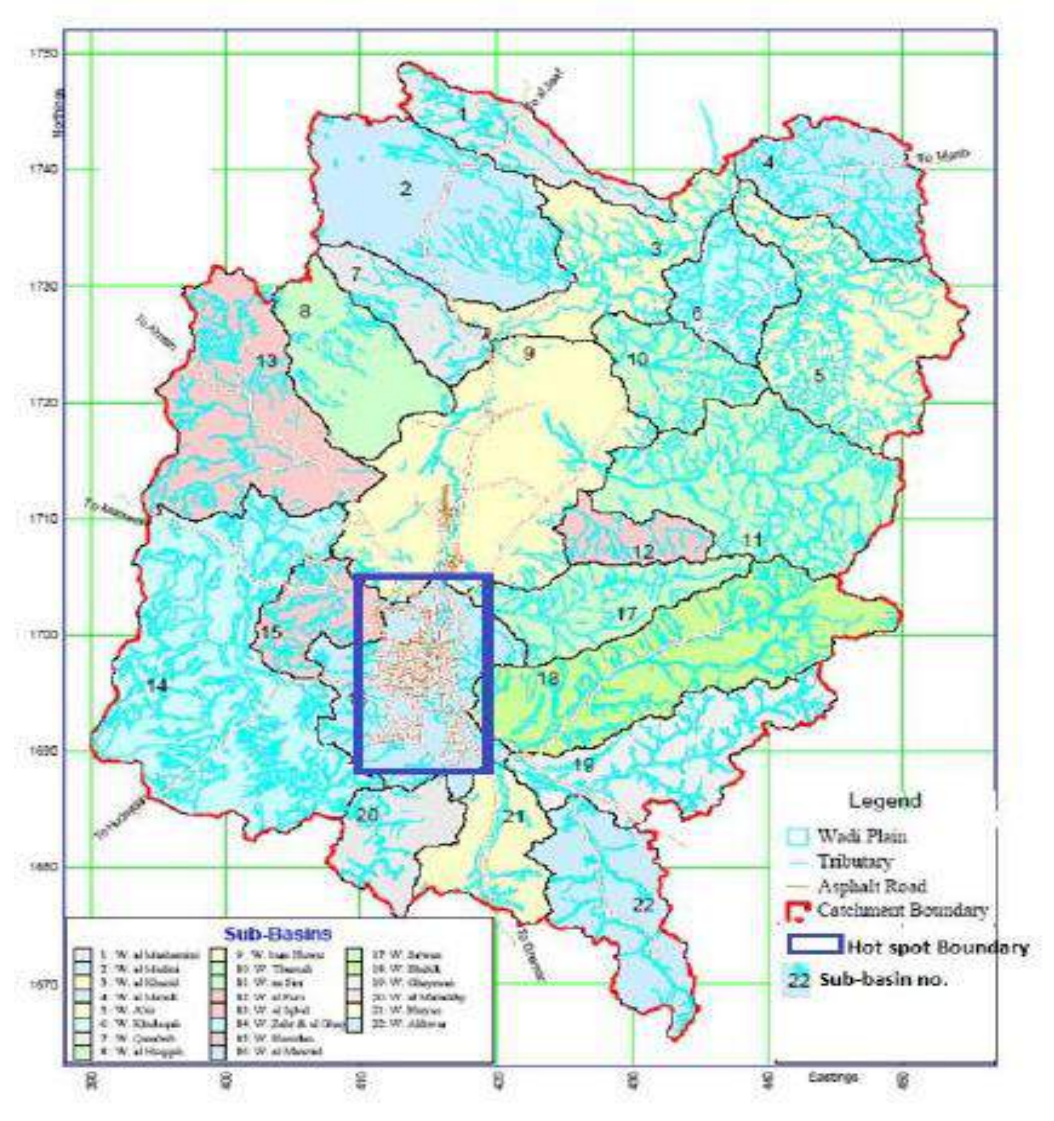

**شكل 4.3 :تفرعات جريان المياه من األودية خارج صنعاء**[20].

في الجدول )2.3( يوضح مساحة االودية السبعة المذكورة مسبقا.

| مساحة الوادي (sq.km) | اسم الوادي   | رقم الوادي |
|----------------------|--------------|------------|
| 238.7                | وادي شهيق    | 18         |
| 143.3                | وادي غيمان   | 19         |
| 96                   | وإدي سعوان   | 17         |
| 69.6                 | وادي همدان   | 20         |
| 81.9                 | وادي حزيز    | 21         |
| 125.6                | وادي الأخوار | 22         |
| 179.1                | وادي المورد  | 16         |

**جدول :2.3مساحة األودية السبعة التي تصب للعاصمة**

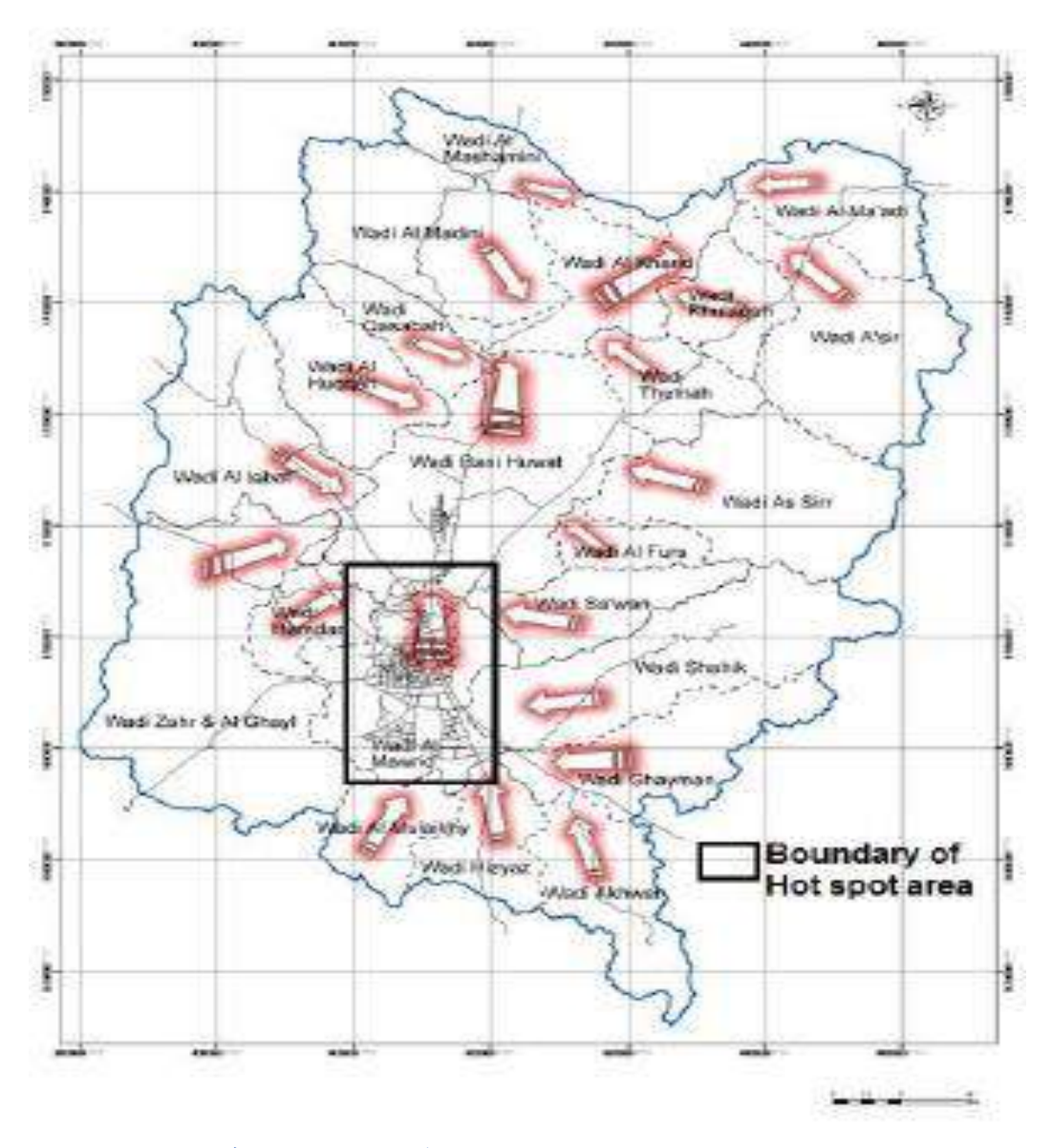

في الشكل (5.3) الاسهم توضح مسار جريان المياه في الاحواض الساكبة ( الاودية):

**شكل 5.3 :االسهم توضح مسار جريان المياه في االحواض الساكبة**[20].

5.3 وصف النظام: نظـام الإنـذار المبكـر للسـائلة سـيكون فـي نطـاق العاصـمة صـنعاء والـذي يقـوم بعمـل انـذار آلــي لتحـــذير المــواطنين فـــي شـــارع الســـائلة قبـــل وصـــول الميـــاه لمســـتويات خطـــرة وأيضـــا قبـــل وصـــولها لشـــارع الســـائلة ليتســنى للمــواطنين الهــرب قبــل وقــوع الكارثــة وذلــك عــن طربــق عمــل محطـــات لقيـــاس شــدة الأمطـــار فـــي نقــاط معينـــة داخــل الأحـــواض الســاكبة (الأوديــة) التـي تصـب فـي السـائلة وحساسـات لمسـتوى منسـوب الميـاه مركبــة فـي منــاطق بــدء تــدفق الســـيول فــي حـــدود العاصـــمة صـــنعاء ) مصـــب الــوادي( ويــتم تجميــع البيانـــات فــي ) Data logger )متصــل بالحســاس ونقــل البيانــات عــن طريــق تقنيــة ((G3 (GSM (GPRS( متصــلة بــال(data logger) والتــي سـتقوم بإرســال البيانــات إلــي الســيرفر الموضــوع فــي غرفـــة الــتحكم والـــذي يقـــوم بمعالجـــة هـــذه البيانـــات وتحديـــد معـــدل الخطـــر ضــــمن 3 مســتويات(منخفض–متوســط–عـــالي) كمـــا ســيحدد وقــت ارســـال الإشـــارة لبـــدء صـــفارات اإلنـــذار الموضـــوعة علـــى مـــداخل الســـائلة عـــن طريـــق شـــرائح G3 مركبـــة فـــي جهـــاز اإلنـــذار كمـــا ســـيقوم بإرســـال رســـائل SMS إلـــى وحـــدة الـــدفاع المـــدني وفـــي حـــال الخطـــر الشـــديد يـــتم اغالق البوابات .

## 6.3 دراسة الجدوى:

ينبغــي القيــام بهـذه الدراســة قبــل البــدء ببنــاء او تطــوير النظــام ومــن خــلال هـذه الدراســة يـتم تحديــد إذا كـــان القيـــام بالمشـــروع مجــدي او لا حيـــث يــتم الاخـــذ بعــين الاعتبــار النـــواحي التالية:

### **أوال: الجدوى االقتصادية (Feasibility Economic):**

يتم فيها تحديد جميع التكاليف الخاصة بالمشروع من (software & hardware)كما هو

موضح في جدول)3.3( ويتم تحديد ماهي المنافع الملموسة والمنافع الغير ملموسة:

### **جدول :3.3الجدوى االقتصادية.**

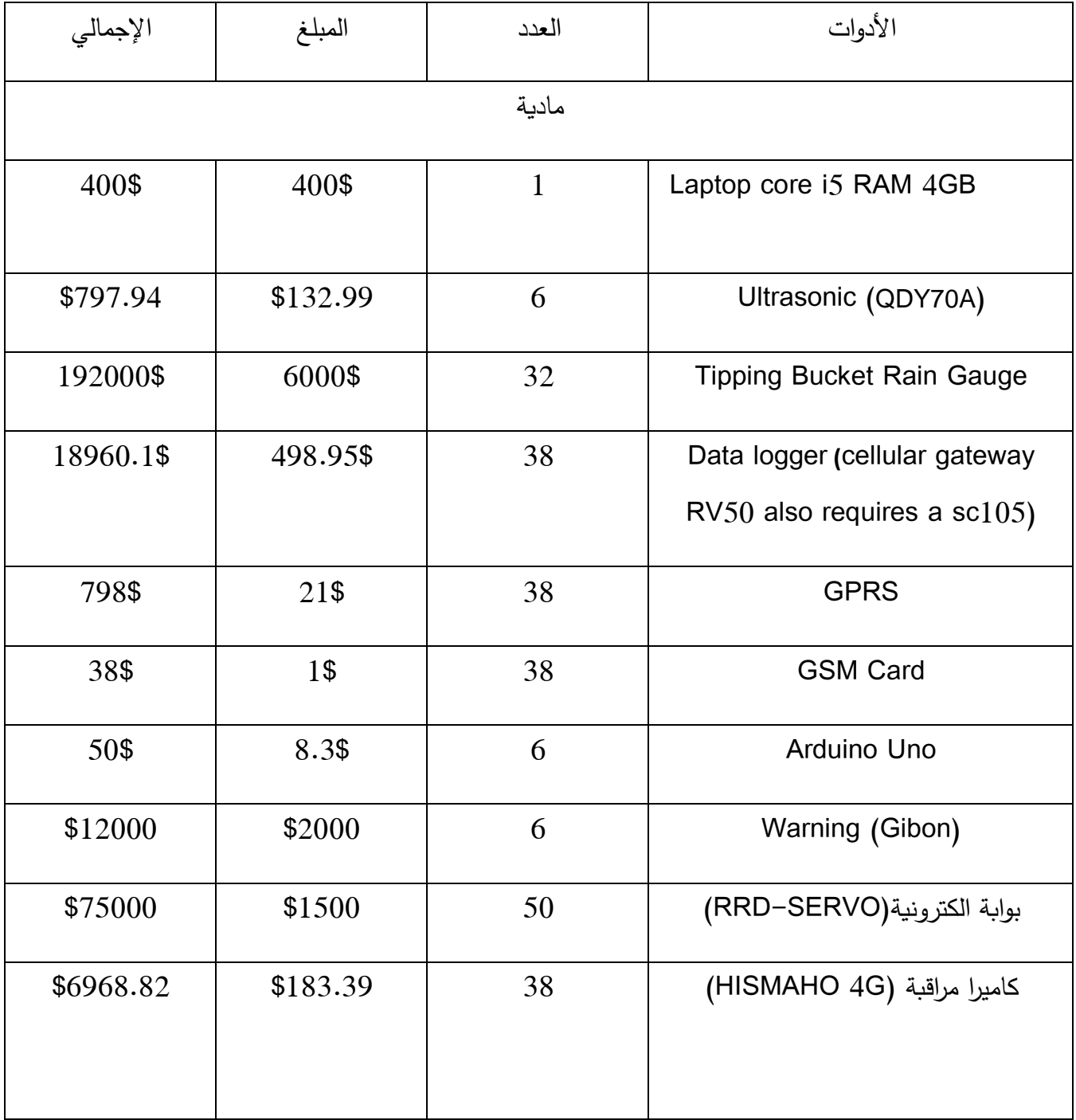

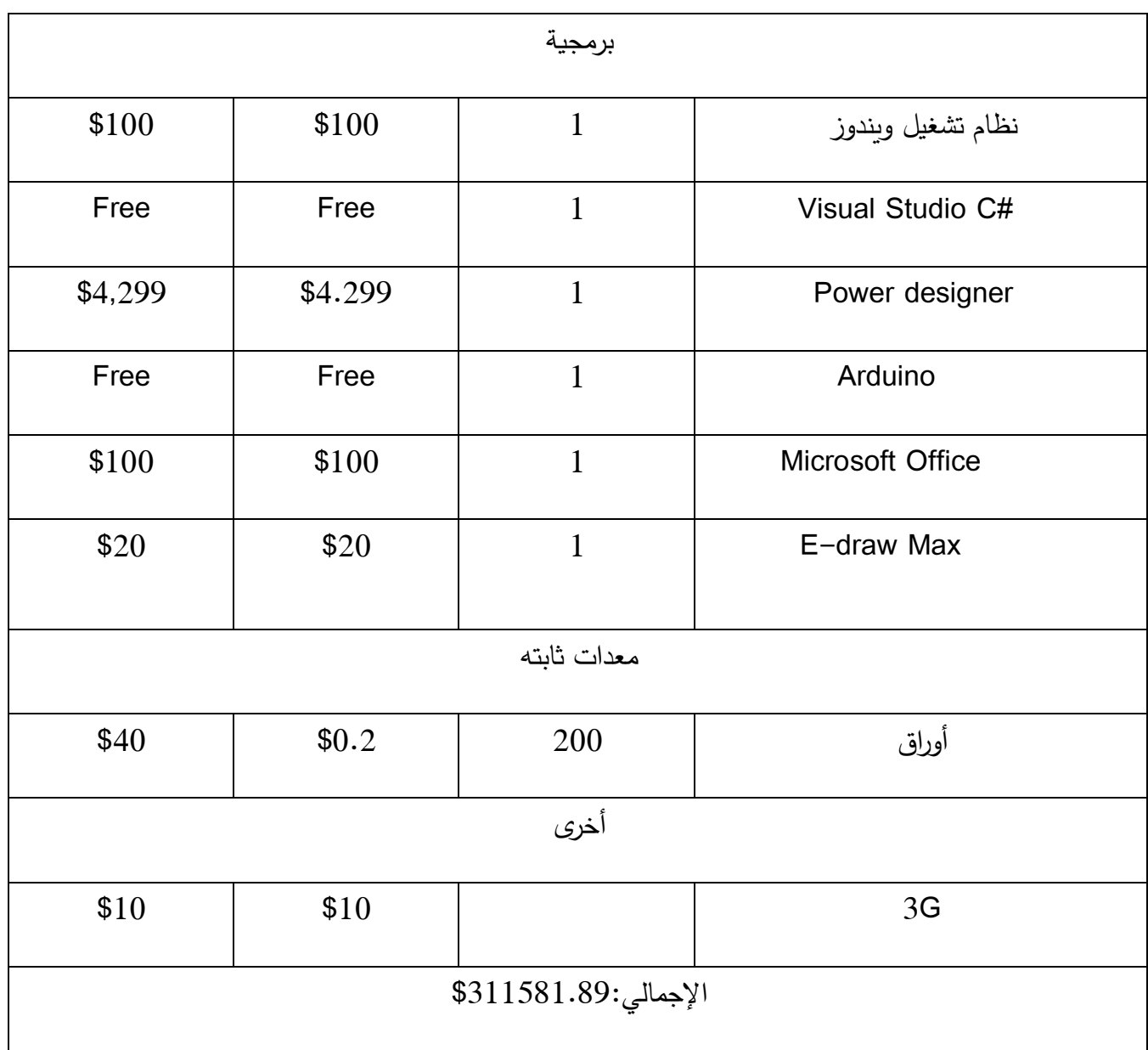

**المنافع الملموسة:**

- .1 تجنب الخسائر في األرواح والممتلكات.
- .2 االستفادة من النظام في محافظات أخرى.

**المنافع الغير ملموسة:**

- .1 سرعة في معالجة القراءات التي تم اخذها من الحساسات واتخاذ ردة فعل في الوقت المناسب قبل حدوث أي ضرر.
	- .2 إحساس المجتمع في صنعاء بالرضى واألمان والموثوقية من النظام.

**ثانيا: الجدوى التقنية** (Feasibility Technical(**:**

هــذه الدراســة مطلوبــة للحفــاظ علــى تحقيــق احتياجــات النظــام المقتــرح وإمكانيــة اقتنــاء األجهــزة أو تطوير البرمجيات وتوفيرها في الوقت المحدد.

### **ثالثا: الجدوى التشغيلية (Feasibility Operational(:**

#### .1 األداء

a. اإلنتاجية: o الحد من الكوارث وتفادي الخسائر المالية b. االستجابة: o تتم المعالجة بشكل سريع واتخاذ قرار قبل حدوث ضرر. o دقة القراءات التي تم تلقيها من الحساسات.

#### .2 المعلومات:

- a. المدخالت:
- o القراءات من الحساسات.

b. المخرجات:

o جهاز انذار في حال وصول الماء لمستوى معين وارسال رسائل للدفاع المدني. o اغالق البوابات

- c. البيانات المخزنة:
- o أماكن الحساسات.
- o انحدار السطح عند كل محطة قياس شدة األمطار.
- o طبوغرافية األرض عند كل محطة قياس شدة االمطار.
	- o القراءات السابقة.
	- o األرقام الخاصة بالدفاع المدني وقسم الشرطة.
		- o أماكن أجهزة اإلنذار .
			- o أماكن البوابات.

7.3 **توصيف المتطلبات:**

1.7.3 **المتطلبات الوظيفية:**

1.1.7.3 ارسال البيانات من الحساس او المحطة الى وحدة المعالجة عن طريق GPRS:

1.1.1.7.3 يقوم كالً من الحساس والمحطة بتجميع البيانات في مخزن البيانات

.(data logger)

2.1.1.7.3 يقوم (GPRS (بإرسال البيانات الموجودة في مخزن البيانات الى وحدة

االل المعالجة في غرفة التحكم عن طريق Card GSM.

2.1.7.3 معالجة البيانات:

1.2.1.7.3 وصول البيانات الى قاعدة البيانات.

2.2.1.7.3 يتم اخذ البيانات الجديدة ومعالجتها.

3.1.7.3 اتخاذ رد فعل مناسب في جميع الحاالت.

1.3.1.7.3إذا كانت نتيجة القرامة )منخفض( ال يتخذ أي ردة فعل.

2.3.1.7.3 إذا كانت نتيجة القراءة (متوسط) يتم تشغيل أجهزة الإنذار وأيضا ارسال SMS للدفاع المدني.

3.3.1.7.3 إذا كانت نتيجة القرامة ) عالي ( يتم اغالق البوابات.

- 2.7.3 **المتطلبات الغير وظيفية:**
- 1.2.7.3 متطلبات التشغيل:

1.1.2.7.3 توفر التغطية الالزمة لتشغيل ال G.3

2.1.2.7.3 توفر مصدر الطاقة الالزمة لتشغيل المنظومة.

2.2.7.3 متطلبات األداء:

 1.2.2.7.3 ان يكون النظام متاح في مواسم االمطار والتي يتم تحديدها عن طريق مركز الأحوال الجوية.

3.2.7.3 متطلبات األمان:

1.3.2.7.3 ان تكون القراءات سليمه وتكون متوفرة في الوقت المناسب لتتم معالجتها.

2.3.2.7.3 ان يكون رد الفعل في الوقت المناسب لتفادي الخسائر.

4.2.7.3 المتطلبات الثقافية والسياسية:

ال يوجد متطلب ثقافي او سياسي.

8.3 مخططات UML:

:Use Case Diagram 1.8.3

هو عبارة عن شكل يوضح الـActors المتعاملة مع النظام والعمليات الخاصة بكل Actor كما في الشكل(6.3).

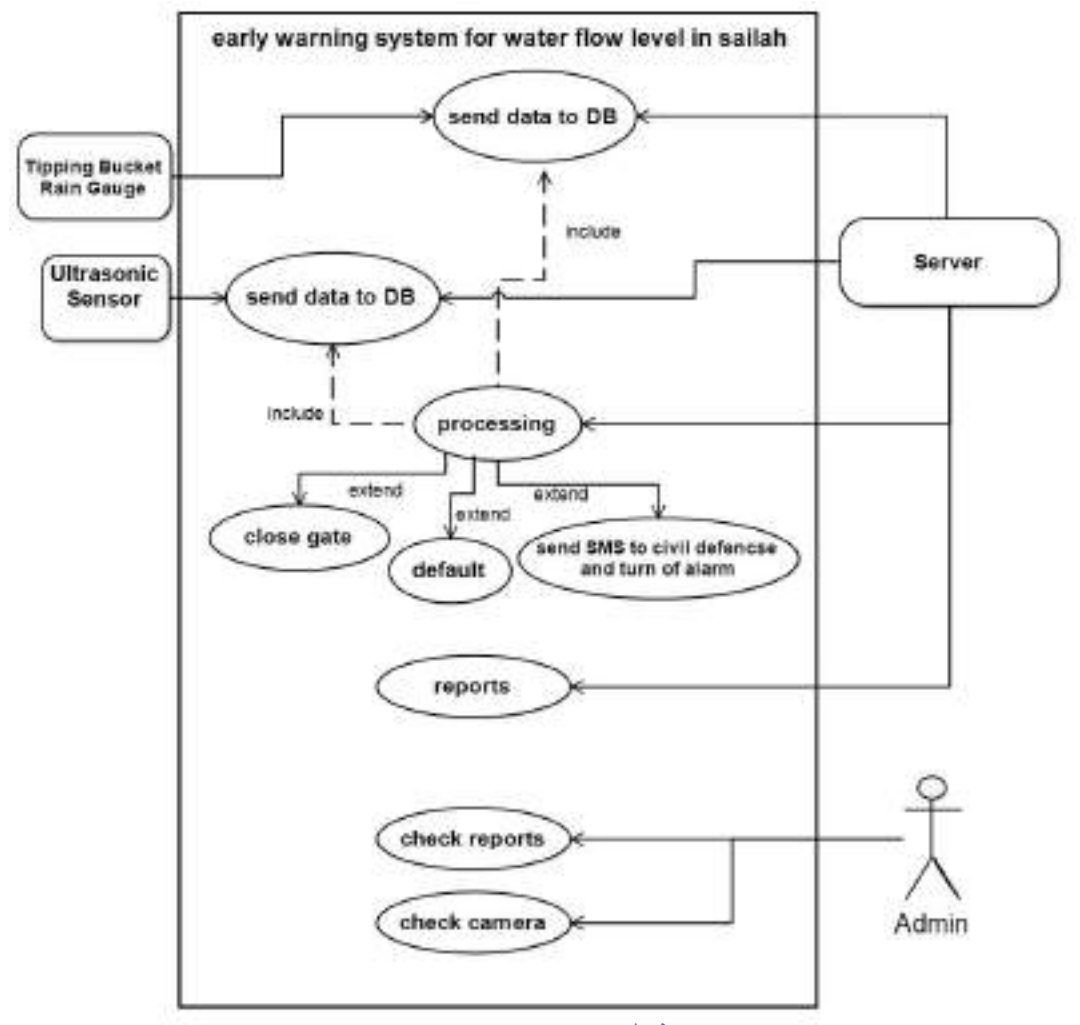

**. Use Case Diagram:6.3 شكل**

### :Use Case Description 2.8.3

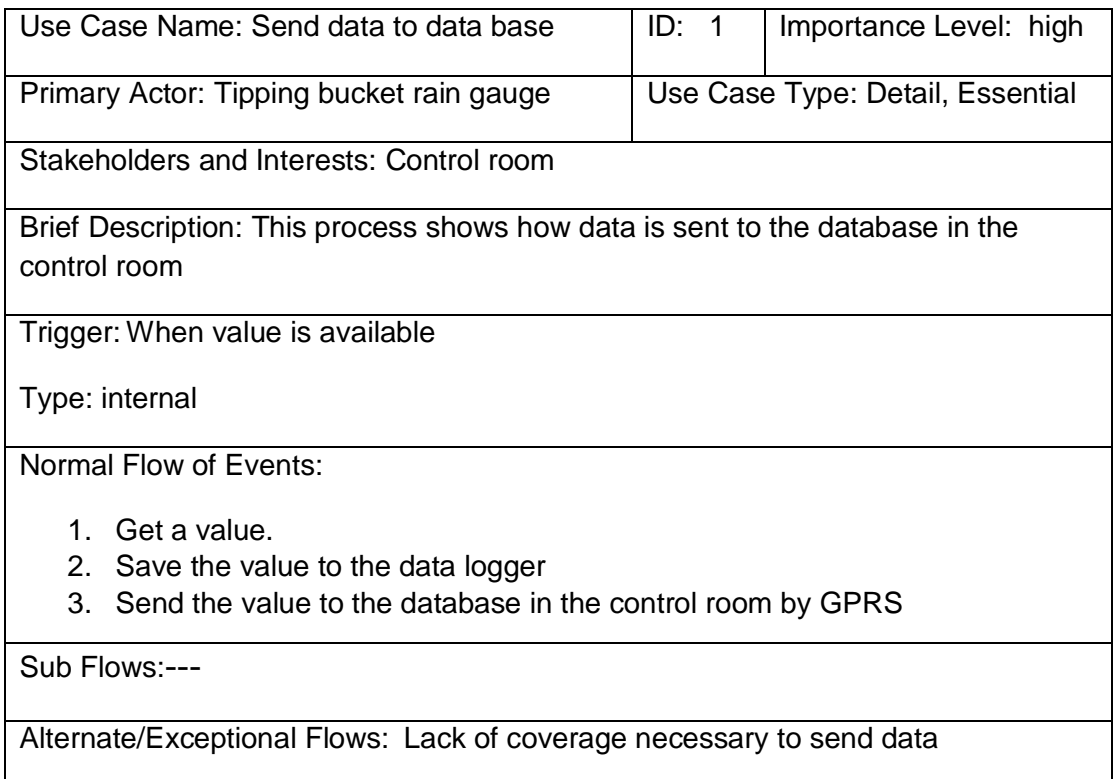

**شكل 7.3 :عملية ارسال البيانات من المحطة الى السيرفر.**

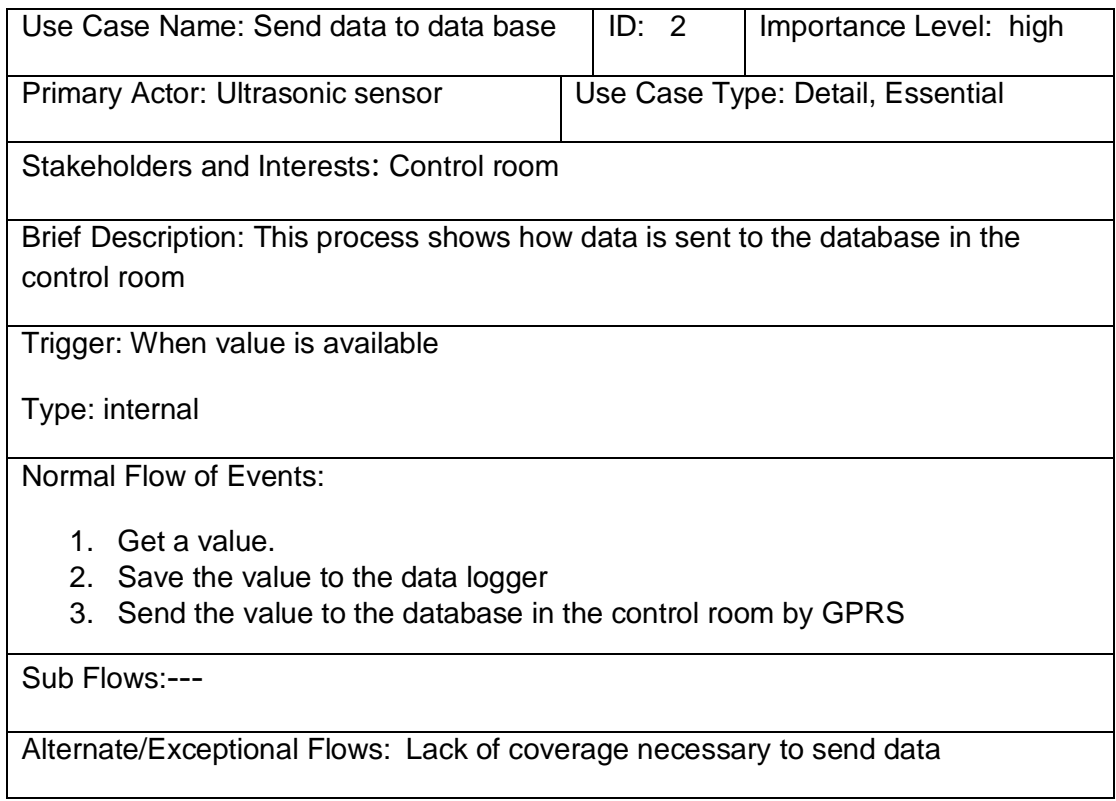

**شكل 8.3 :عملية ارسال البيانات من الحساس لوحده الى السيرفر.**

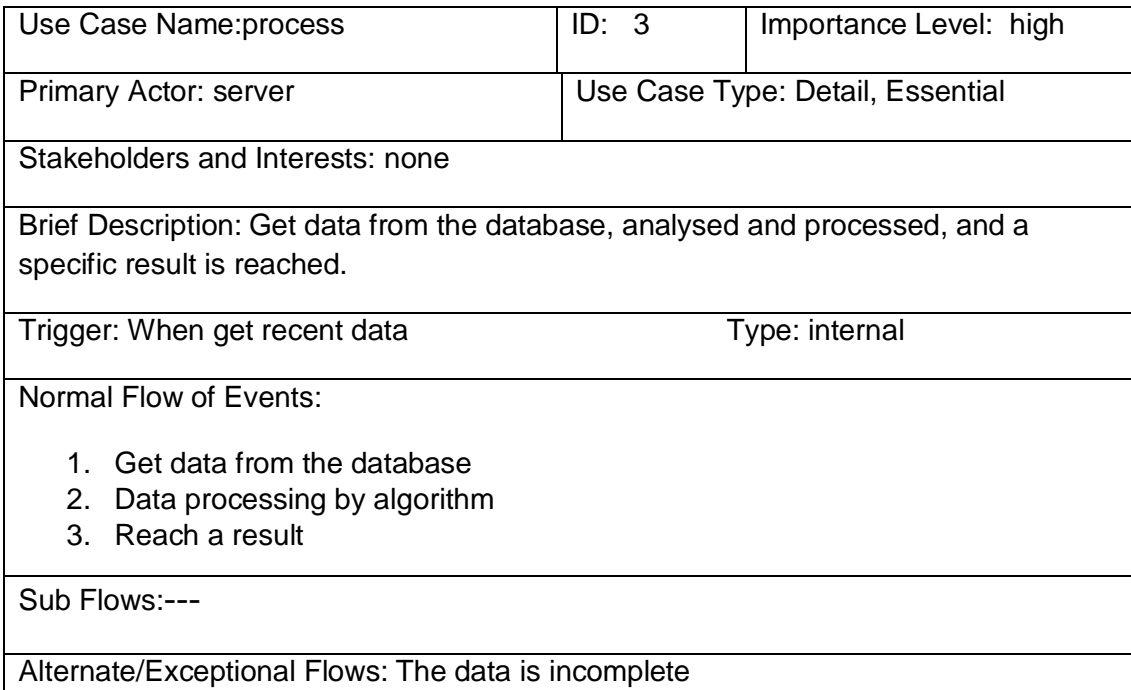

#### **شكل 9.3 :عملية معالجة البيانات.**

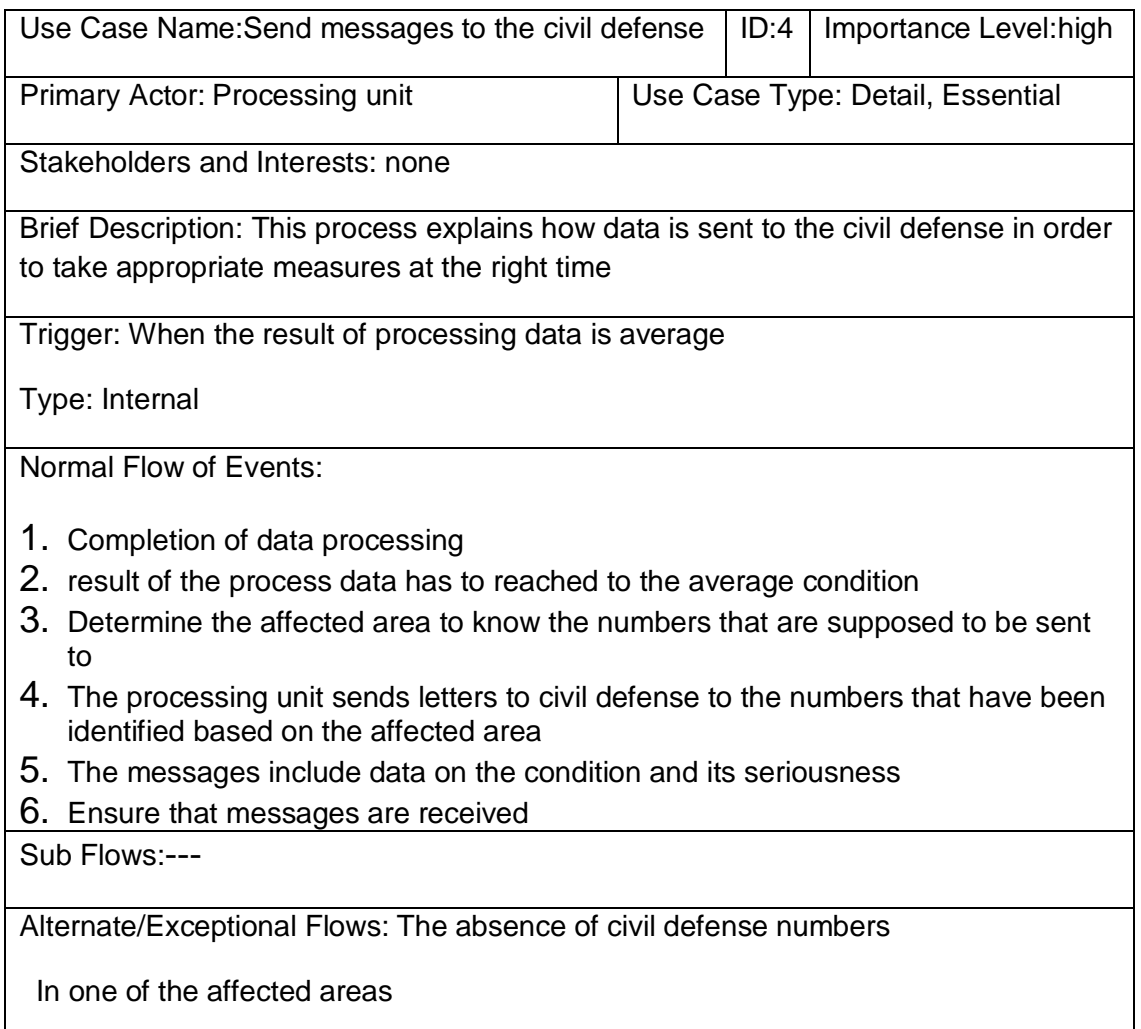

**شكل 10.3 :عملية إرسال رسائل للدفاع المدني.**

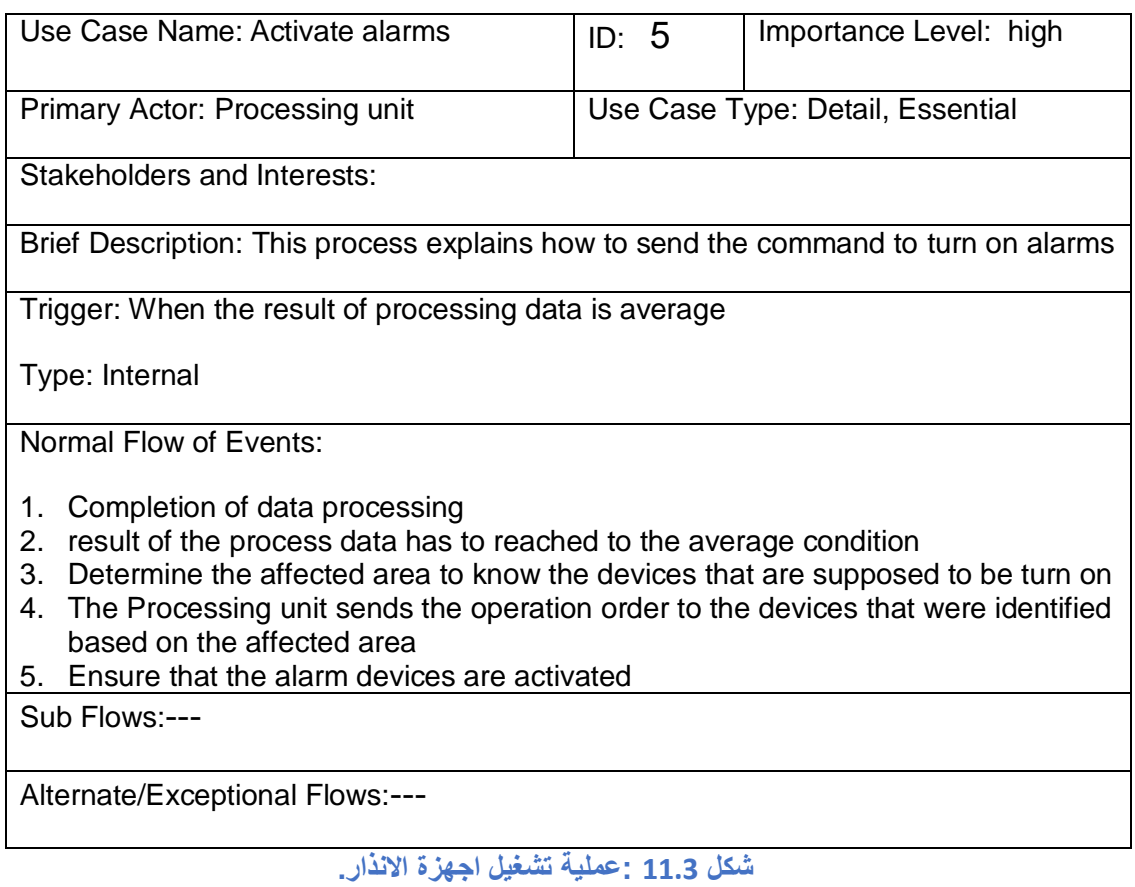

# Use Case Name: close gate **ID: 6** | Importance Level: high Primary Actor: server <br>
Use Case Type: Detail, Essential Stakeholders and Interests: Brief Description: This process shows how the gates are closed Trigger: When the process result is high Type: Internal Normal Flow of Events: 1. Completion of data processing 2. The process result should be high 3. Determine the affected area to know the gates that must be closed 4. The server sends the closure order to the gates that were identified based on the affected area Sub Flows:--- Alternate/Exceptional Flows:---

**شكل 12.3 :عملية إغالق البوابات.**

| Use Case Name: control                                                               | ID: 7                            | Importance Level: high |  |  |  |
|--------------------------------------------------------------------------------------|----------------------------------|------------------------|--|--|--|
| Primary Actor: System administrator                                                  | Use Case Type: Detail, Essential |                        |  |  |  |
| Stakeholders and Interests: none                                                     |                                  |                        |  |  |  |
| Brief Description: This process displays the status of devices in the network to the |                                  |                        |  |  |  |
| system administrator in terms of the status of sensors and stations by region        |                                  |                        |  |  |  |
| Trigger: While the system is available                                               |                                  | Type: Internal         |  |  |  |
| Normal Flow of Events:                                                               |                                  |                        |  |  |  |
| 1. Log in to the system                                                              |                                  |                        |  |  |  |
| 2. Open the reporting interface                                                      |                                  |                        |  |  |  |
| 3. View reports                                                                      |                                  |                        |  |  |  |
| Sub Flows:---                                                                        |                                  |                        |  |  |  |
| Alternate/Exceptional Flows:---                                                      |                                  |                        |  |  |  |

**شكل 13.3 :عملية المراقبة.**

#### :Class Diagram 3.8.3

عبارة عن شكل يوضح الكينونات في النظام والدوال المرتبطة بها كما في الشكل(14.3).

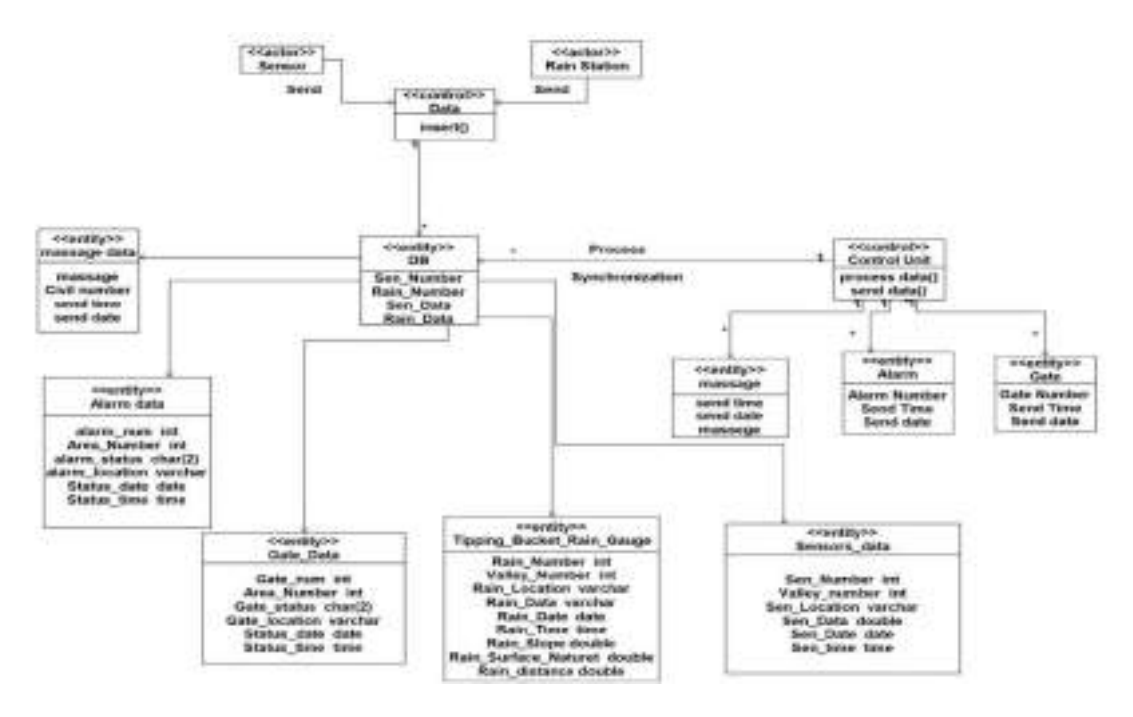

**.Class Diagram: 14.3 شكل**

الفصـــــل الرابــــع )التصميم(

1.4 المقدمة: فـي هـذا الفصــل سـيتم التطـرق الــي معماريــة النظــام وأمــاكن وضــع المحطــات لقيــاس شــدة األمطـــار والحساســـات وأجهـــزة اإلنـــذار ومخطـــط Diagram Block و Relational قواعـــد وتصـــميم UML sequence Diagram و Data Dictionaryو model البيانات وتصميم الواجهات.

:Block Diagram 2.4

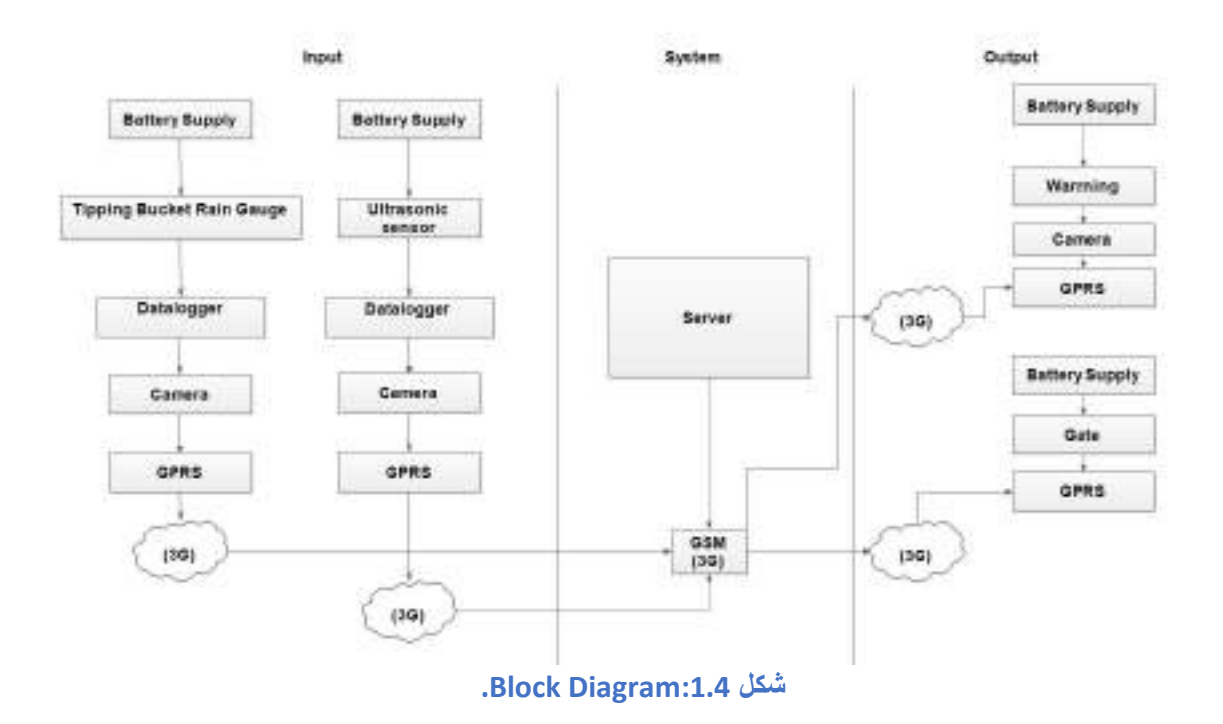

هــو شــكل يوضـــح الأجهــزة المســتخدمة فــي النظــام حيــث ان المــدخلات عبــارة عــن بيانــات الحساســـــات المرتبطـــــة بمجمــــع بيانـــــات وتقنيـــــة )GPRS )لنقـــــل البيانـــــات ومـــــزودة بمصـــــدر طاقـــة ويقـــوم النظـــام بمعالجـــة هـــذه البيانـــات واتخـــاذ رد فعـــل مناســـب عـــن طريـــق ارســـال امـــر تشـــغيل اإلنــــذار او البوابـــة. وكــــل )Hardware )مـــرتبط بكــــاميرا مراقبـــة للحمايــــة مـــن اعمــــال التخريب.

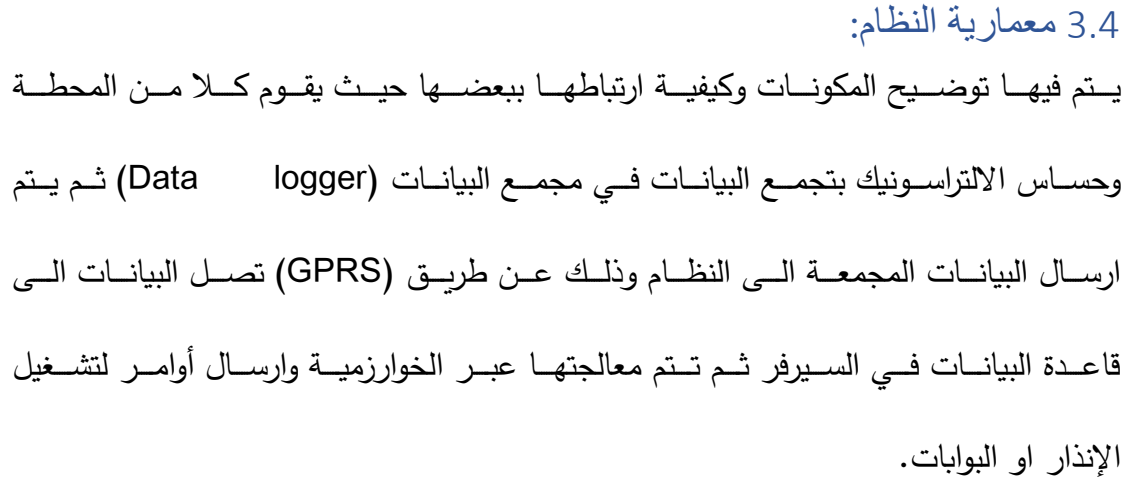

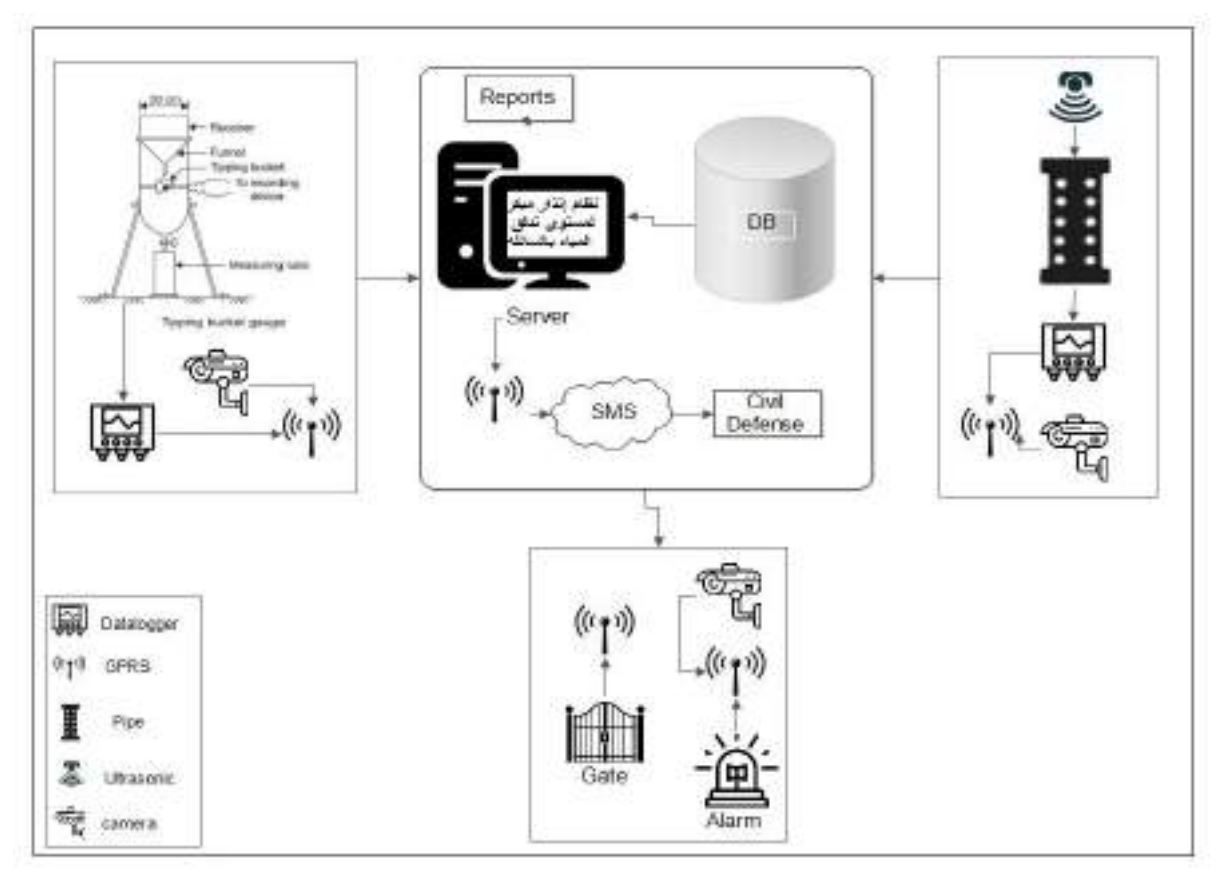

**شكل 2.4 : معمارية النظام**

4.4 أماكن وضع محطات قياس شدة األمطار والحساسات وأجهزة اإلنذار وكاميرا المراقبة:

## :)Tipping Bucket Rain Gauge( المحطات وضع أماكن 1.4.4

Flash Flood Hazard Assessment report of the selected ( الدراسة خالل من hot spot area in Yemen) تم معرفة ماهي الاحواض الساكبة التي تصب في السائلة تم تحديد أماكن محطات قياس شدة االمطار كما هو موضح في جدول)1.4( والتي ستكون مرتبطة بمجمع البيانات الذي يعمل على تخزين القراءات ثم االرسال بواسطة GPRS.

جدول اإلحداثيات:**[20]**

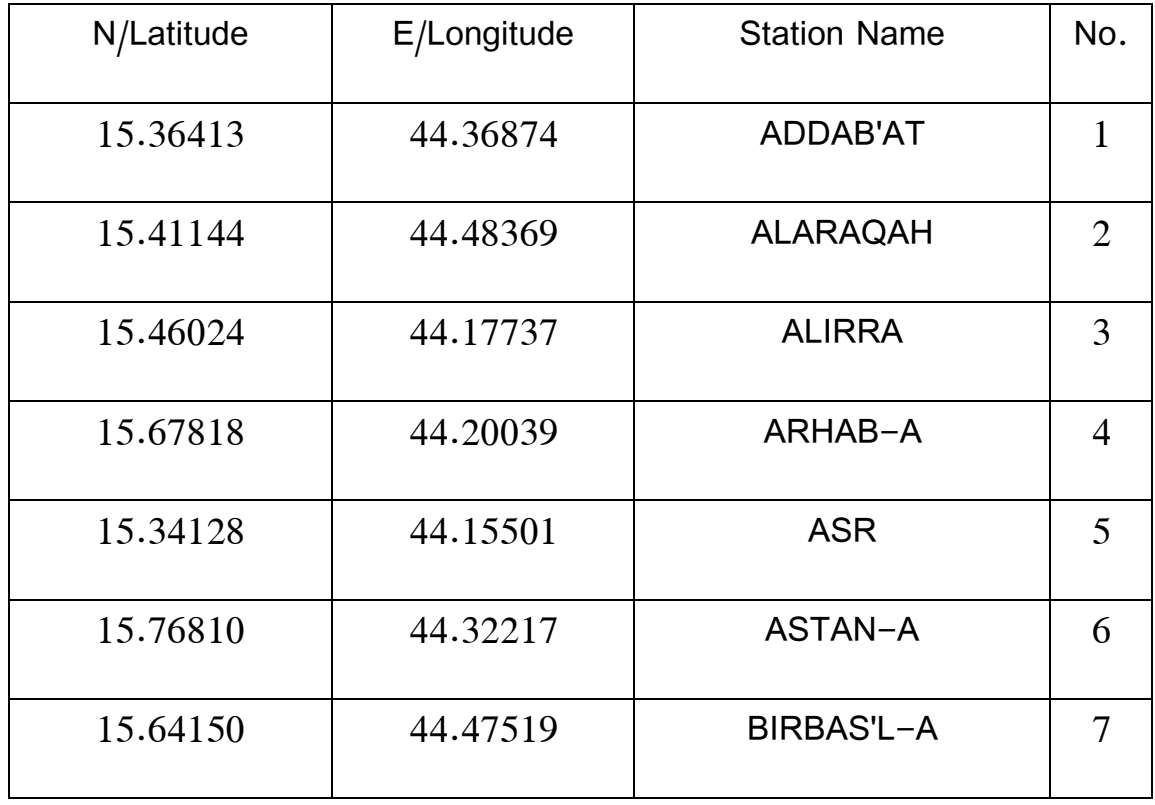

#### **جدول 1.4 : احداثيات أماكن محطات شدة المطر**

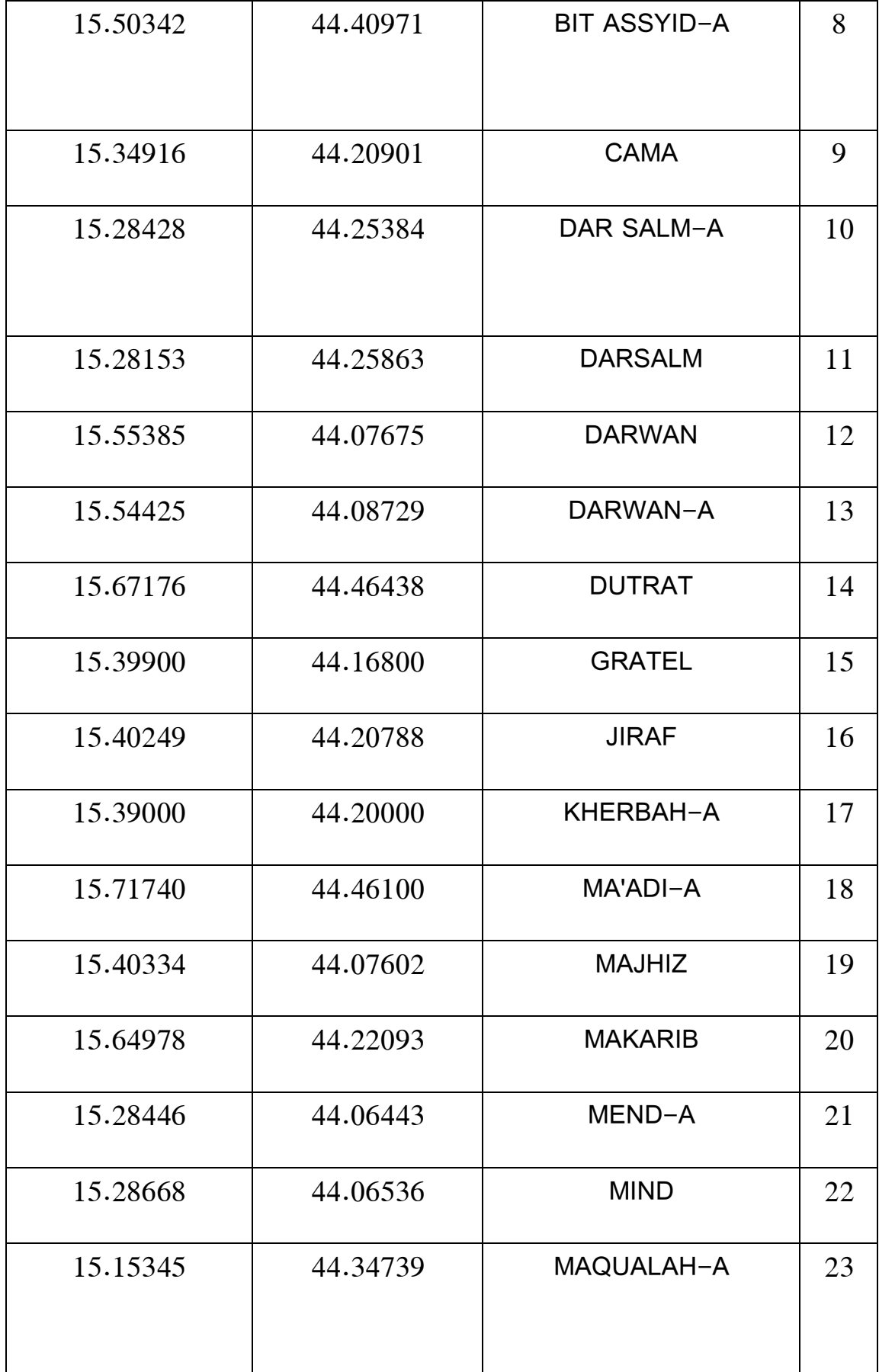

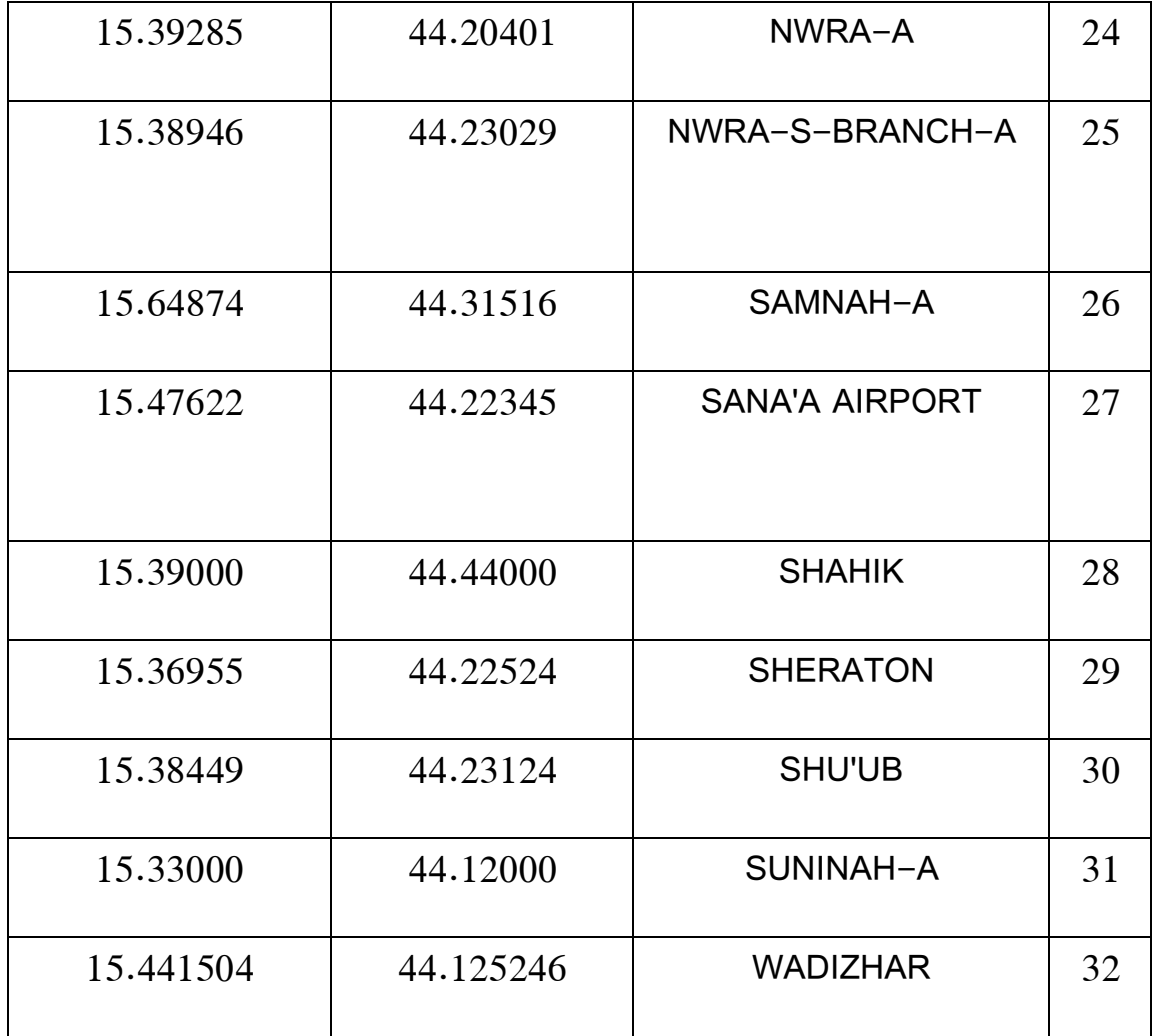

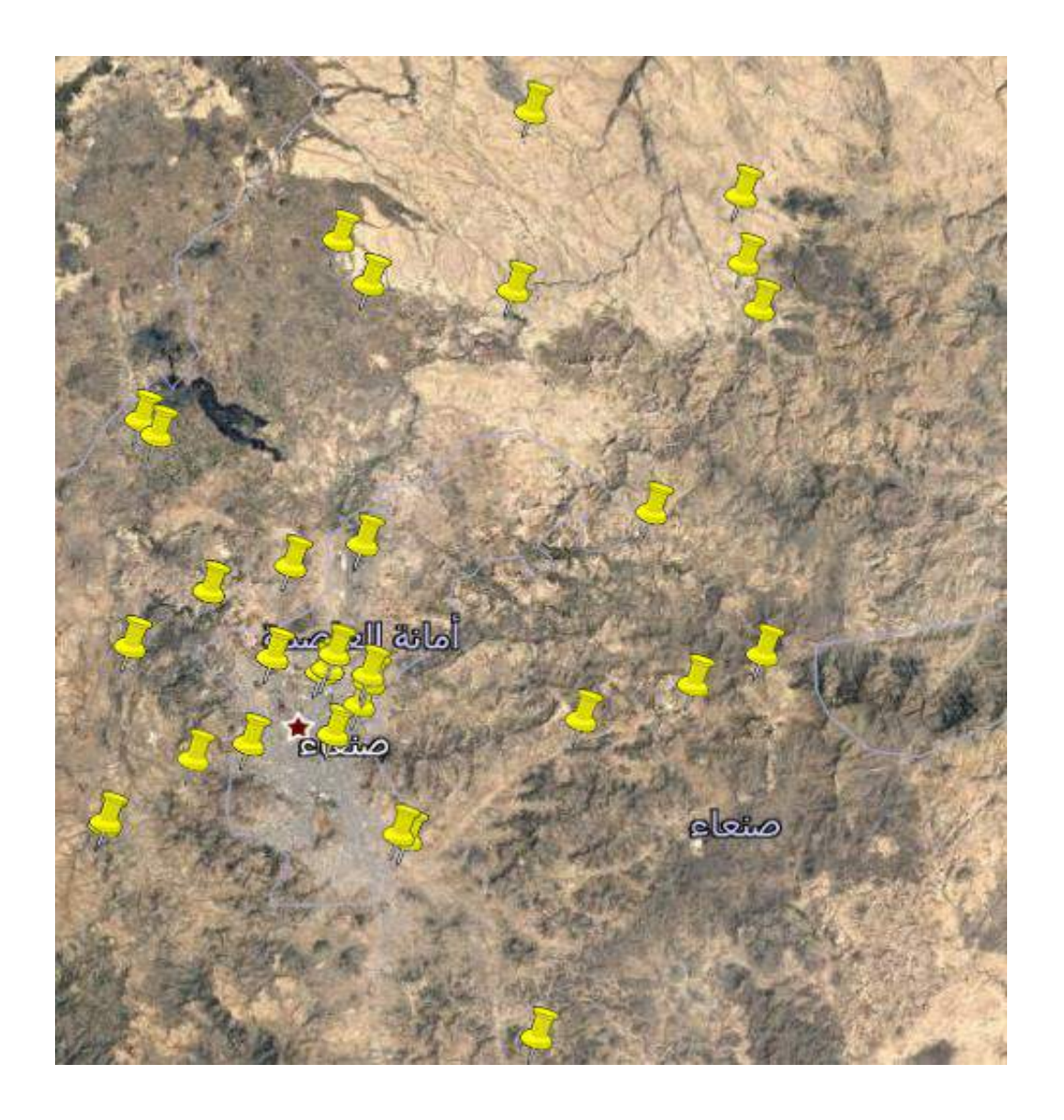

**شكل 3.4 :احداثيات أماكن محطات شدة المطر**

\*لتوضيح المواقع الرجوع الى الملف المرفق )earth google) 2.4.4 أماكن وضع الحساسات: تم تحديد اماكن الحساسات عند المصبات التي تصب الى السائلة كما موضح في الشكل)4.4(، حيث سيتم عمل ماسورة موضوعة بشكل طولي مثبتة على األرض بطـول متـر ومثبـت فـي أعالهـا حســاس الultrasonic والـذي سـيقوم بقــراءة مســتوى المــاء وتخــزين هـذه البيانــات إلــى مـجمــع البيانـات (Data logger) الذي يكون مرتبطـا بـه، ستتم عمليـة القراءة عند مرور المـاء المتدفق عبر فتحات على جانب الماسورة من الجانب السفلي وحتى الجانب العلوي.

طريقة إرسال البيانات ستكون عبر ال )GPRS).

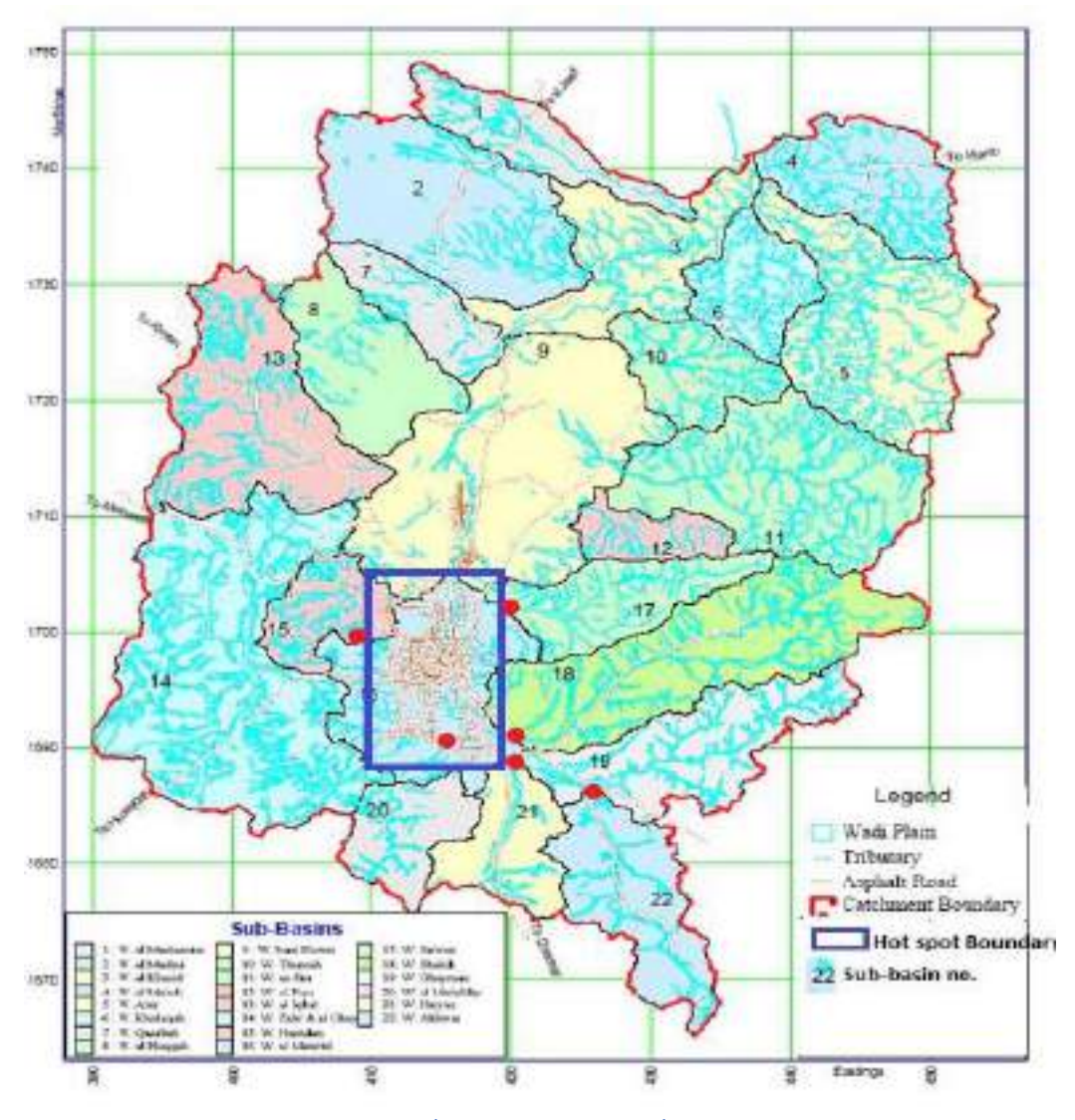

**شكل 4.4 : أماكن وضع حساسات ألultrasonic**

## 3.4.4 أماكن وضع أجهزة اإلنذار:

تـم وضـع أجهـزة اإلنـذار مـن نـوع )Gibon (التـابع لشـركة)telegrafia )بمـا يغطـي طـول السـايلة والـذي يقـدر بحـوالي )Km 21 )تقريبـا ، حيـث أن كـل جهـاز سـيغطي مسـاحة تقـدر بــ) Km كمـا فـي الشكل(5.4) بمـا مجموعـه (Km 21.612 ) لعـدد (6) أجهـزة إنـذار وتـم ) مجموعـه  $(3.602$ تــوزيعهم كمـــا فــي الشــكل(6.4) وتمــت هــذه المحاكــاة عــن طريــق موقــع المحاكــاة الخــاص بشـركة)telegrafia )وطريقـة الـتحكم بهـا سـتكون عـن طريـق إرسـال أمـر مـن غرفـة الـتحكم عبـر الشبكة إما لتشغيلها أو إلطفائها.

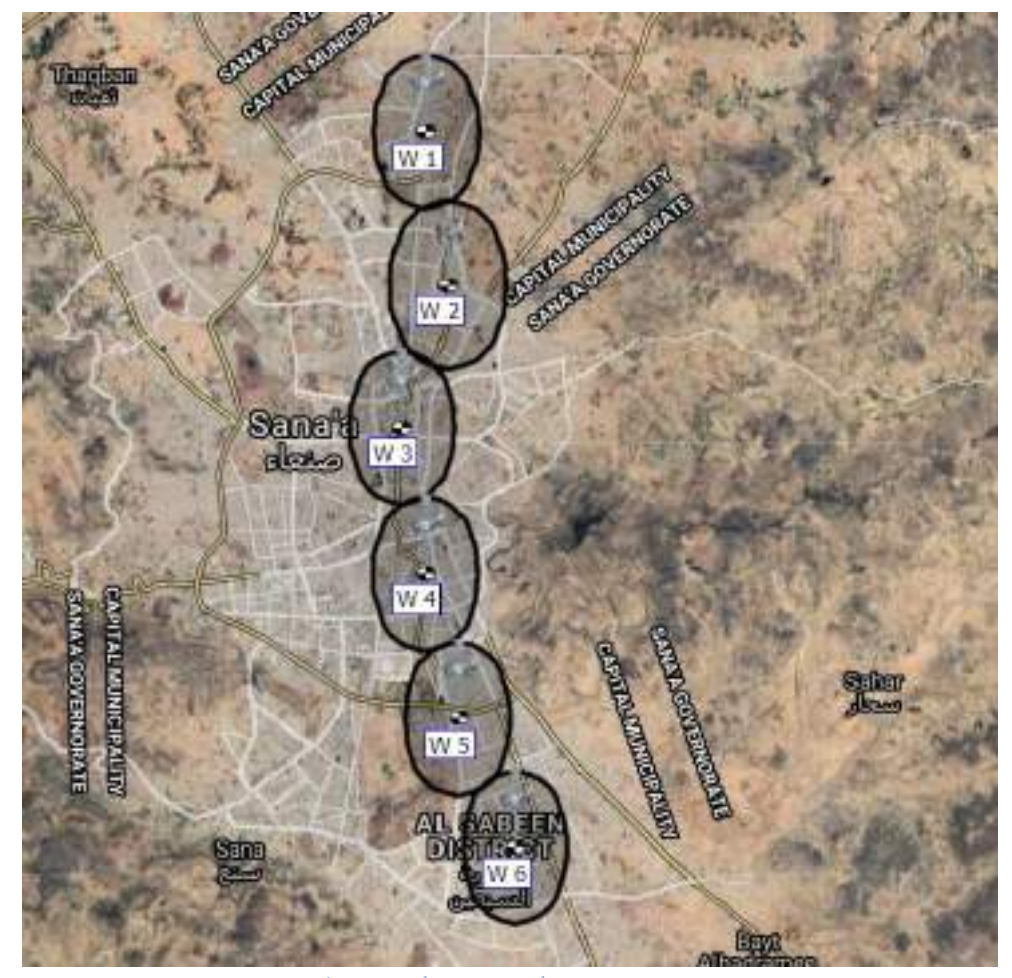

**شكل 5.4 :أماكن وضع أجهزة اإلنذار**

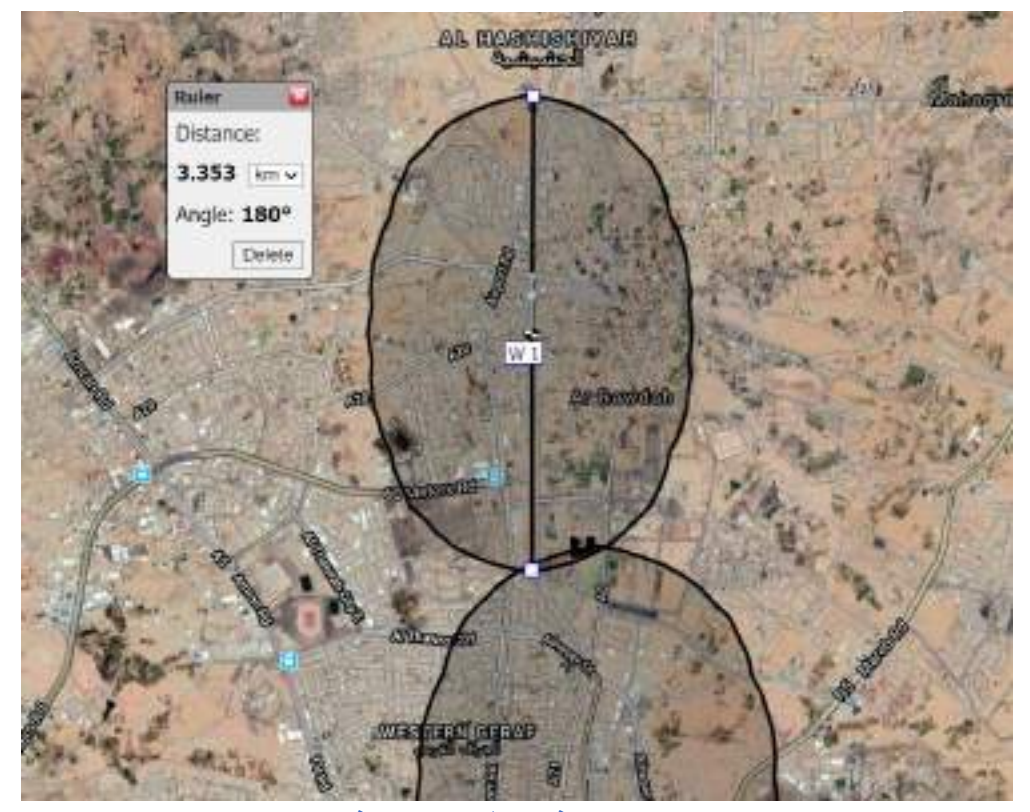

**شكل 6.4 : المدى الذي يغطيه جهاز االنذار الواحد**

جدول (2.4) يوضح الموقع الجغرافي لكل جهاز :

| N/Latitude              | E/Longitude   | location         | No.            |
|-------------------------|---------------|------------------|----------------|
|                         |               | Name             |                |
| $15^{\circ}25'50.16''N$ | 44°12'56.53"E | <b>ALRAWDAH</b>  | W1             |
| $15^{\circ}23'49.49''N$ | 44°13'13.74"E | <b>ALJERAF</b>   | W <sub>2</sub> |
| $15^{\circ}22'7.26''N$  | 44°12'29.40"E | <b>SHOOP</b>     | W <sub>3</sub> |
| 15°20'23.82"N           | 44°12'55.85"E | <b>ALBULAILI</b> | W4             |
| $15^{\circ}18'38.66''N$ | 44°13'20.47"E | <b>ALQADESIA</b> | W <sub>5</sub> |
| $15^{\circ}17'7.11''N$  | 44°14'6.39"E  | <b>ALASBAHI</b>  | W <sub>6</sub> |

**جدول :2.4 احداثيات أماكن أجهزة اإلنذار**

4.4.4 أماكن وضع كاميرا المراقبة:

- سيتم وضعها بجانب كـل محطـة قيـاس شـدة المطـر كمـا فـي الشـكل )26( الموضـوعة فـي الأوديـة والأمـاكن البعيدة الغير محميـة للتأكد من صـحة القراءة المرسلة وضـمان سـلامة المحطة من التخريب.
- سـيتم وضـعها فـي منطقـة السـائلة بجانـب كـل جهـاز إنـذار لمراقبـة أجهـزة اإلنـذار كمـا فـي الشكل (28) من أعمال التخريب وللتأكد من خلو المنطقة من الأشخاص والمركبات.
- آليـة نقل البيانـات ستكون عبـر منظومـة خاصـة بالكـاميرا وعرض البيانـات علـى شاشـات منفصلة عن شاشة تقارير النظام.

5.4.4 :البوابات:

في المرحلة األولى من تشغيل النظام سيتم وضع حوالي )50( بوابة موزعة على مناطق مختلفة من السائلة لغرض التجربة واالختبار.

:(Manning's formula) الخوارزمية5.4 يتم استقبال البيانات عند وجود قيمة من محطات قياس شدة المطر كلا على حدة (السعة والوقت) مع الأخذ بعين الاعتبار طبوغرافية الحوض (الوادي ) وهي ( الانحدار وطبيعة السطح والمسافة من الحوض إلى المصب) ومن خلال هذه البيانات يتم عمل Hydraulic modeling للتنبؤ بوقت وصول السيل للسائلة استنادا بخوارزمية )formula s'manning).**] 21[**

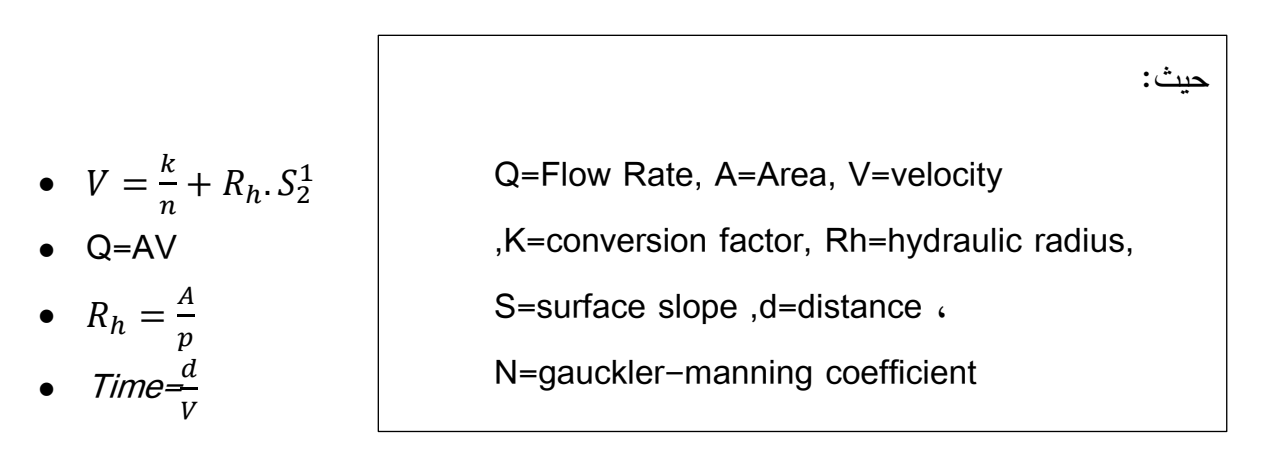

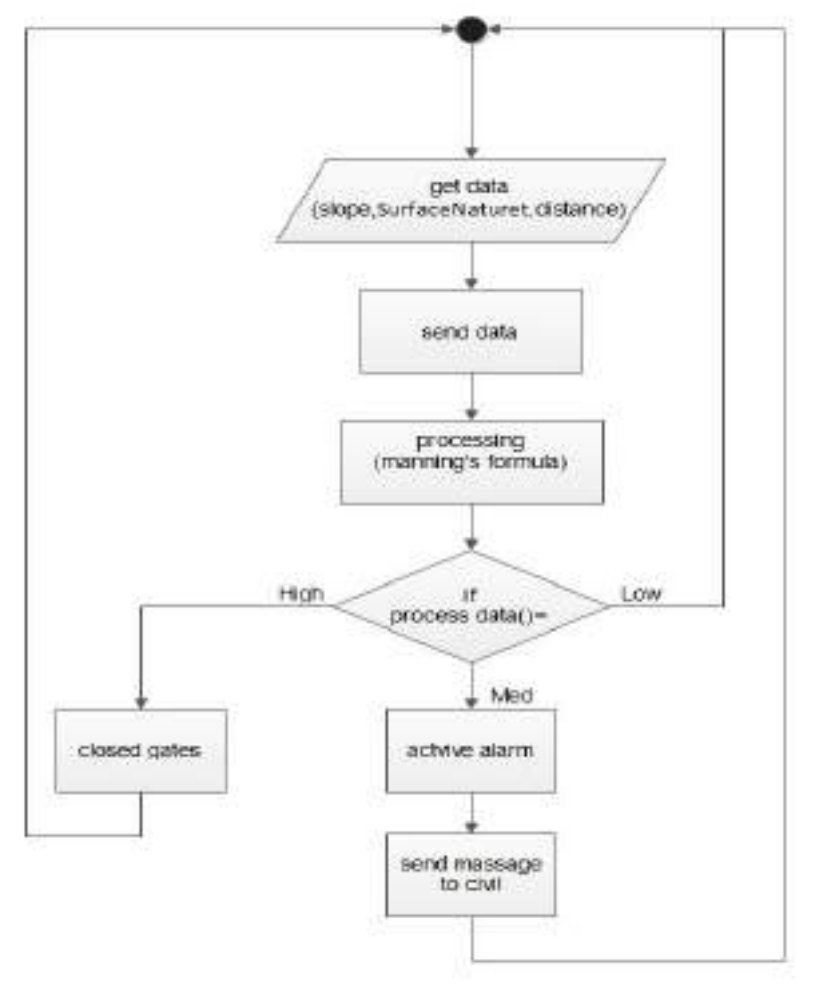

**(Manning's formula)الخوارزمية : 7.4 شكل**

وبناءً على نتيجة الخوارزمية إذا كان low لا يتخذ أي رد فعل إذا كان med يقوم بتشغيل أجهزة اإلنذار وإرسال رسائل للدفاع المدني و إذا كـان high يقـوم بـإغالق البوابـات كمـا تـم توضـيحه فـي الشكل(7.4).

### :Relational Model 6.4

هو شكل يوضح تمثيل البيانات في قاعدة البيانات كما هو موضح في شكل)8.4(.

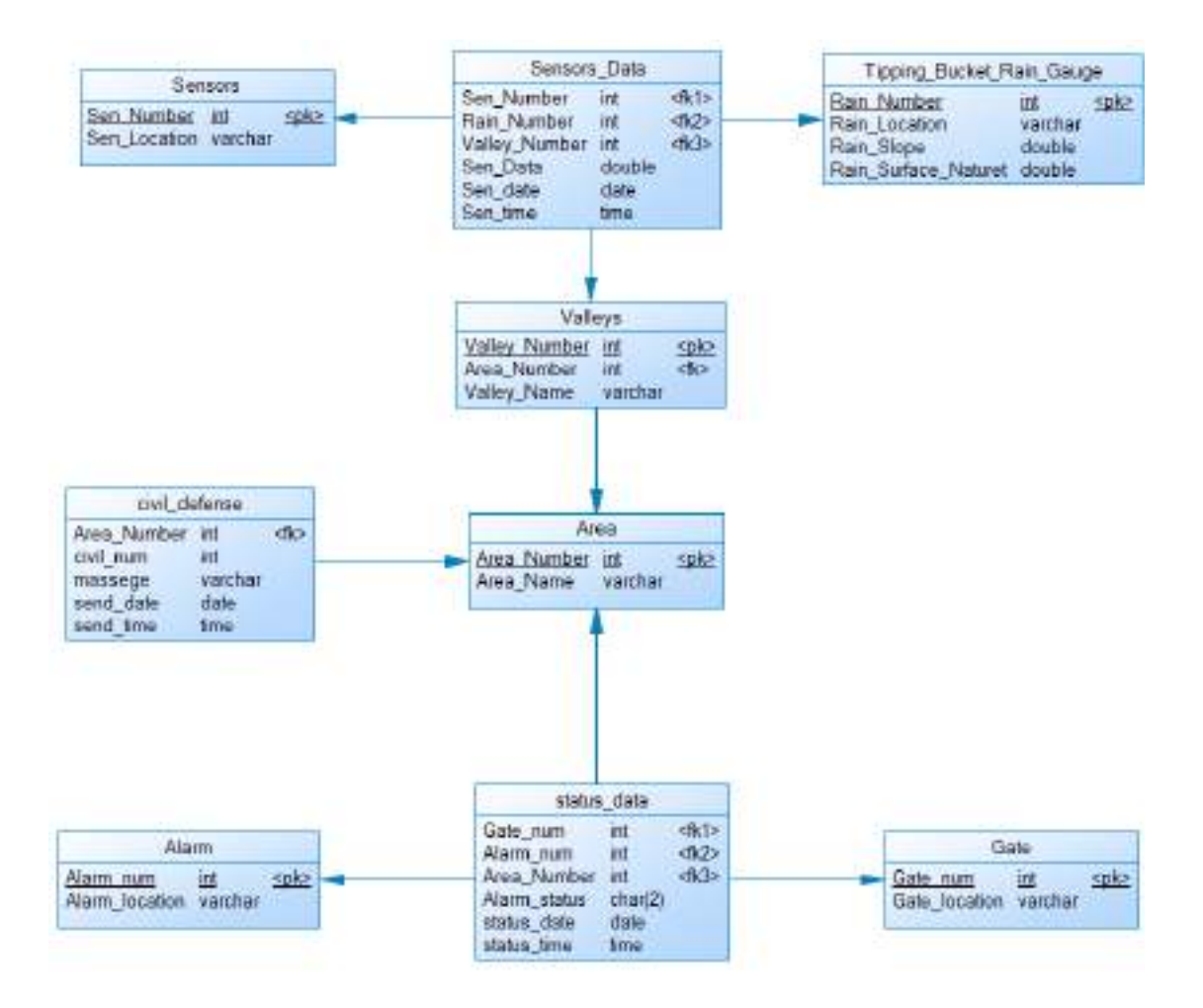

**.Relational model:8.4 شكل**

## :Data Dictionary 7.4

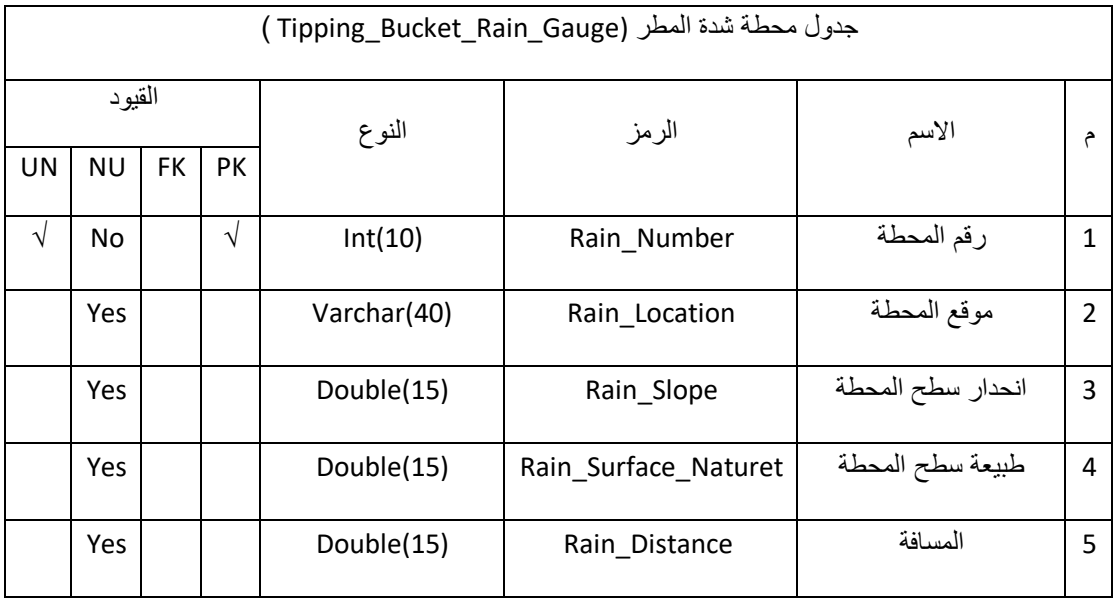

### **جدول 3.4 : محطة شدة االمطار في قاعدة البيانات**

**جدول 4.4 :حساسات ultrasonic في قاعدة البيانات**

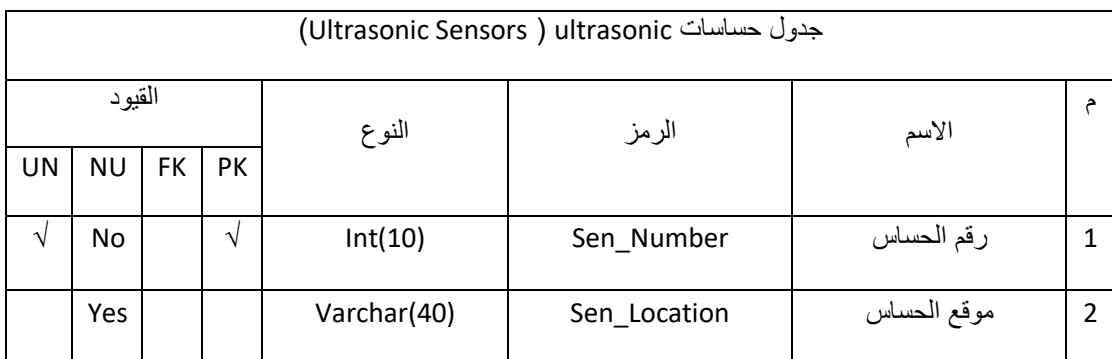

**جدول 5.4 :معلومات الحساسات والمحطات في قاعدة البيانات**

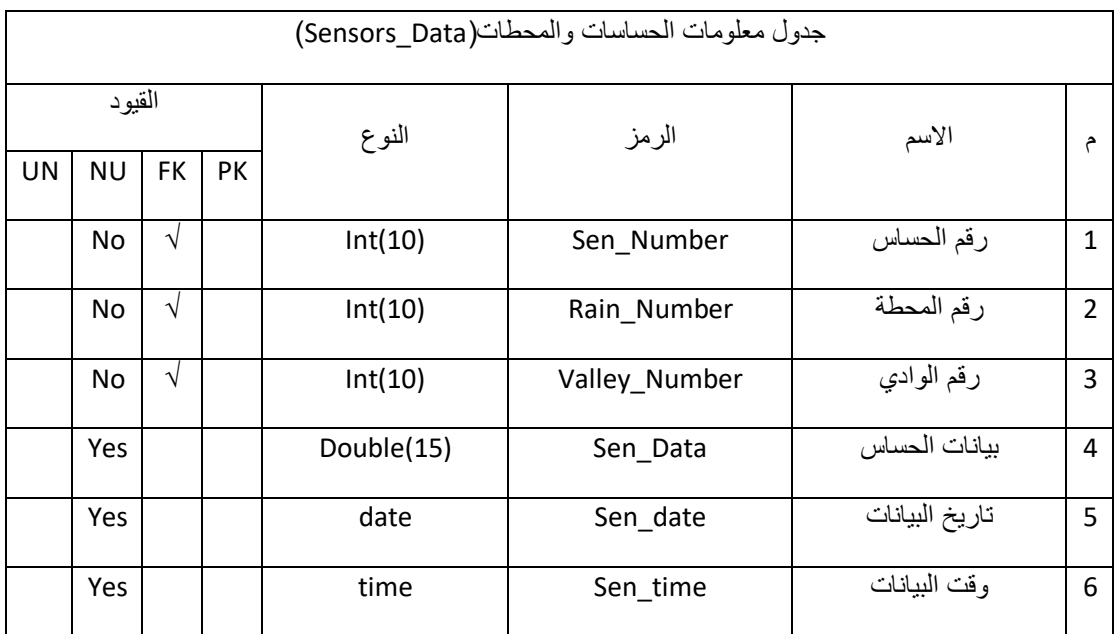

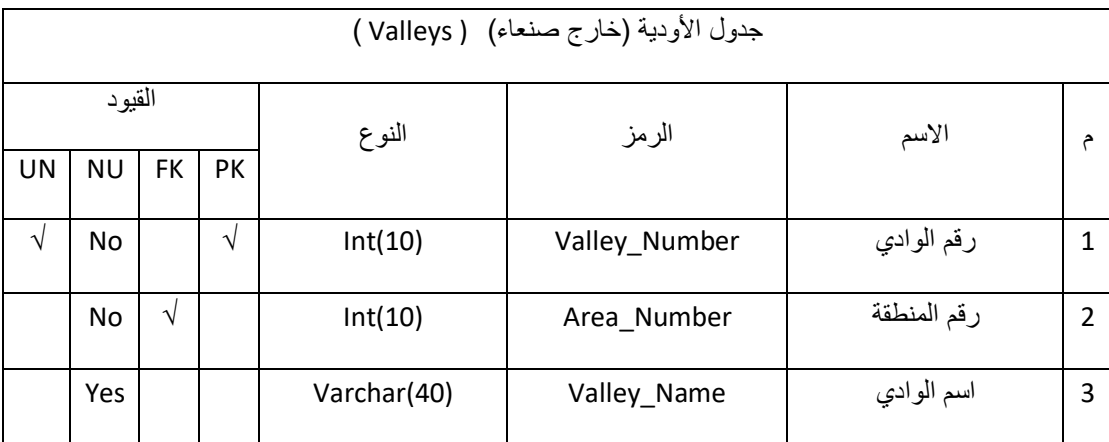

### جدول 6.4 :ابودية خارج صنعام في قاعدة البيانات

**جدول 7.4 : جدول المناطق )سائلة صنعاء( في قاعدة البيانات**

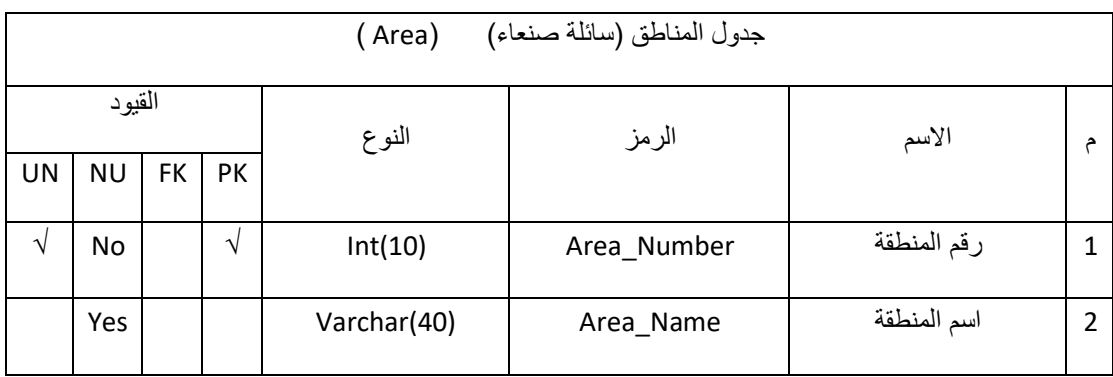

**جدول 8.4 :معلومات حالة االنذار والبوابات في قاعدة البيانات**

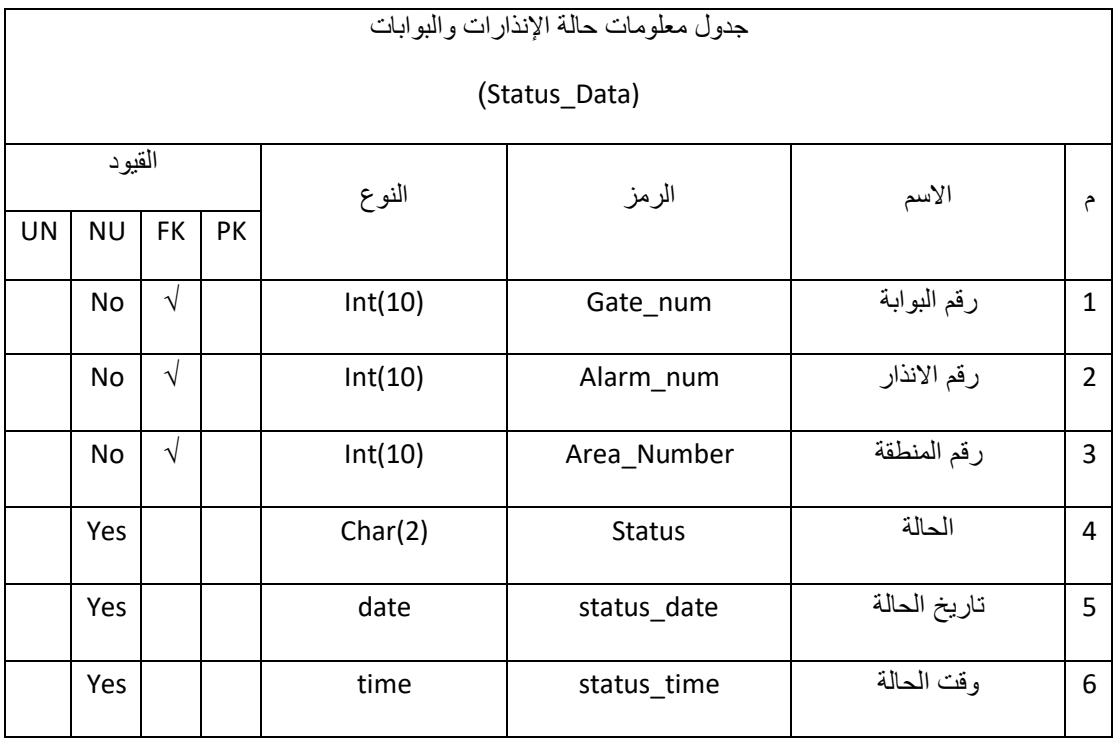

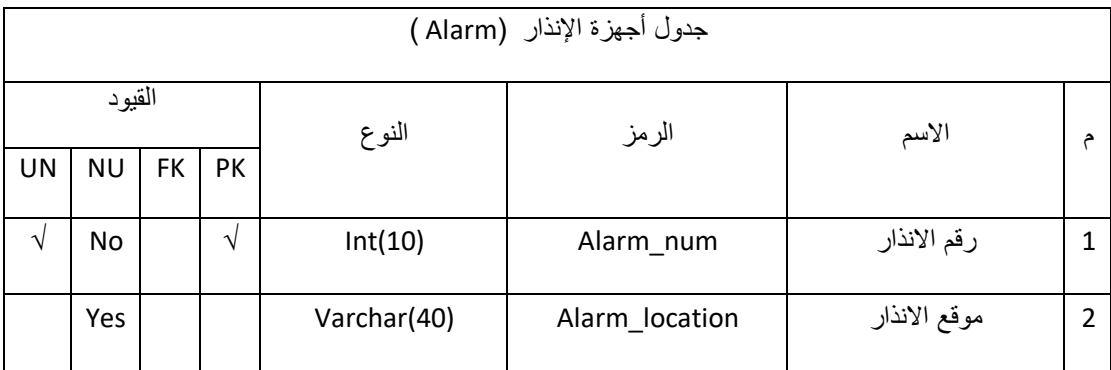

### **جدول 9.4 :أجهزة اإلذار في قاعدة البيانات**

### **جدول 10.4 :البوابات في قاعدة البيانات**

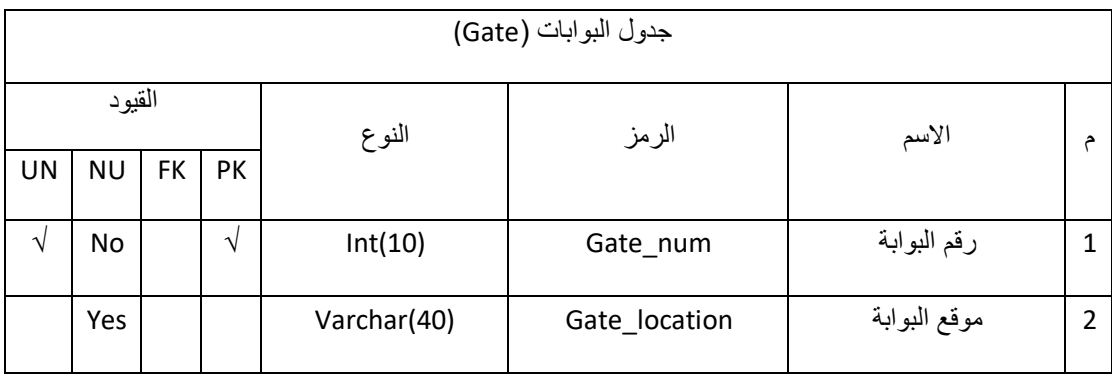

### **جدول 11.4 : الدفاع المدني في قاعدة البيانات**

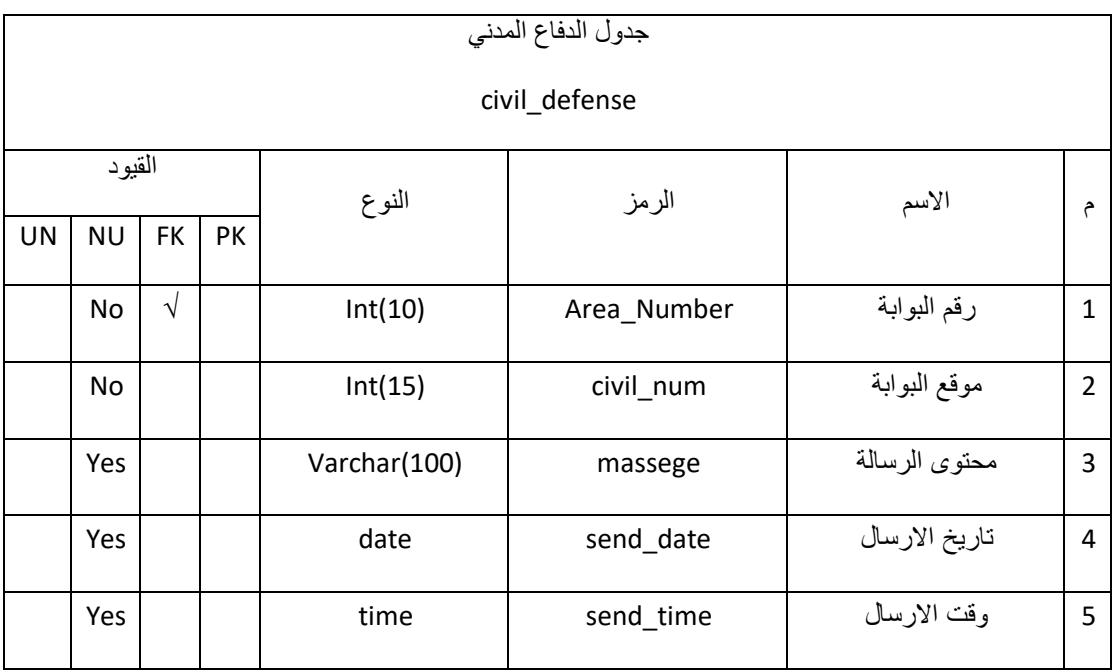

:Sequence Diagrams 8.4

1.8.4 عملية ارسال البيانات من محطة قياس شدة االمطار الى قاعدة البيانات في السيرفر:

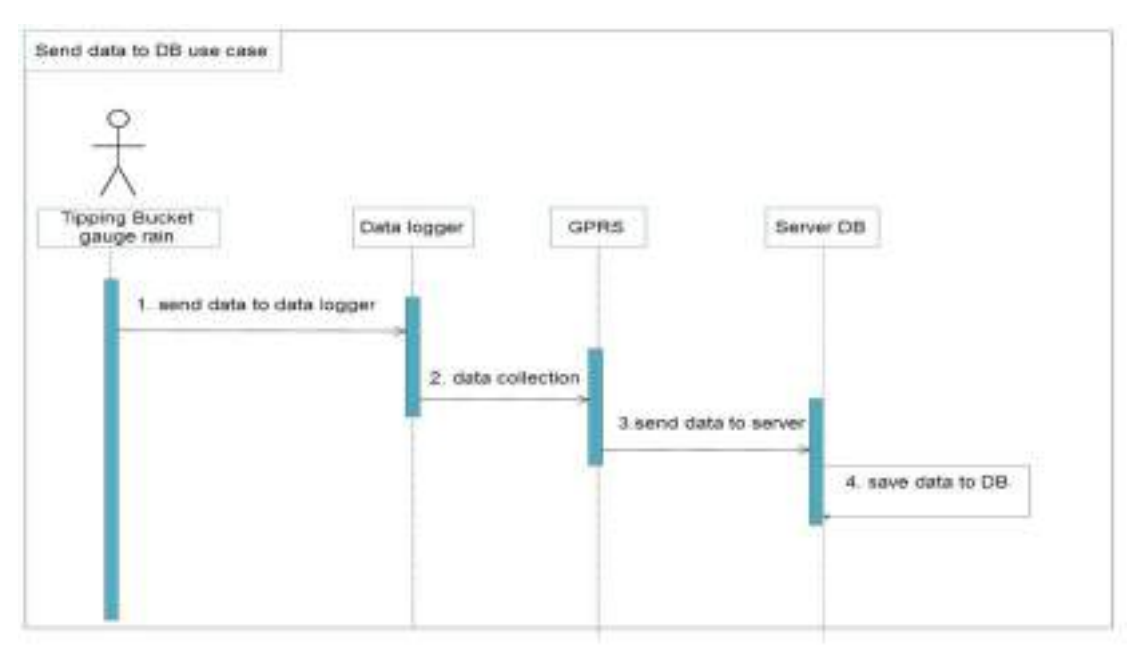

**شكل 9.4 :عملية ارسال البيانات من محطة قياس شدة االمطار الى قاعدة البيانات في السيرفر**

2.8.4 عملية ارسال البيانات من حساس الultrasonic الى قاعدة البيانات في السيرفر:

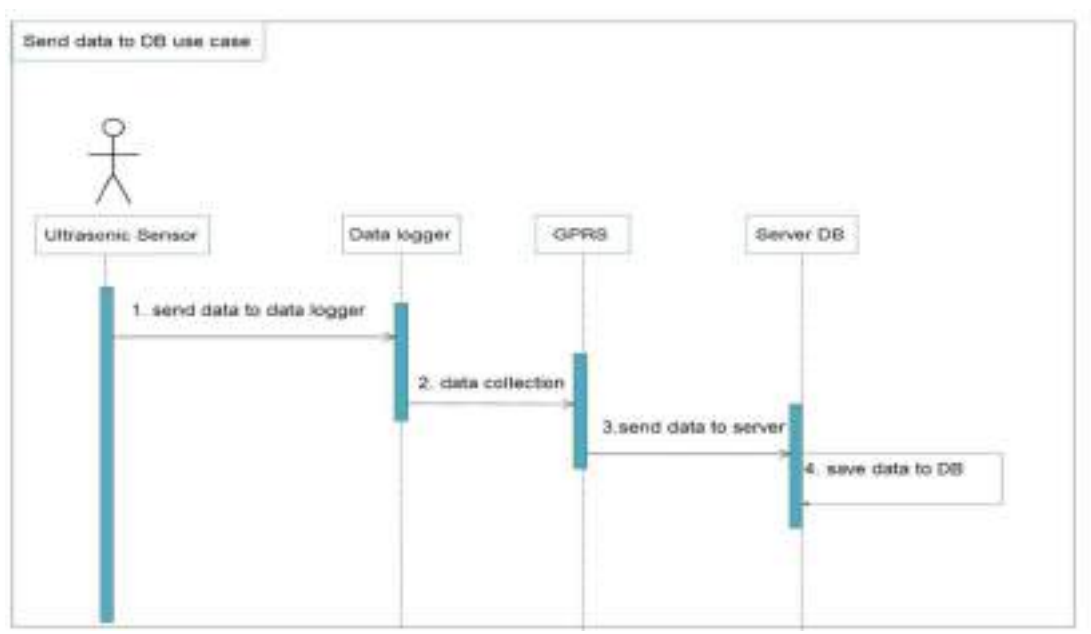

**شكل 10.4 :عملية ارسال البيانات من حساس الultrasonic الى قاعدة البيانات في السيرفر**

## 3.8.4 عملية معالجة بيانات المحطات :

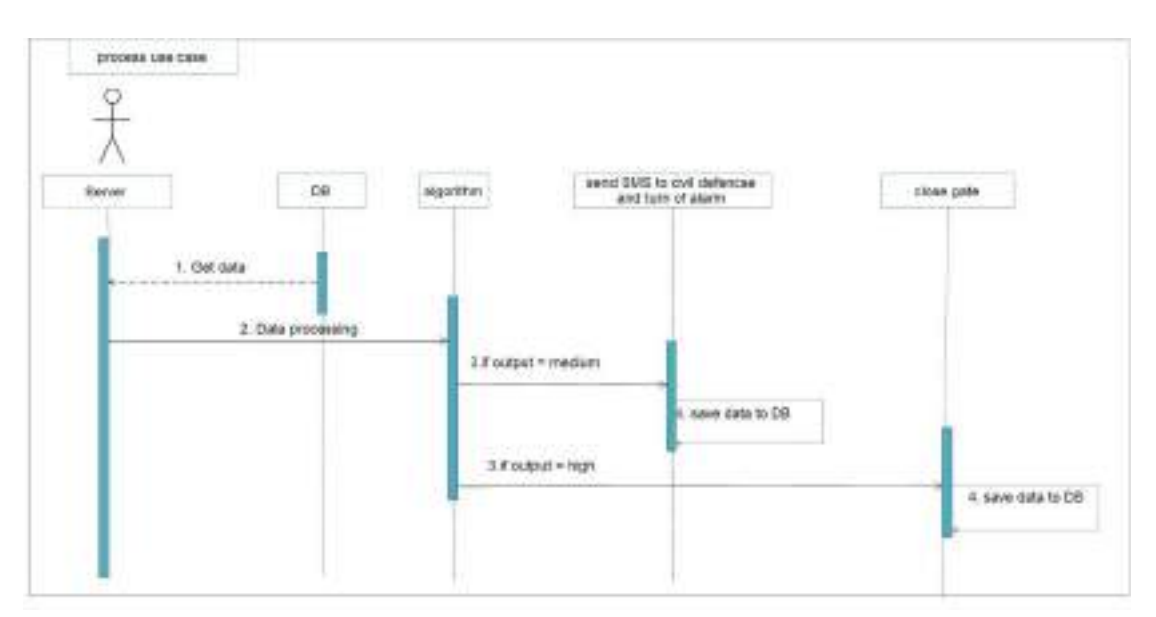

**شكل 11.4 :عملية معالجة بيانات المحطات**

9.4 تصميم الواجهات (user interface): 1.9.4 واجهة تسجيل الدخول:

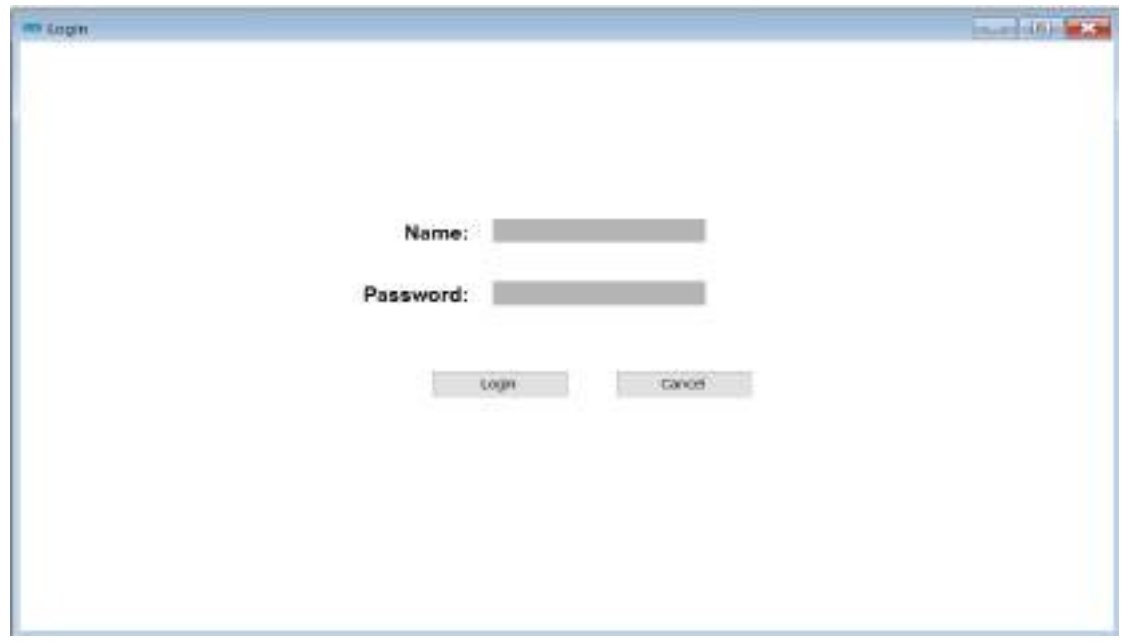

**شكل 12.4 :واجهة تسجيل الدخول**

2.9.4 واجهة النظام الرئيسية:

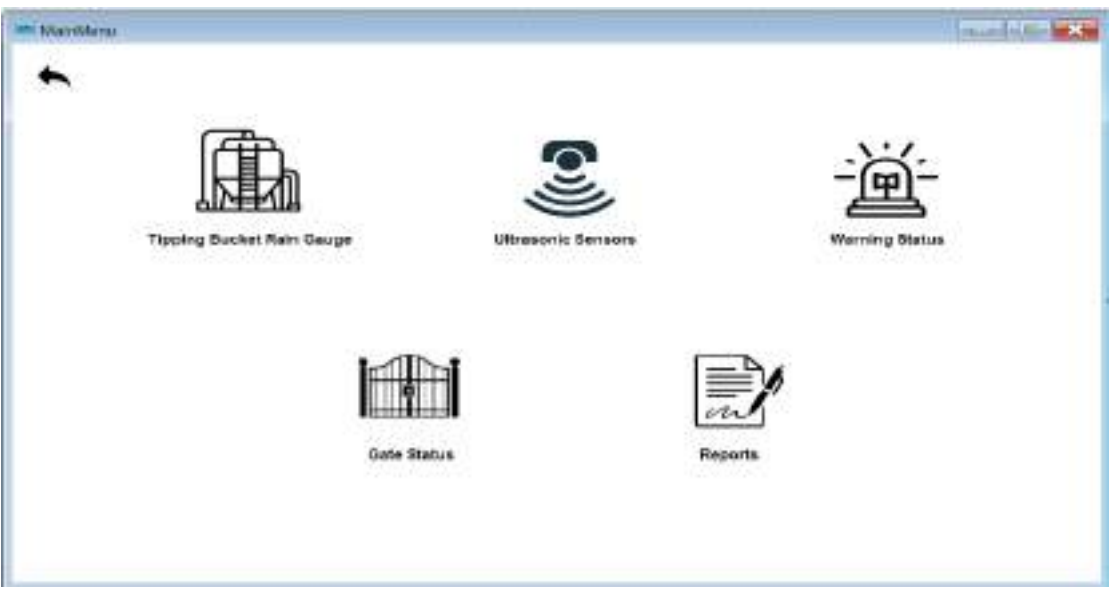

**شكل 13.4 :واجهة النظام الرئيسية**

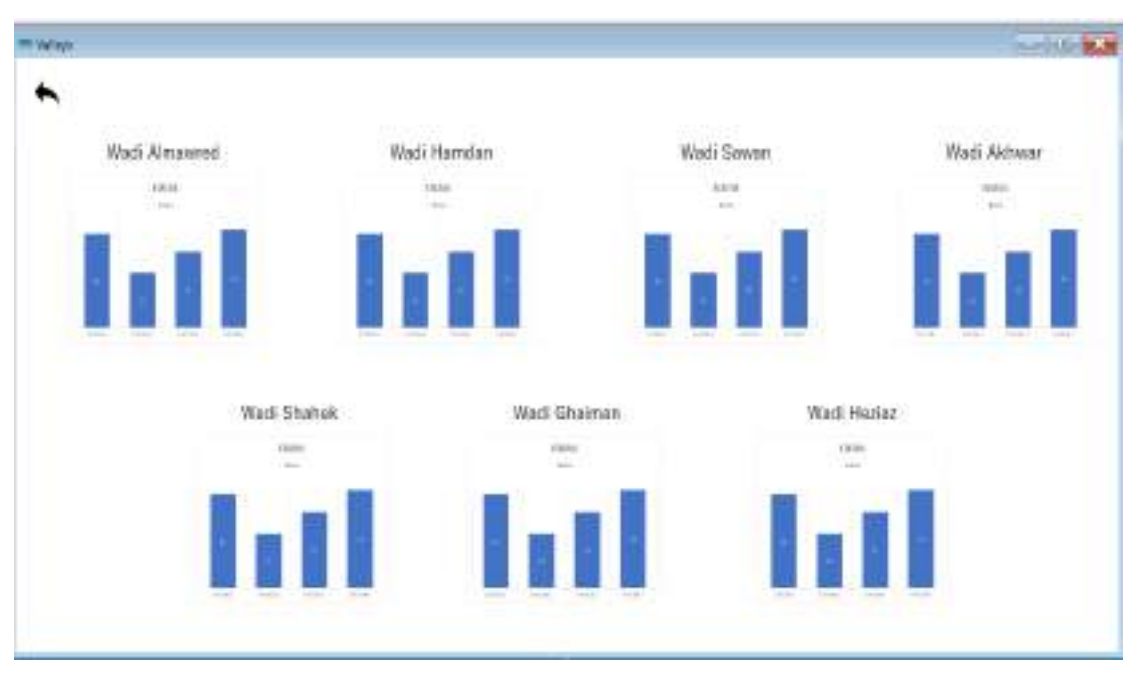

## :)Tipping Bucket Rain Gauge( االمطار محطات واجهة 3.9.4

**شكل 14.4 : واجهة محطات االمطار (Gauge Rain Bucket Tipping)**

# 4.9.4 واجهة النقر على أي زر من واجهة valleys التابع لواجهة المحطة:

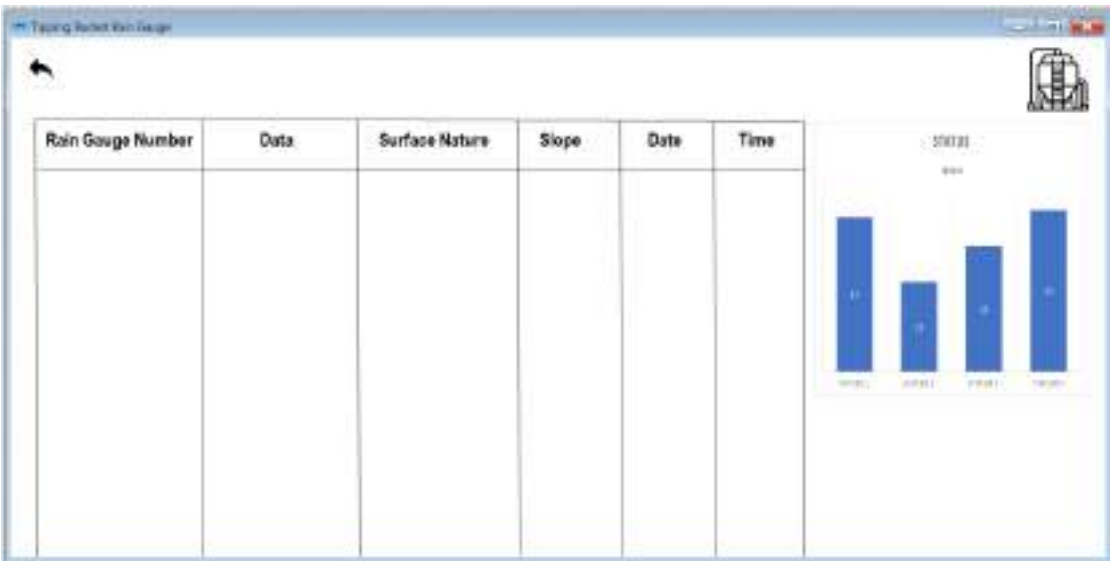

**شكل 15.4 :واجهة النقر على أي زر من واجهة valleys التابع لواجهة المحطة**

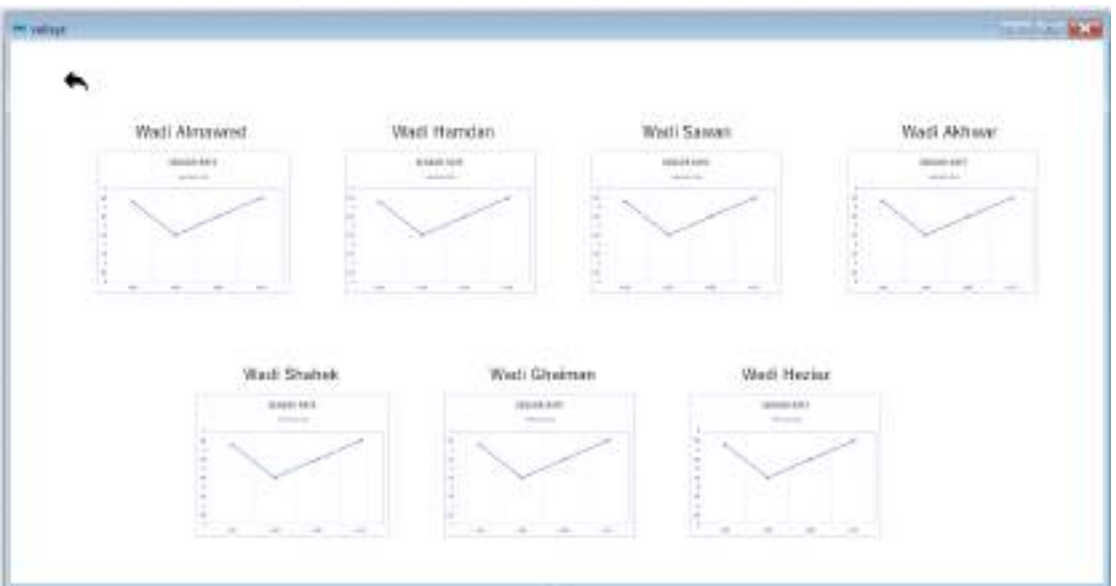

## 5.9.4 واجهة حساس الultrasonic( sensor Ultrasonic):

**شكل 16.4 :واجهة حساس االلتراسونيك (sensor Ultrasonic)**

6.9.4 واجهة النقر على أي زر من واجهة valleys التابع لواجهة الultrasonic:

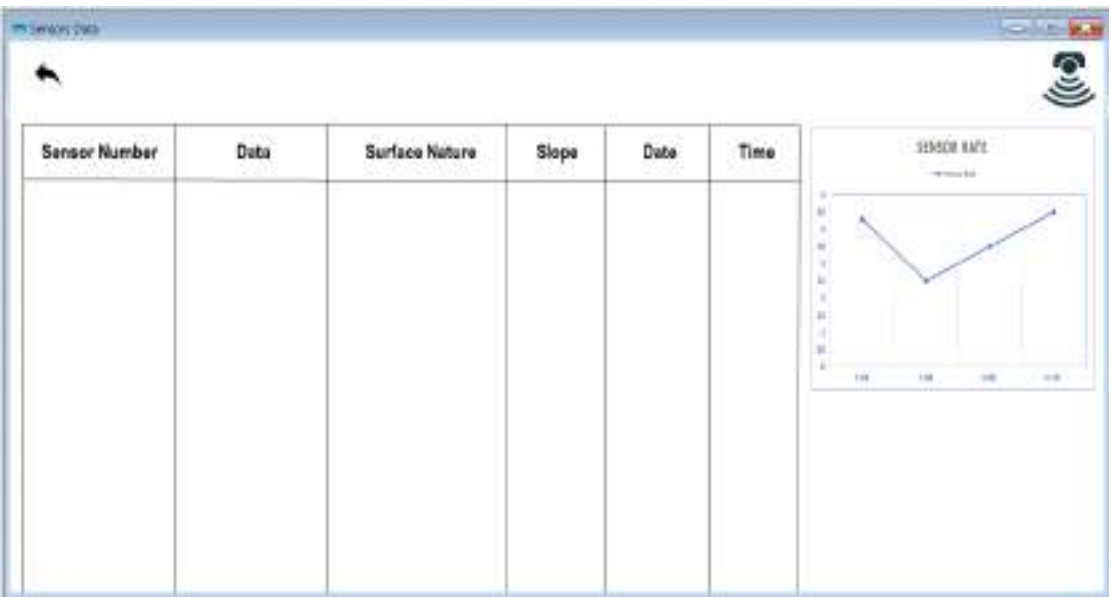

**شكل 17.4 :واجهة النقر على أي زر من واجهة valleys التابع لواجهة االلتراسونيك**
## 7.9.4 واجهة حالة الانذار (Warning Status):

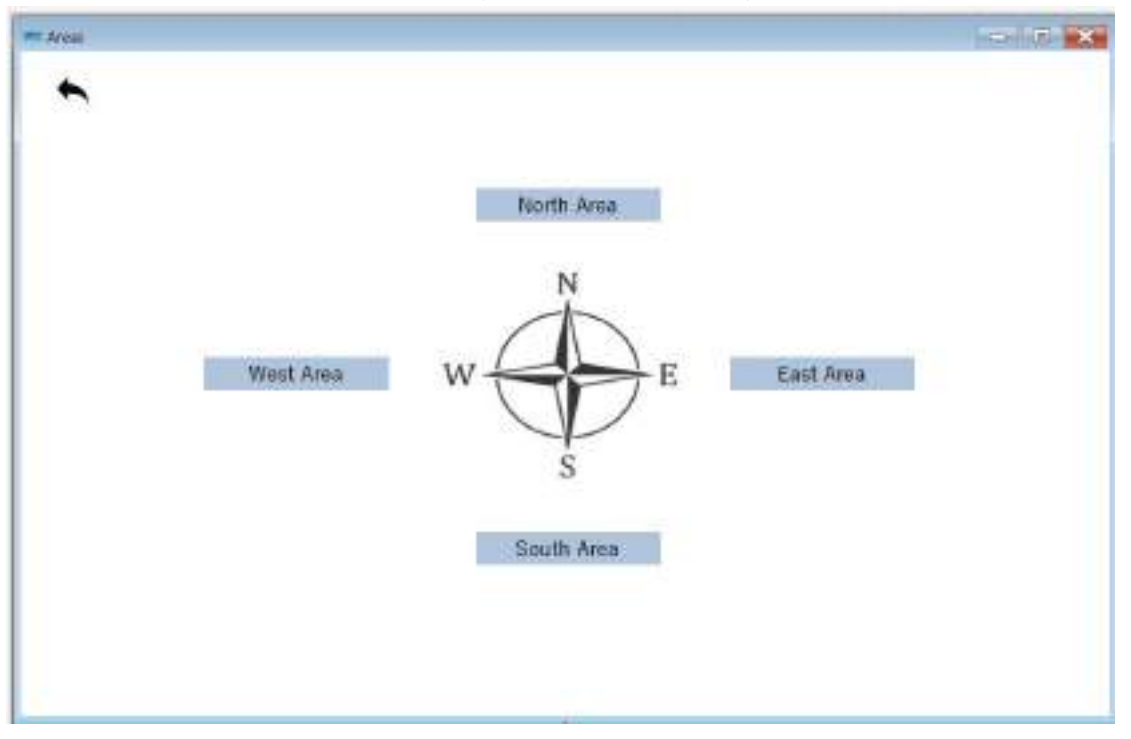

#### شكل **18.4 :واجهة حالة الانذار (Warning Status**)

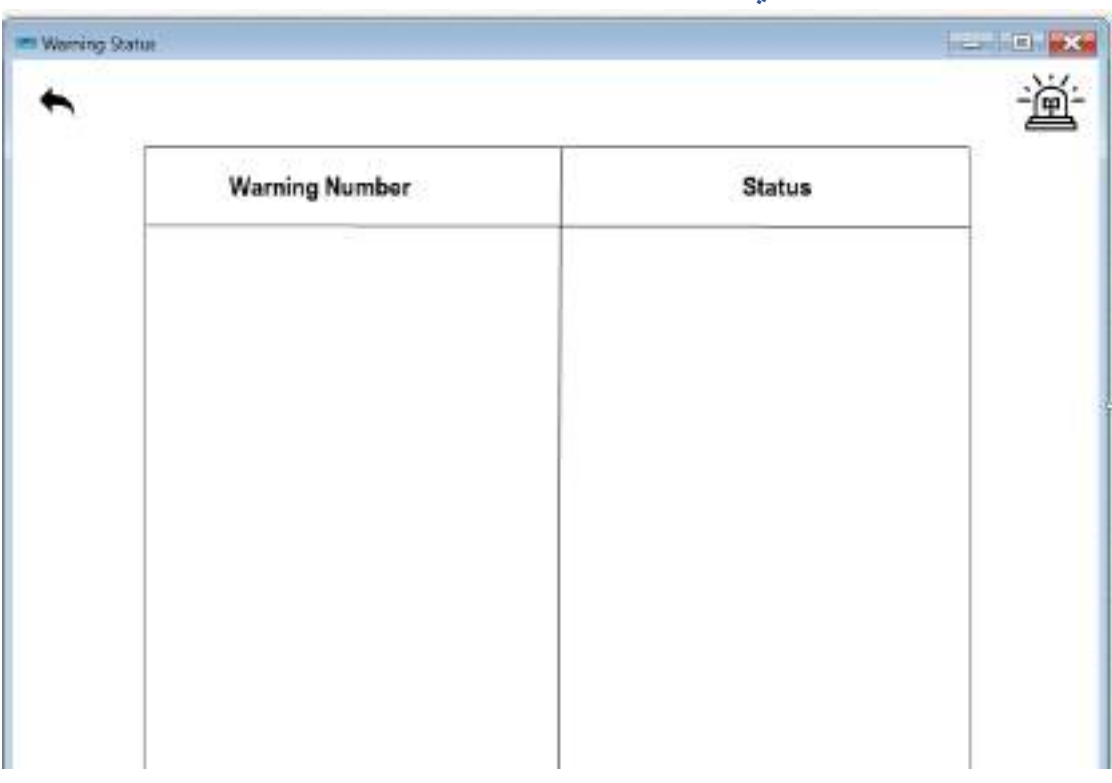

## 8.9.4 واجهة النقر على أي زر من واجهة Areas الخاص بواجهة حالة االنذار:

**شكل 19.4 : واجهة النقر على أي زر من واجهة Areas الخاص بواجهة حالة االنذار**

## 9.9.4 واجهة حالة البوابة (Gate Status):

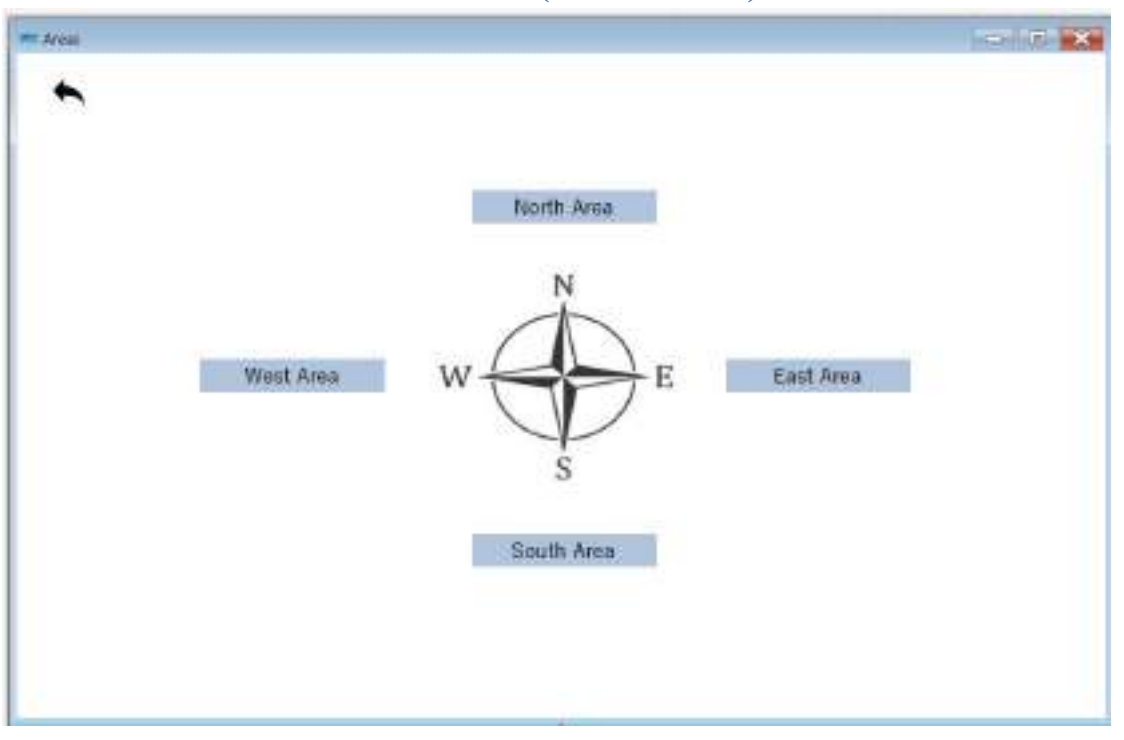

#### **شكل 20.4 :واجهة حالة البوابة )Status Gate(**

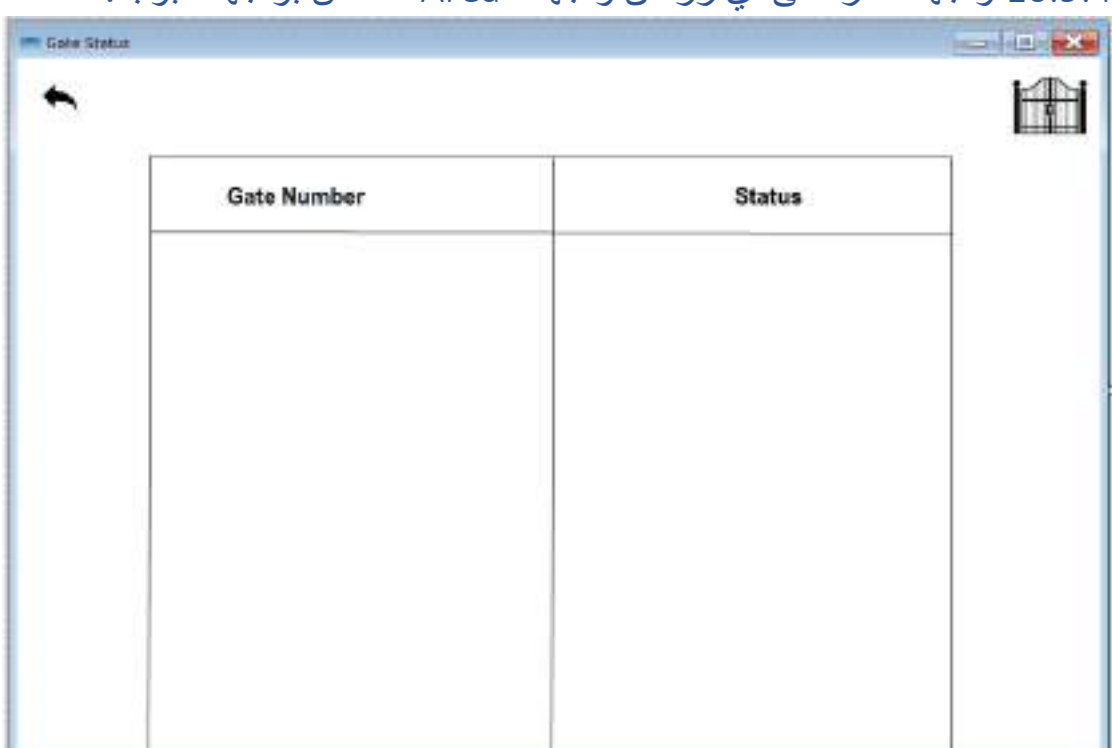

## 10.9.4 واجهة النقر على أي زر من واجهة Area الخاص بواجهة البوابة:

**شكل 21.4 :واجهة النقر على أي زر من واجهة Area الخاص بواجهة البوابة**

#### **In Fig.** in Report B) ٠ - Month Year  $-$  Day E T. Statistics O OFF  $\bigcirc$  ON Ask the methods  $\overline{\phantom{a}}$  $\lambda$ Time 3:12 pm **Warning Status**  $\cdot$  $\scriptstyle\rm 15$ ¥  $15$  $\overline{z}$  $\circ$  on  $\bigcirc$  orr 15 Ŧ  $15$ Time - 4:18 pm Gate Status  $\alpha$ 100 PM  $400W$ 630756  $\pm 207W$

## 11.9.4 واجهة التقارير )Reports):

**شكل 22.4 : واجهة التقارير(Reports(**

الفصــل الخــــامس

)التنفيذ(

1.5 المقدمة سيتم في هذا الفصل توضيح ما تم تنفيذه من المشروع (محاكاة جزئية من التصميم) ويحتوي على معامالت سيناريو المحاكاة والمفاهيم ابساسية وسيناريو المحاكاة وآلية عمل أدوات المحاكاة وكيفية ربطها وواجهات المنصة.

#### 2.5معامالت سيناريو المحاكاة:

#### **جدول :1.5 معامالت سيناريو المحاكاة**

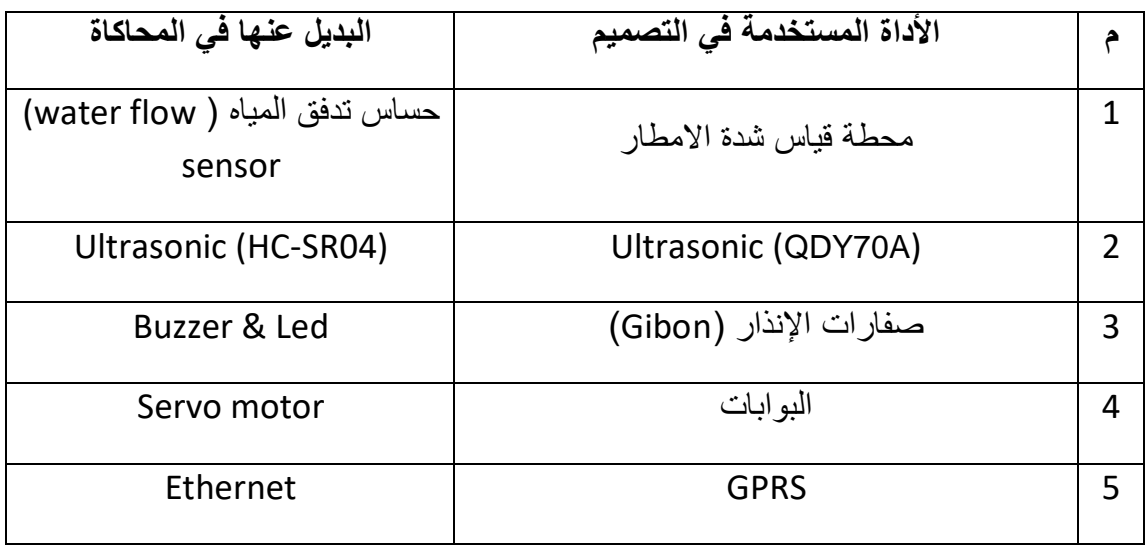

#### 3.5المفاهيم الأساسية:

**مستشعر مسـتوى المـاء (Ultrasonic(:** هـو جهـاز استشـعار يسـتخدم فـي الكشـف عـن

مسـتوى المـاء فـي الأمـاكن الـحـاجزة للميـاه كالسـدود والخزانـات أو المنـاطق المحتملـة أن

تفيض بالماء دون تصريف. **[10]**

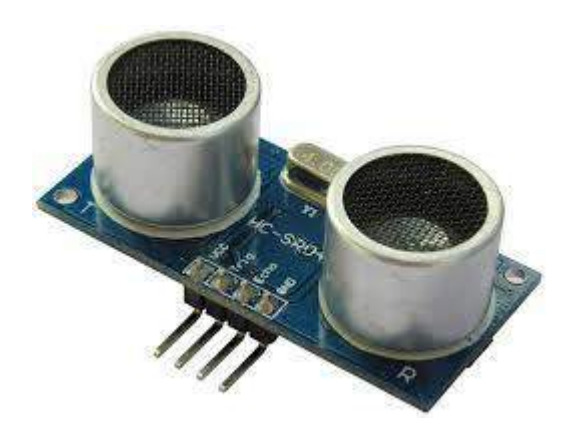

**شكل 1.5 :Ultrasonic.**

**مستشـعر التـدفق )sensor Flow):** هـو جهـاز يسـتخدم لايـاس معـدل التـدفق أو كميـة

السائل المتحرك. **[11]**

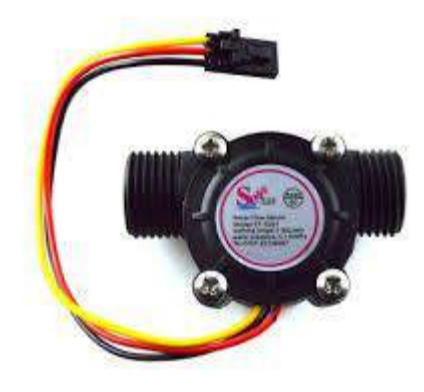

**.Flow sensor:2.5 شكل**

- **Arduino :** هـو لـوح تطـوير إلكترونـي يتكـون مـن دائـرة إلكترونيـة مفتوحـة المصـدر مـع متحكم دقيق يُبرمج عن طريق الحاسب الآلي، وهو مصمم لتسهيل استخدام الإلكترونيات التفاعليــة فــي المشــاريع, يُسـتخدم الArduino بصـــورة أساسـية فــي تصـــميم المشــاريع اإللكترونيــة التفاعليــة أو المشــاريع التــي تســتهدف بنــاء حساســات بيئيــة مختلفــة كــدرجات الحرارة، الريـاح، الضـوء و الضـغط وغيرهـا... يّمكن توصـيل الArduino ببـرامج مختلفـة على الحاسب الشخصي، وتتميز األكواد البرمجية الخاصة أنها تشبهه لغة C**] 16[**

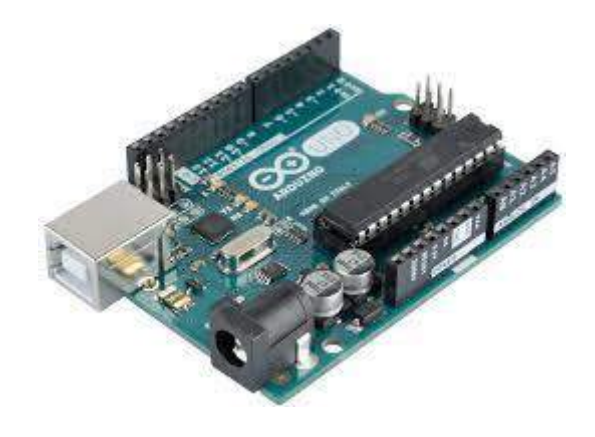

**شكل 3.5 :Arduino**

**- (caynee(Device My:** منصـة برمجيـة مفتوحـة المصـدر تسـمح بتطـوير األنظمـة القائمـة علــى انترنـت الأشـياء (IOT) لقـراءة قـيم المستشـعرات وتشـغيل الآلات الآليــة والـتحكم بـالأدوات ومراقبة األشياء وعن بعد. **[18]**

4.5سيناريو المحاكاة: تم بنـاء مجسم لمقطـع مـن شـمال السـائلة (بـالقرب مـن جـامع الفردوس) لمسـاحة طولهـا 100م وعرض 16م على أرض الواقع حيث وتم بنام المجسم بمساحة قدرها (65\*70) سم.

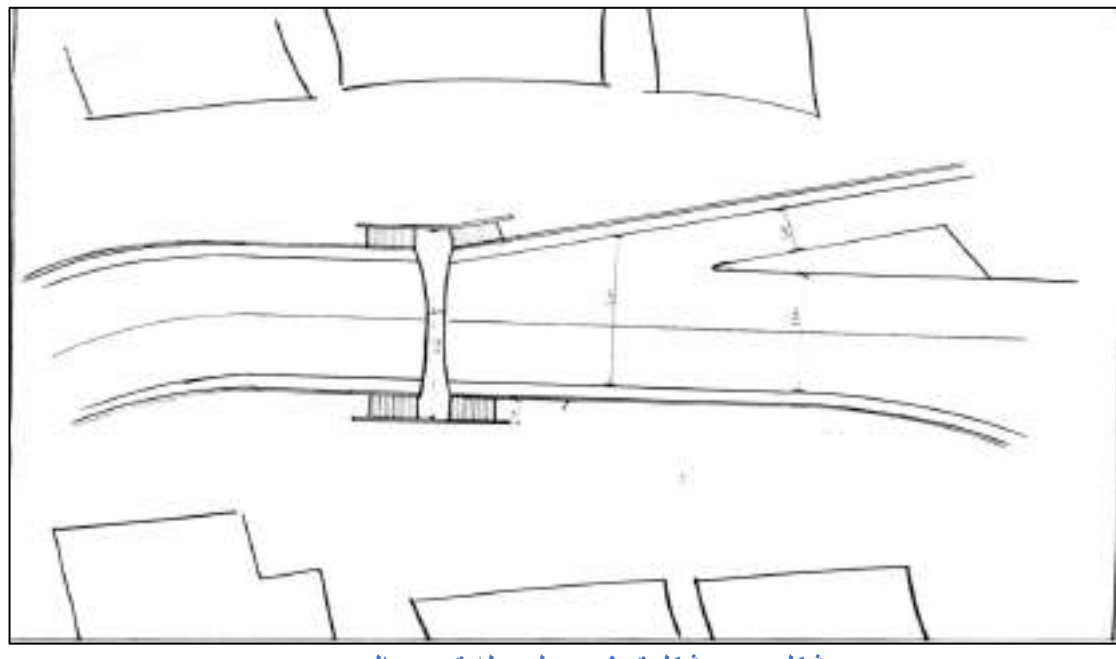

**شكل 4.5 : شكل توضيحي لمرحله تصميم المجسم1**

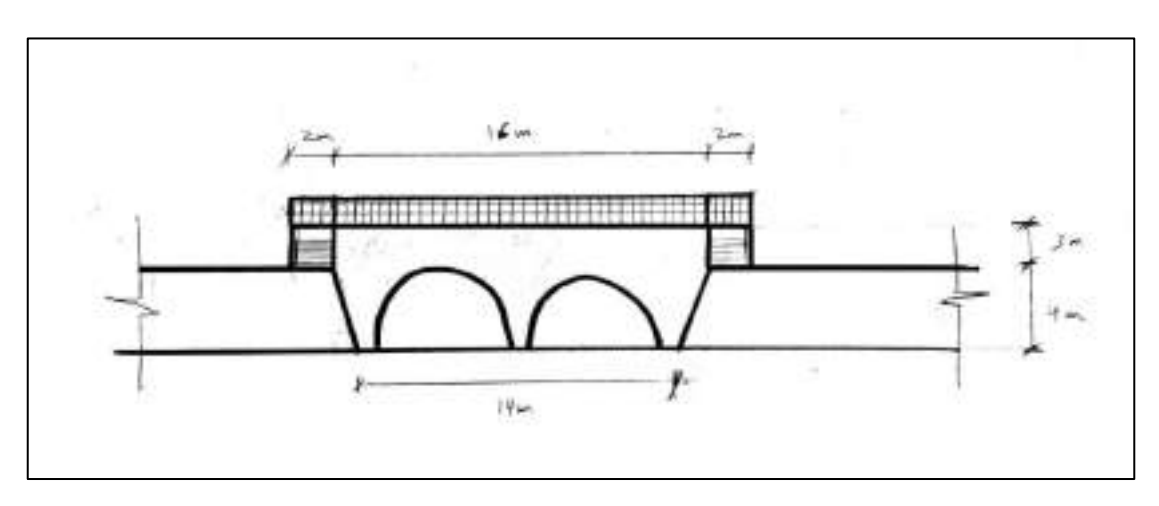

**شكل 5.5 :شكل توضيحي لمرحله تصميم المجسم2**

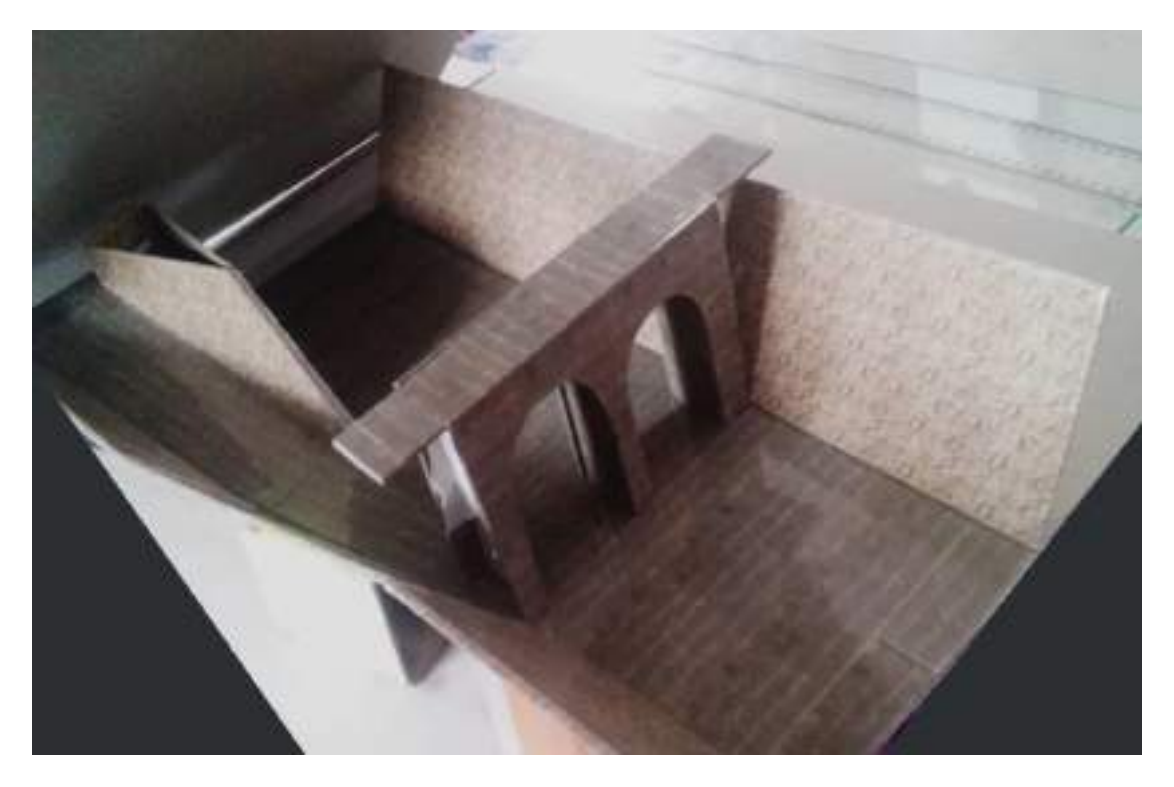

**شكل 6.5 :شكل توضيحي لمرحله تنفيذ المجسم**

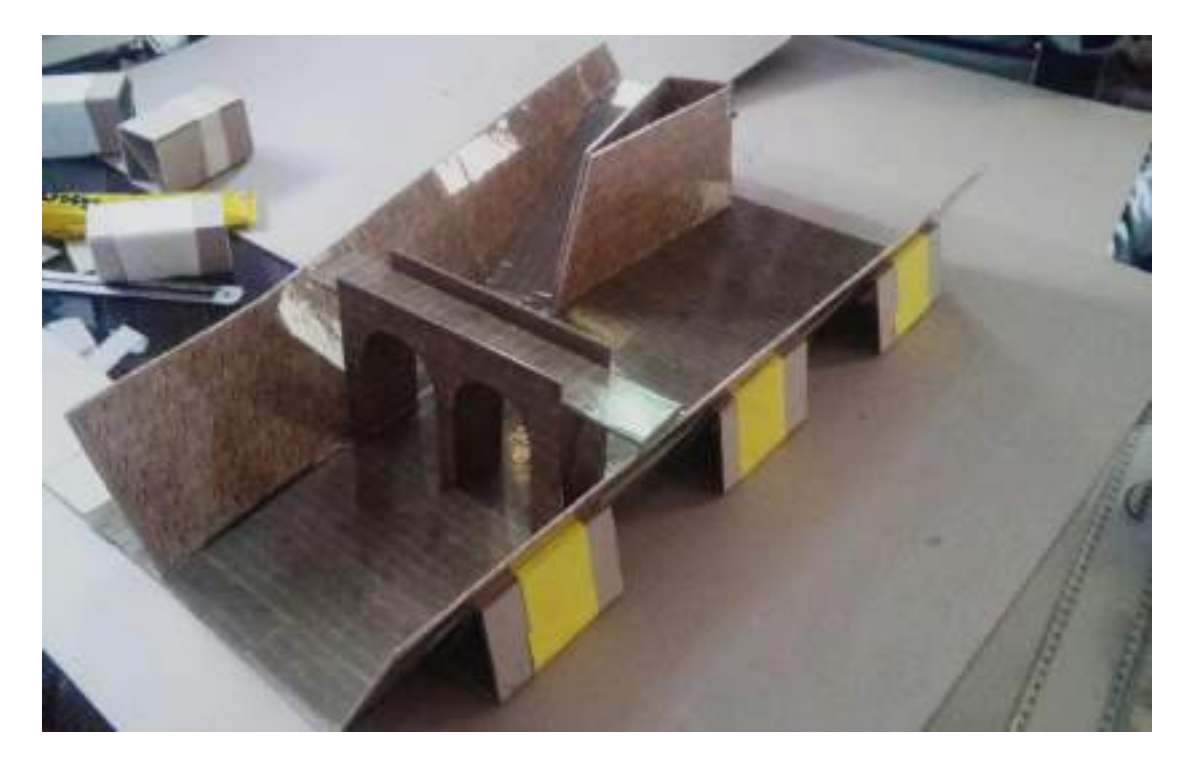

**شكل 7.5 :شكل توضيحي لمرحله تنفيذ المجسم**

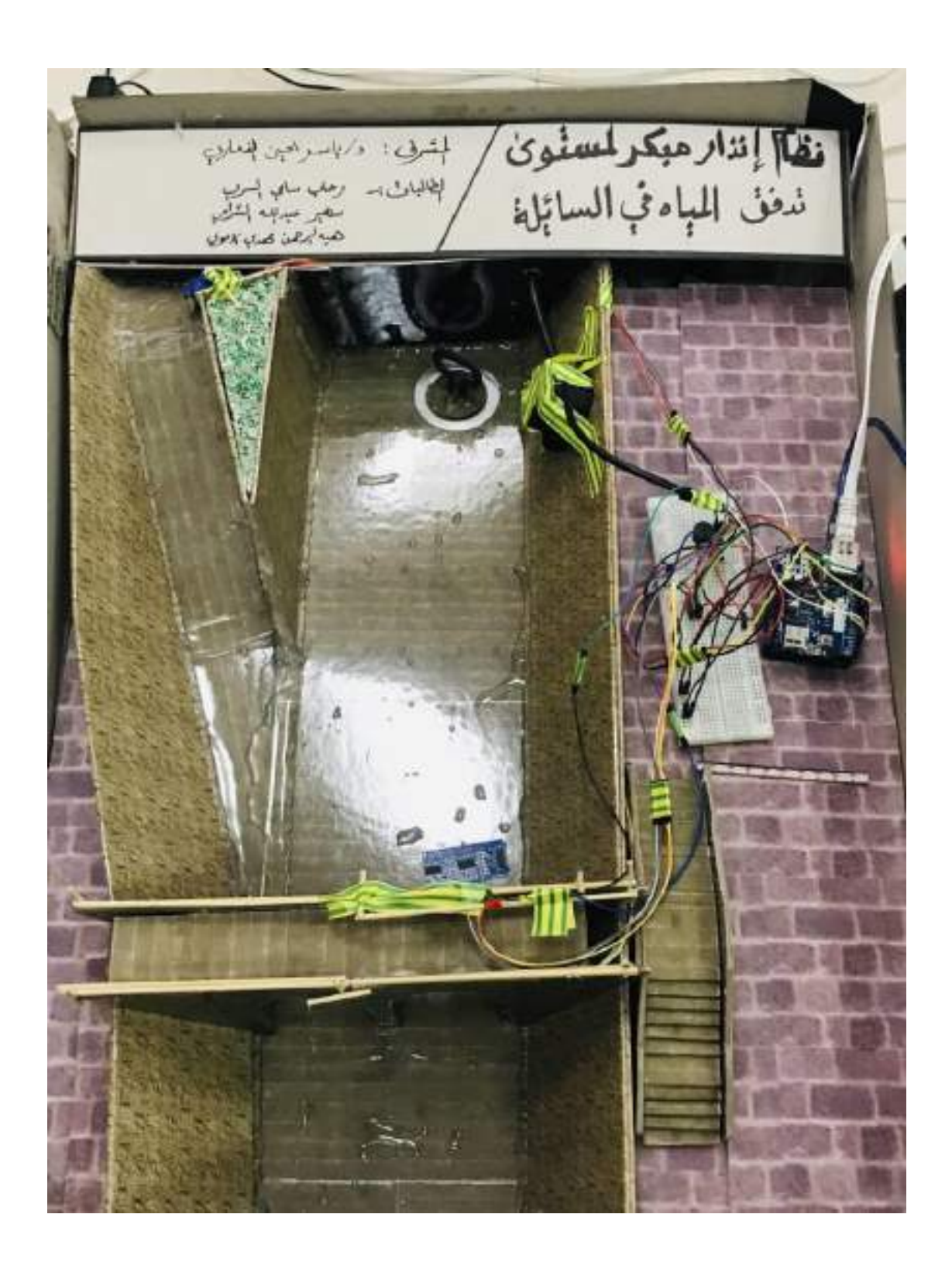

**شكل 8.5 :الشكل النهائي للمجسم**

## 5.5آليه عمل ادوات المحاكاة في المجسم: اوال: التركيب:

جـدول)2.5( يوضــح امـاكن وضــع االدوات التـي تــم اسـتخدامها فــي بنـاء نمــوذج المحاكاة(المجسم).

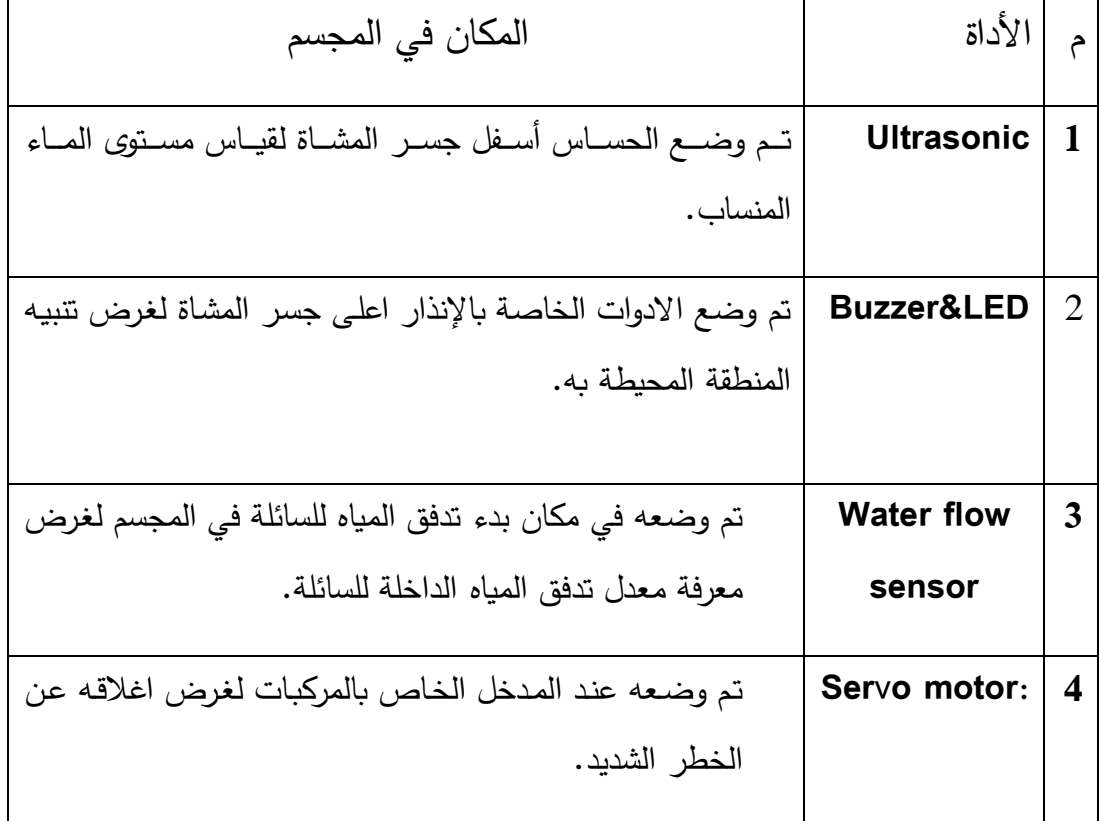

**جدول 2.5 اماكن وضع االدوات في المجسم**

### 6.5 كيفية ربط االدوات:

تمت عمليه ربط االدوات مع بعضها البعض عـن طريـق اسـتخدام Arduino وتـم تحميـل الكـود الخاص بالاتصال الى الArduino لكي تتم عمليه الاتصال بمنصة my devices.

يتم استقبال قراءات الحساسات وارسالها للمنصة عن طريق Ethernet المتصل بقطعه

الArduino .

#### **My devices :منصة**

تــوفر المنصـــة امكانيــه اختيــار واجهــات رســوميه لـعــرض القــراءات التــي تــم اســتقبالها مــن الحساسات...و كذلك توفير تقارير خاصه لكل حساس.

تم عمل triggers للتحكم بتشغيل وإيقاف كل من االنذار )led & buzzer )

والبوابة (servo motor) وارسال رسائل الى الemail.

 **اليه العمل:**

يتم ارسال القراءات للمنصة وتقوم المنصة بعرضها ومعالجتها وارسال األوامر وحف التقارير.

7.5واجهات المنصة:

الشكل)9.5( يوضح طريقة عرض قراءات الحساسات فـي المنصـة وذلـك عـن طريـق واجهـات رسومية.

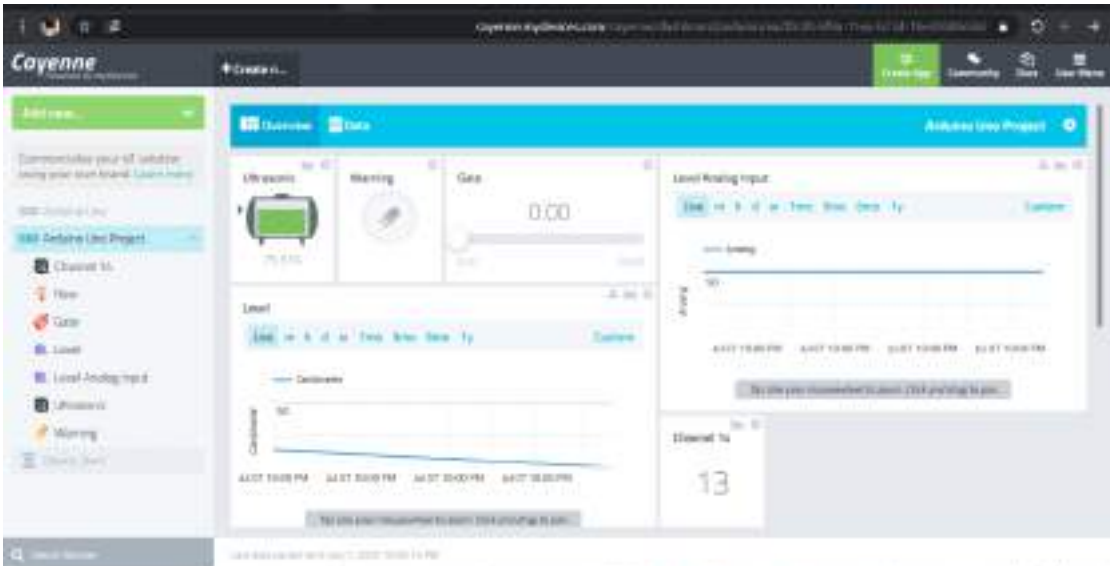

**شكل 9.5 :واجهة عرض القراءات 1**

## الشكل)10.5( يوضح طريقة عرض قراءات الحساسات في المنصة وذلك عن طريق واجهات رسومية.

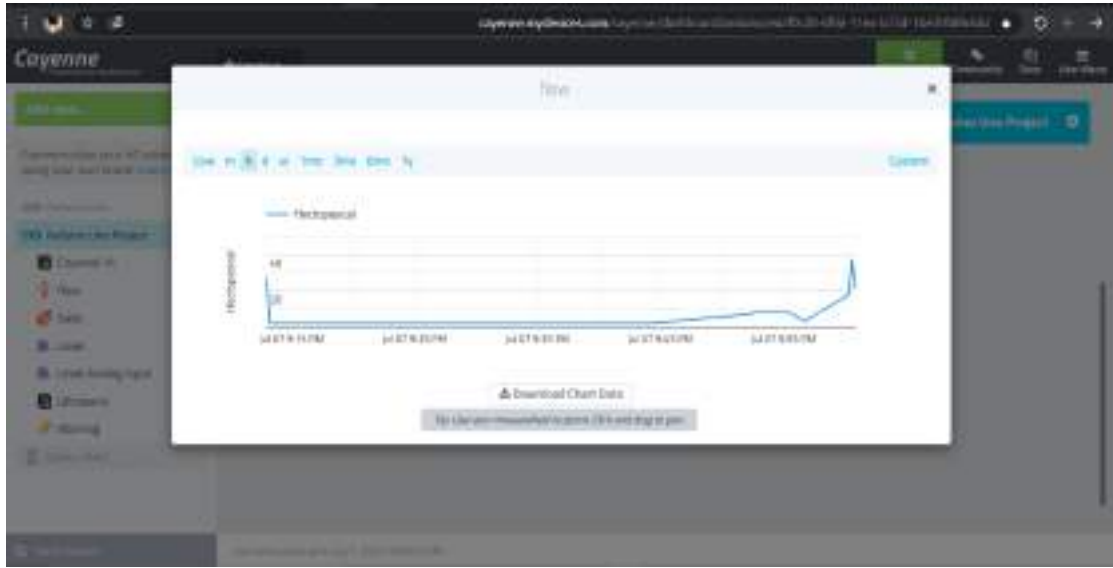

**شكل 10.5 :واجهة عرض القراءات 2**

الشكل)11.5( يوضح طريقة عرض القراءات على هيئة جدول يتضمن تاريخ القراءة ونوع الحساس وغيرها من البيانات ، ويمكن أيضا تحميل البيانات بصيغة ملف أكسل.

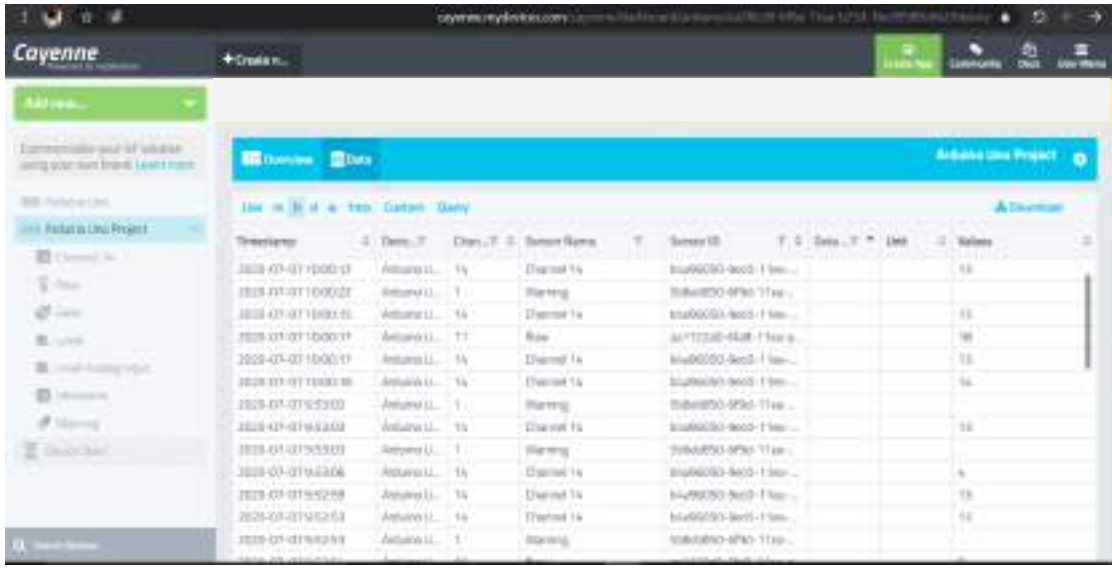

**شكل 11.5 :واجهة عرض التقارير 1**

الشكل)12.5( يوضح طريقة عرض القراءات على هيئة جدول يتضمن تاريخ القراءة ونوع الحساس وغيرها من البيانات ، ويمكن أيضا تحميل البيانات بصيغة ملف أكسل.

| 18                                                                   |                                          |                                   | caywearshydaviole.com/in |                                 | excitation/standards/mill-ithe first-5752 belt/2010                                |                               |                        | L'Parèsia | Ð                     |   |
|----------------------------------------------------------------------|------------------------------------------|-----------------------------------|--------------------------|---------------------------------|------------------------------------------------------------------------------------|-------------------------------|------------------------|-----------|-----------------------|---|
| Cayenne                                                              | <b>COCYAGE IN THE</b><br>+Create (L.     |                                   |                          |                                 |                                                                                    |                               |                        |           | 으                     | ٠ |
| antern                                                               |                                          |                                   |                          |                                 |                                                                                    |                               |                        |           |                       |   |
| AMAR TO LUX ARRAIGNMENT<br>paints about learn follows. Juckets mann- | <b>Billiance Blue</b>                    |                                   |                          |                                 |                                                                                    |                               |                        |           | Artiste Una Traject D |   |
| <b>BOB</b> Product and Job.                                          | List on H of a first Linkson Davy        |                                   |                          |                                 |                                                                                    |                               |                        |           | A Increase            |   |
| Liberty Old Print?                                                   | Tintesteams                              |                                   |                          | 5 Targ. F. Dan, Y. J. Same Rang | Toront (II)<br>$\frac{1}{2} \left( \frac{1}{2} \right) \left( \frac{1}{2} \right)$ |                               | F C 344.7 C Unit Welch |           |                       |   |
| Blame's.                                                             | PERMITTED TRUST                          | Antiumbill. 14                    |                          |                                 |                                                                                    | \$59.1 km                     |                        | ÷         |                       |   |
| $7 - 1$                                                              | TRUS VEN OF THE STAR                     | Returns LL. 14                    |                          |                                 |                                                                                    | ES/There                      |                        | ÷.        |                       |   |
| 850                                                                  | REDE CO-OT TECH AR                       | Antuica LL.   9                   |                          |                                 |                                                                                    | Said Village                  |                        |           |                       |   |
| B. 111.                                                              | PER DUIT DOS SE                          | Antiuma LL 14                     |                          | Sodert Pdf                      | <b>Dearlet R1</b>                                                                  | 05.1 km -                     |                        |           |                       |   |
|                                                                      | 2020-07-0770-0641                        | Wellah's LL 15                    |                          | 49-14039-1-120-2<br>Ouriviet 14 |                                                                                    | 800-11-L                      |                        |           |                       |   |
| Boone home race                                                      | JEDI 111-07 110PAN                       | delured L. 15                     |                          | Than                            |                                                                                    | <b>Bird-Time</b>              |                        |           |                       |   |
| ED (Process)                                                         | HULVILLY HOUSAA                          | Report 11                         |                          |                                 |                                                                                    | <b>Big-Tita-L</b>             |                        |           |                       |   |
| of Harrist                                                           | 2020-03-0310 11:06                       | ESWALL 11                         |                          | tlate.                          |                                                                                    | <b>SAFTER S.</b>              |                        | $\sim$    |                       |   |
| E. George Start                                                      | 2020-03-01 10:11:03                      | Jenara LL 14                      |                          | Liberti                         |                                                                                    | pells T Take                  |                        |           |                       |   |
|                                                                      | 2020-23-23 12:12:10+                     | Astumbul 16                       |                          | Lead kning Pear                 |                                                                                    | AGE-1300-L                    |                        |           |                       |   |
|                                                                      | 2010/07/07 10:11:30                      | feliare LL 1                      |                          |                                 |                                                                                    | "Bo this -                    |                        |           |                       |   |
|                                                                      | 2026-03-211011-80                        | Amiano (L. 14                     |                          | <b>District 14</b>              |                                                                                    | madellitely specific friends. |                        |           |                       |   |
|                                                                      | DEED YES OLT \$10,573,000                | Artista LL 13.                    |                          | <b>Eliasonal 16</b>             |                                                                                    | ELEMENT-NOST-TIMe -           |                        |           |                       |   |
|                                                                      | pointed about children from \$10.0 miles | the process of the control of the |                          |                                 | and at comparable and at the con-                                                  |                               |                        |           |                       |   |

**شكل 12.5 : واجهة عرض التقارير 2**

الشكل )13.5( يوضح الtriggers التي تقوم بإرسال اوامر تشغيل وايقاف االنذار وارسال

رسائل الى الemail.

| Cayenne<br>tat new                                                                                                    | +Owen n.c.<br><b>TELEVISION</b> |                                                             | ũ<br>۰                    |
|----------------------------------------------------------------------------------------------------|---------------------------------|-------------------------------------------------------------|---------------------------|
| Commodate/yind of scholar-<br><b>Moltgrater blutchhand</b> Susan Francis<br><b>Bill Photo &amp; Circl</b><br>889 Attilizzi ibn Projett<br><b>E</b> GRAND TO | if <a>Arduino Uno Project</a>   | Arduing Uno Project<br>then (so)                            |                           |
|                                                                                                    | <b>FRANCISCO</b><br>中法的可详图      | Local Arts of the Pat                                       |                           |
|                                                                                                    | Arduino Uno Project<br>if I     | Arduina Uno Project<br>then co                              |                           |
|                                                                                                    | siteral.                        | Lost Ive (239/00 TLASTN)<br>A control of the California and |                           |
|                                                                                                    | Arduino Uno Project<br>Ħ<br>පෙ  | Arduino Uno Project<br>then co                              |                           |
| from there the amen's                                                                                                    | щ<br>÷                          | and tract 4.4 months trading in degree                      | 44,744<br>Ξ<br>TE BUYSKIS |

**شكل 13.5 : توضيح الtriggers التي تقوم بإرسال اوامر تشغيل وايقاف االنذار وارسائل رسائل الى الemail**

# الفصــل الســـادس )االستنتاجات والتوصيات(

#### 1.6المقدمة

في هذا الفصل سيتم توضيح النتائج التي توصلنا إليها وتوصيات الناام المستقبلية.

#### 2.6االستنتاجات

من خالل محاكاة النظام تم التأكد من إمكانية تحقيق اآلتي:

- تحقيق نظام إلكتروني يحد من خسائر األرواح والمركبات.
- معرفـة المـواطنين )عـن طريـق أجهـزة اإلنـذار( بوقـت بـدء تـدفق السـيول حتـى يتسـنى لهـم الفرار قبل وصول السيل.
- تحقيـــق التكامليـــة بــين تشـــغيل أجهـــزة اإلنـــذار وإعـــالم جهـــة الـــدفاع المـــدني فــي الوقـــت المناسب.
- إغالق البوابات عند الخطر الشديد بعد التأكـد مـن خلـو السـائلة مـن المركبـات واألشـخا عن طريق كاميرات المراقبة.

## 3.6التوصيات

يمكن تطوير النظام مستقبلا بالشكل التالي:

- عمل ميكروفونات في غرفة التحكم لتنبيه المواطنين في السائلة.
- إضــافة أجهـزة لدراسـة أحـوال الطقس (حـرارة رطوبــة ربــاح) لتـوفير معلومـات حـول أوقات هطول االمطار وبدء تدفق السيول قبل تحققها بفترة زمنية معينة.

المراجع

[1] afaq arabia weather :

[https://afaq.arabiaweather.com/%D9%85%D8%A7\\_%D8%A7%D8%B3%D8%A8%D8%A7%D8%A8\\_%D8%AA%D8%](https://afaq.arabiaweather.com/%D9%85%D8%A7_%D8%A7%D8%B3%D8%A8%D8%A7%D8%A8_%D8%AA%D8%B4%D9%83%D9%84_%D8%A7%D9%84%D8%B3%D9%8A%D9%88%D9%84) [B4%D9%83%D9%84\\_%D8%A7%D9%84%D8%B3%D9%8A%D9%88%D9%84](https://afaq.arabiaweather.com/%D9%85%D8%A7_%D8%A7%D8%B3%D8%A8%D8%A7%D8%A8_%D8%AA%D8%B4%D9%83%D9%84_%D8%A7%D9%84%D8%B3%D9%8A%D9%88%D9%84)

[3] youm7: [https://www.youm7.com/story/2020/1/4/%D8%A7%D8%B1%D8%AA%D9%81%D8%A7%D8%B9-](file:///E:/Desktob%20Org/prooject/26.3/%5b3%5d%20youm7:%20%20https:/www.youm7.com/story/2020/1/4/Ø§Ø±ØªÙØ§Ø¹-Ø¹Ø¯Ø¯-ÙØªÙÙ-Ø§ÙØ³ÙÙÙ-ÙÙ-Ø¬Ø§ÙØ±ØªØ§-Ø¥ÙÙ-53-ÙØªØ´Ø±ÙØ¯-175/4572480) [%D8%B9%D8%AF%D8%AF-%D9%82%D8%AA%D9%84%D9%89-](file:///E:/Desktob%20Org/prooject/26.3/%5b3%5d%20youm7:%20%20https:/www.youm7.com/story/2020/1/4/Ø§Ø±ØªÙØ§Ø¹-Ø¹Ø¯Ø¯-ÙØªÙÙ-Ø§ÙØ³ÙÙÙ-ÙÙ-Ø¬Ø§ÙØ±ØªØ§-Ø¥ÙÙ-53-ÙØªØ´Ø±ÙØ¯-175/4572480) [%D8%A7%D9%84%D8%B3%D9%8A%D9%88%D9%84-%D9%81%D9%89-](file:///E:/Desktob%20Org/prooject/26.3/%5b3%5d%20youm7:%20%20https:/www.youm7.com/story/2020/1/4/Ø§Ø±ØªÙØ§Ø¹-Ø¹Ø¯Ø¯-ÙØªÙÙ-Ø§ÙØ³ÙÙÙ-ÙÙ-Ø¬Ø§ÙØ±ØªØ§-Ø¥ÙÙ-53-ÙØªØ´Ø±ÙØ¯-175/4572480) [%D8%AC%D8%A7%D9%83%D8%B1%D8%AA%D8%A7-%D8%A5%D9%84%D9%89-53-](file:///E:/Desktob%20Org/prooject/26.3/%5b3%5d%20youm7:%20%20https:/www.youm7.com/story/2020/1/4/Ø§Ø±ØªÙØ§Ø¹-Ø¹Ø¯Ø¯-ÙØªÙÙ-Ø§ÙØ³ÙÙÙ-ÙÙ-Ø¬Ø§ÙØ±ØªØ§-Ø¥ÙÙ-53-ÙØªØ´Ø±ÙØ¯-175/4572480) [%D9%88%D8%AA%D8%B4%D8%B1%D9%8A%D8%AF-175/4572480](file:///E:/Desktob%20Org/prooject/26.3/%5b3%5d%20youm7:%20%20https:/www.youm7.com/story/2020/1/4/Ø§Ø±ØªÙØ§Ø¹-Ø¹Ø¯Ø¯-ÙØªÙÙ-Ø§ÙØ³ÙÙÙ-ÙÙ-Ø¬Ø§ÙØ±ØªØ§-Ø¥ÙÙ-53-ÙØªØ´Ø±ÙØ¯-175/4572480)

[4] sky news arabia: [https://www.skynewsarabia.com/middle-east/1275620-%d9%82%d8%aa%d9%84%d9%89-](https://www.skynewsarabia.com/middle-east/1275620-%d9%82%d8%aa%d9%84%d9%89-%d9%88%d8%a7%d9%95%d8%b5%d8%a7%d8%a8%d8%a7%d8%aa-%d9%88%d8%a7%d9%86%d9%87%d9%8a%d8%a7%d8%b1-%d9%85%d9%86%d8%a7%d8%b2%d9%84-%d8%a8%d8%b3%d8%a8%d8%a8-%d8%a7%d9%84%d8%b3%d9%8a%d9%88%d9%84-%d8%a7%d9%84%d8%b3%d9%88%d8%af%d8%a7%d9%86) [%d9%88%d8%a7%d9%95%d8%b5%d8%a7%d8%a8%d8%a7%d8%aa-](https://www.skynewsarabia.com/middle-east/1275620-%d9%82%d8%aa%d9%84%d9%89-%d9%88%d8%a7%d9%95%d8%b5%d8%a7%d8%a8%d8%a7%d8%aa-%d9%88%d8%a7%d9%86%d9%87%d9%8a%d8%a7%d8%b1-%d9%85%d9%86%d8%a7%d8%b2%d9%84-%d8%a8%d8%b3%d8%a8%d8%a8-%d8%a7%d9%84%d8%b3%d9%8a%d9%88%d9%84-%d8%a7%d9%84%d8%b3%d9%88%d8%af%d8%a7%d9%86) [%d9%88%d8%a7%d9%86%d9%87%d9%8a%d8%a7%d8%b1-%d9%85%d9%86%d8%a7%d8%b2%d9%84-](https://www.skynewsarabia.com/middle-east/1275620-%d9%82%d8%aa%d9%84%d9%89-%d9%88%d8%a7%d9%95%d8%b5%d8%a7%d8%a8%d8%a7%d8%aa-%d9%88%d8%a7%d9%86%d9%87%d9%8a%d8%a7%d8%b1-%d9%85%d9%86%d8%a7%d8%b2%d9%84-%d8%a8%d8%b3%d8%a8%d8%a8-%d8%a7%d9%84%d8%b3%d9%8a%d9%88%d9%84-%d8%a7%d9%84%d8%b3%d9%88%d8%af%d8%a7%d9%86) [%d8%a8%d8%b3%d8%a8%d8%a8-%d8%a7%d9%84%d8%b3%d9%8a%d9%88%d9%84-](https://www.skynewsarabia.com/middle-east/1275620-%d9%82%d8%aa%d9%84%d9%89-%d9%88%d8%a7%d9%95%d8%b5%d8%a7%d8%a8%d8%a7%d8%aa-%d9%88%d8%a7%d9%86%d9%87%d9%8a%d8%a7%d8%b1-%d9%85%d9%86%d8%a7%d8%b2%d9%84-%d8%a8%d8%b3%d8%a8%d8%a8-%d8%a7%d9%84%d8%b3%d9%8a%d9%88%d9%84-%d8%a7%d9%84%d8%b3%d9%88%d8%af%d8%a7%d9%86) [%d8%a7%d9%84%d8%b3%d9%88%d8%af%d8%a7%d9%86](https://www.skynewsarabia.com/middle-east/1275620-%d9%82%d8%aa%d9%84%d9%89-%d9%88%d8%a7%d9%95%d8%b5%d8%a7%d8%a8%d8%a7%d8%aa-%d9%88%d8%a7%d9%86%d9%87%d9%8a%d8%a7%d8%b1-%d9%85%d9%86%d8%a7%d8%b2%d9%84-%d8%a8%d8%b3%d8%a8%d8%a8-%d8%a7%d9%84%d8%b3%d9%8a%d9%88%d9%84-%d8%a7%d9%84%d8%b3%d9%88%d8%af%d8%a7%d9%86)

[5 Reuters Arabic: [\]https://ara.reuters.com/article/worldNews/idARAKCN1UH2HK](https://ara.reuters.com/article/worldNews/idARAKCN1UH2HK)

[6] Natividad, J. G., and J. M. Mendez. "Flood Monitoring and Early Warning System Using Ultrasonic Sensor." IOP Conference Series: Materials Science and Engineering. Vol. 325. No. 1. IOP Publishing, 2018.

[7] Khedo, Kavi Kumar. "Real-time flood monitoring using wireless sensor networks." The Journal of the Institution of Engineers Mauritius-IEM Journal 1 (2013): 59-69.

[8] Udo, Edward N., and Etebong B. Isong. "Flood monitoring and detection system using wireless sensor network." Asian journal of computer and information systems 1.04 (2013).

[9] Iyekekpolo, Uyioghosa B., Francis E. Idachaba, and Segun I. Popoola. "Early Flood Detection and Monitoring System Based on Wireless Sensor Network."

[10] <https://www.fierceelectronics.com/sensors/what-ultrasonic-sensor>

[11] elprocus:<https://www.elprocus.com/a-memoir-on-water-flow-sensor/>

[12] Wikipedia: <https://en.wikipedia.org/wiki/GSM>

[13] Wikipedia: [https://en.wikipedia.org/wiki/General\\_Packet\\_Radio\\_Service](https://en.wikipedia.org/wiki/General_Packet_Radio_Service)

[14] Wikipedia: [https://en.wikipedia.org/wiki/Data\\_logger](https://en.wikipedia.org/wiki/Data_logger)

[15] fondriest:<https://www.fondriest.com/news/tippingbucketraingauge.htm>

[16] Wikipedia: <https://en.wikipedia.org/wiki/Arduino>

[17] Wikipedia: [https://en.wikipedia.org/wiki/Civil\\_defense\\_siren](https://en.wikipedia.org/wiki/Civil_defense_siren)

[18] my device platform:<https://mydevices.com/platform/>

[19] Wikipedia[: https://en.wikipedia.org/wiki/Server\\_\(computing\)](https://en.wikipedia.org/wiki/Server_(computing))

[20] (Flash Flood Hazard Assessment report of the selected hot spot area in Yemen) Noaman, Abdulla A. "Managing Natural Disaster Risks of Flash Floods in Egypt, Jordan, Sudan and Yemen

[21] Wikipedia[: https://en.m.wikipedia.org/wiki/Manning\\_formula](https://en.m.wikipedia.org/wiki/Manning_formula)